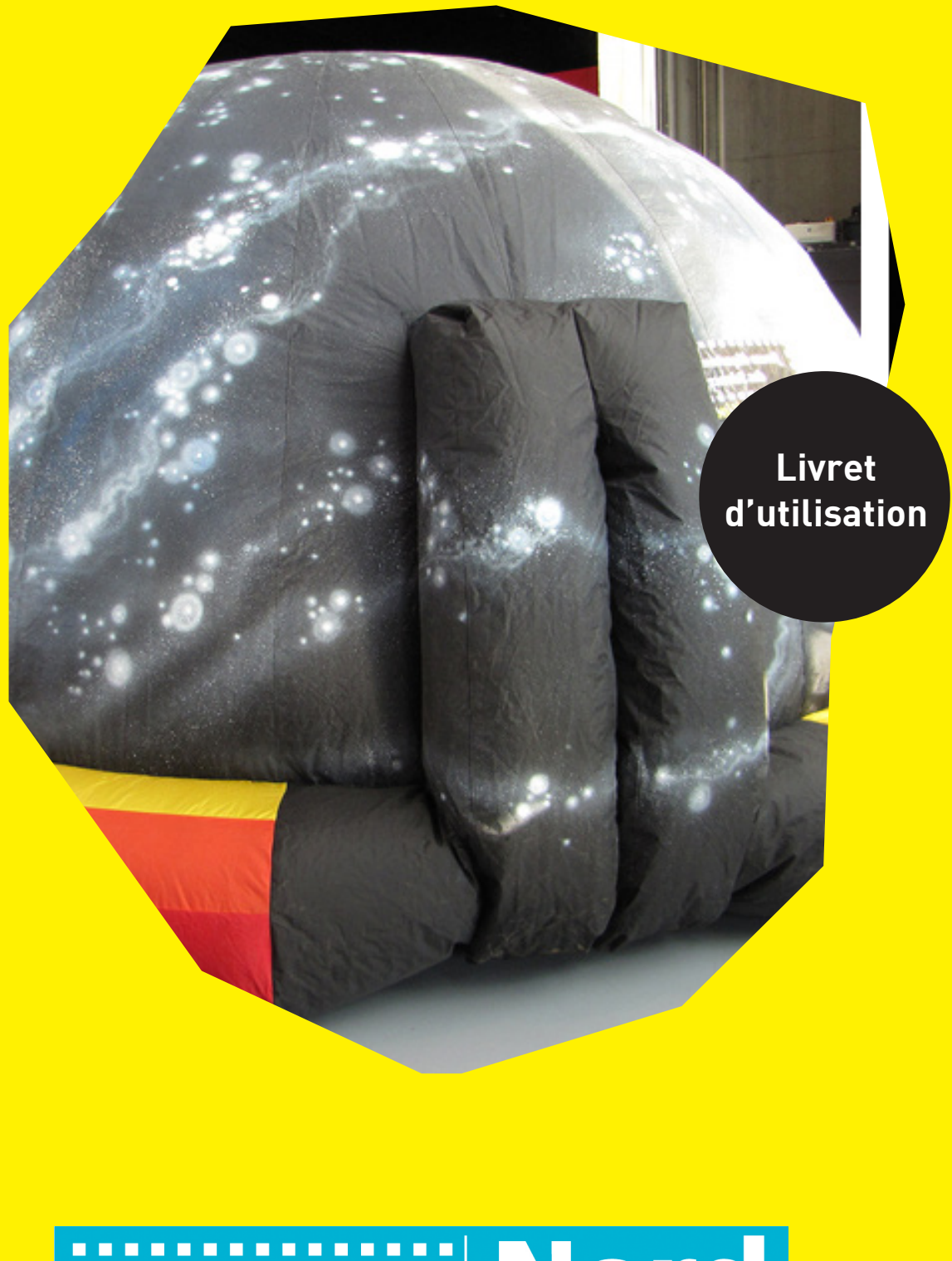

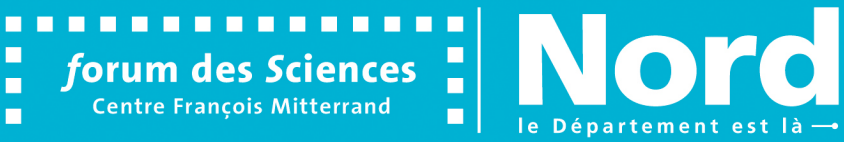

# Sommaire

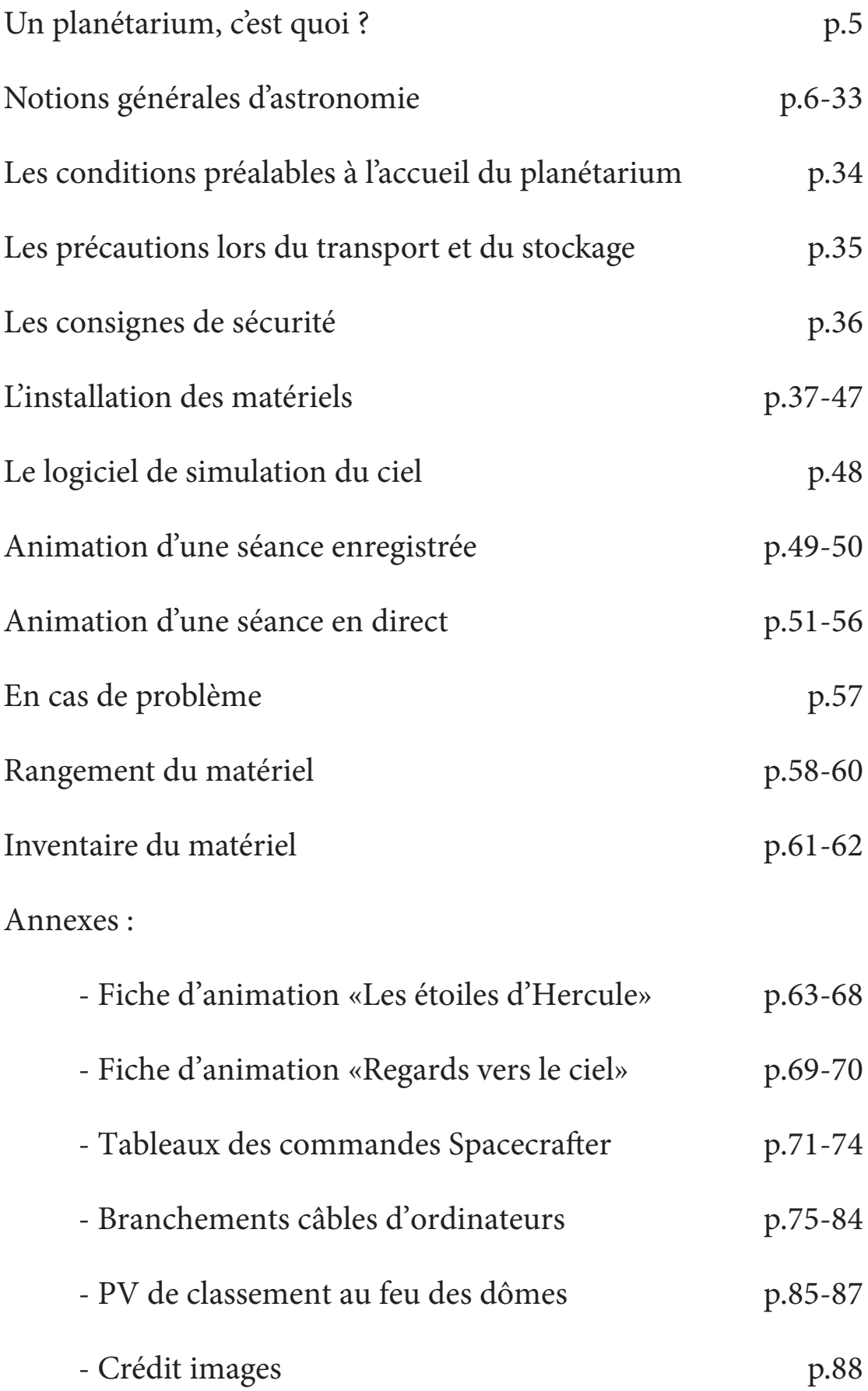

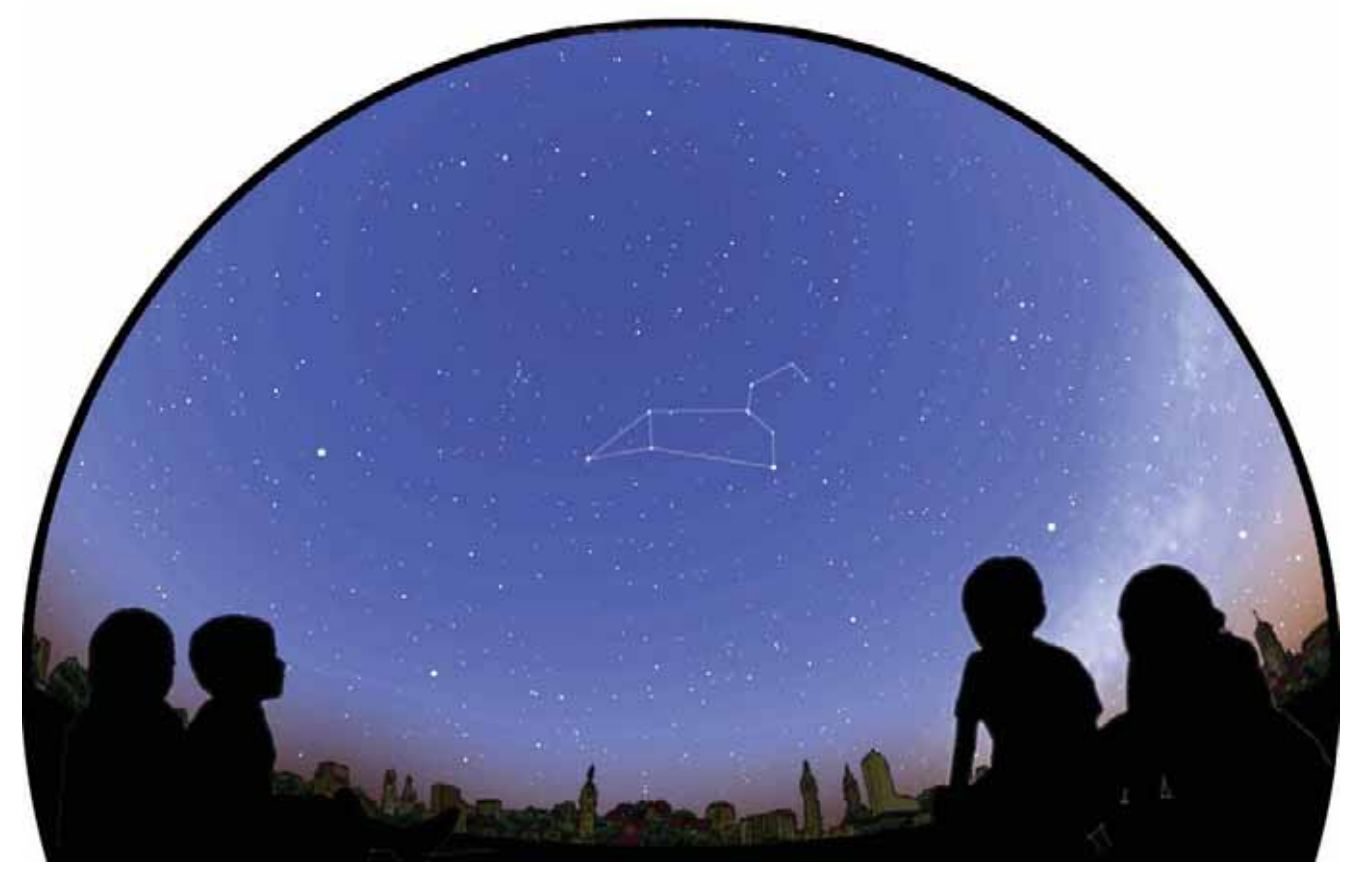

# Un planétarium itinérant, c'est quoi ?

Il s'agit d'une structure gonflable mobile qui permet de s'immerger sous le ciel étoilé.

La toile en occultant permet de faire l'obscurité sous le dôme et sert d'écran pour la projection du ciel au-dessus de nous et à 360°.

L'objectif d'une séance de planétarium est de permettre l'observation du ciel nocturne ainsi que la découverte de l'astronomie. De nombreux thèmes peuvent être abordés : la Lune, les planètes, les étoiles et les constellations, les étoiles filantes... Une séance dure en général 40 minutes à 1 heure et est souvent animée en direct.

Le médiateur ou la médiatrice adapte son discours en fonction de l'âge et du niveau du public. Le Forum des Sciences propose également des spectacles enregistrés.

Une séance de planétarium représente un moment de calme et d'apaisement, une invitation au voyage, au rêve et à la réflexion.

# Notions générales d'astronomie

Ce chapitre présente des notions astronomiques pouvant être abordées sous le dôme.

Il est structuré comme une séance de planétarium, cependant il contient beaucoup trop d'informations pour l'animation d'une seule séance. Il revient à la personne en charge de la médiation de construire son propre scénario d'animation en fonction de la durée prévue, des sujets choisis ou du type de public accueilli.

#### Liste des notions présentées

- La pollution lumineuse
- Les étoiles
- L'éloignement des étoiles et l'année-lumière
- Les constellations de la Grande Ourse, la Petite Ourse et de Cassiopée
- La Voie lactée
- La Lune
- Les éclipses
- Le Systèmes solaire (planètes, ceintures d'astéroïdes, comètes, nuage d'Oort, formation du Système solaire, Pluton et la définition de «planète»)
- Les exoplanètes ou planètes extrasolaires
- Les constellations aux quatre saisons
- Le mouvement apparent du ciel
- L'aspect du ciel en fonction du lieu d'observation
- Le ciel et la mesure du temps
- Le zodiaque
- Les galaxies et la Voie lactée
- Les étoiles filantes

Nos yeux ont besoin de quelques minutes pour s'accoutumer à l'obscurité et distinguer l'ensemble du ciel. Ce temps peut être mis à profit pour expliquer ce qu'est la pollution lumineuse, une étoile ou encore la distance des astres que nous observons.

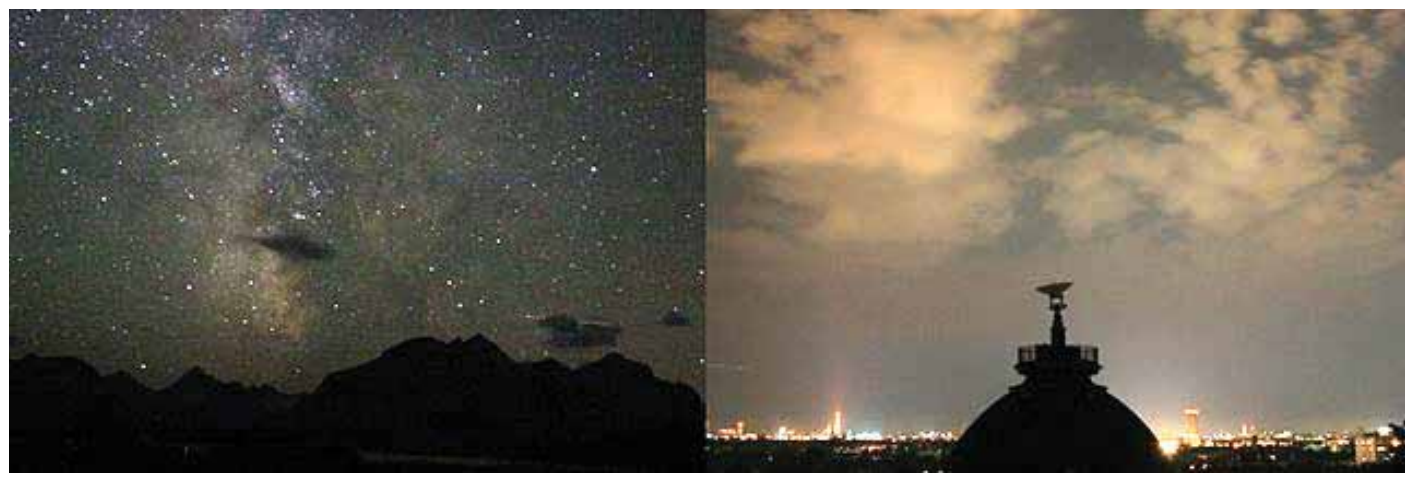

#### La pollution lumineuse

La nuit, les villes sont envahies de lumières artificielles (réverbères, phares de voitures, enseignes lumineuses, lumières des maisons...). Toutes ces lumières sont pratiques mais elles ne se contentent pas d'éclairer les rues et les bâtiments. Elles éclairent également le ciel en créant une sorte de halo lumineux tout autour de la ville et au-dessus. Pour pouvoir profiter des beautés du ciel nocturne, à l'œil nu aussi bien qu'avec une paire de jumelles ou un télescope, il est nécessaire de s'éloigner au maximum des villes et de toute source de lumière. En ville, nous sommes accoutumés à voir 100 à 200 étoiles alors que dans des conditions parfaites d'observation (nuit claire sans nuage et sans la Lune, absence le lumière alentours, temps suffisant d'accoutumance à l'obscurité), nous pouvons en débusquer près de 3 000.

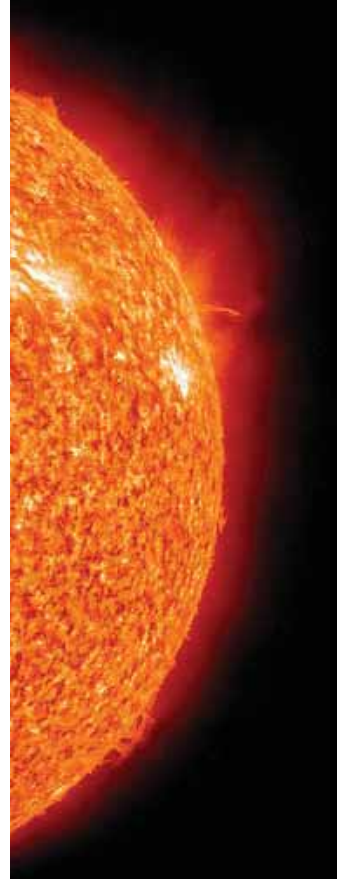

#### Les étoiles

Ce sont des sphères de gaz extrêmement chaud qui émettent de la lumière (les planètes n'émettent pas de lumière visible). La couleur des étoiles dépend de leur température de surface : rouge - environ 2 500 °C, jaune environ 6 000 °C, blanche - environ 10 000 °C, bleu - environ 40 000 °C. Cette lumière et cette chaleur sont issues des réactions qui se produisent au centre de l'étoile. Les conditions de température et de pression y sont extrêmes. A l'échelle de l'infiniment petit, les particules s'entrechoquent. Lors de certaines collisions, ces éléments peuvent s'assembler. La fusion nucléaire dégagent une grande quantité d'énergie. Le Soleil est l'étoile la plus proche de la Terre - à 150 millions de km de distance, et on peut aussi dire que les étoiles sont des soleils extrêmement lointains.

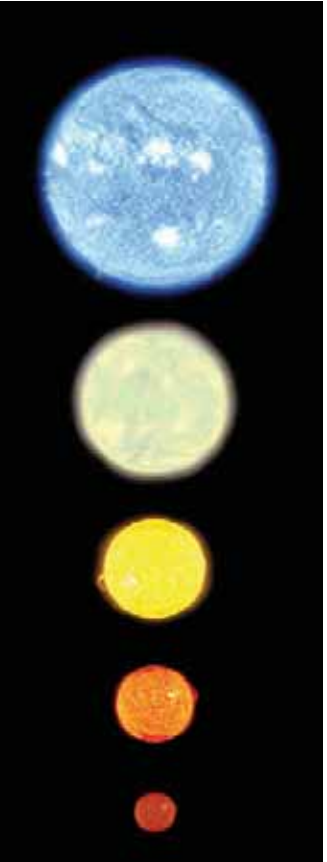

# L'éloignement des étoiles et l'année-lumière

Les distances qui nous séparent des étoiles sont tellement considérables que les astronomes ont délaissé pour les exprimer le kilomètre au profit de l'année-lumière (a.l.). Une année-lumière est la distance parcourue par la lumière en une année, sachant que celle-ci se déplace dans le vide à 300 000 kilomètres par seconde. Une année-lumière représente environ 9 500 milliards de kilomètres. Le Soleil, l'étoile la plus proche de la Terre, se trouve à 8 minutes-lumière de la Terre (150 millions de kilomètres) alors que l'étoile suivante, Alpha du Centaure, est à un peu plus de 4 années-lumière de nous (41 600 milliards de kilomètres).

### Les constellations de la Grande Ourse, la Petite Ourse et de Cassiopée

Pour se repérer parmi la myriade d'étoiles, les peuples ont imaginé des dessins en associant certaines étoiles. Les constellations sont formées en reliant des étoiles qui, vues de la Terre, semblent proches dans le ciel. Produit de l'imagination des humains, les noms et les formes actuelles des constellations visibles depuis l'Europe sont étroitement liés aux mythologies antiques du bassin méditerranéen. Certains noms de constellations remontent aux Babyloniens (12ème siècle avant notre ère au moins).

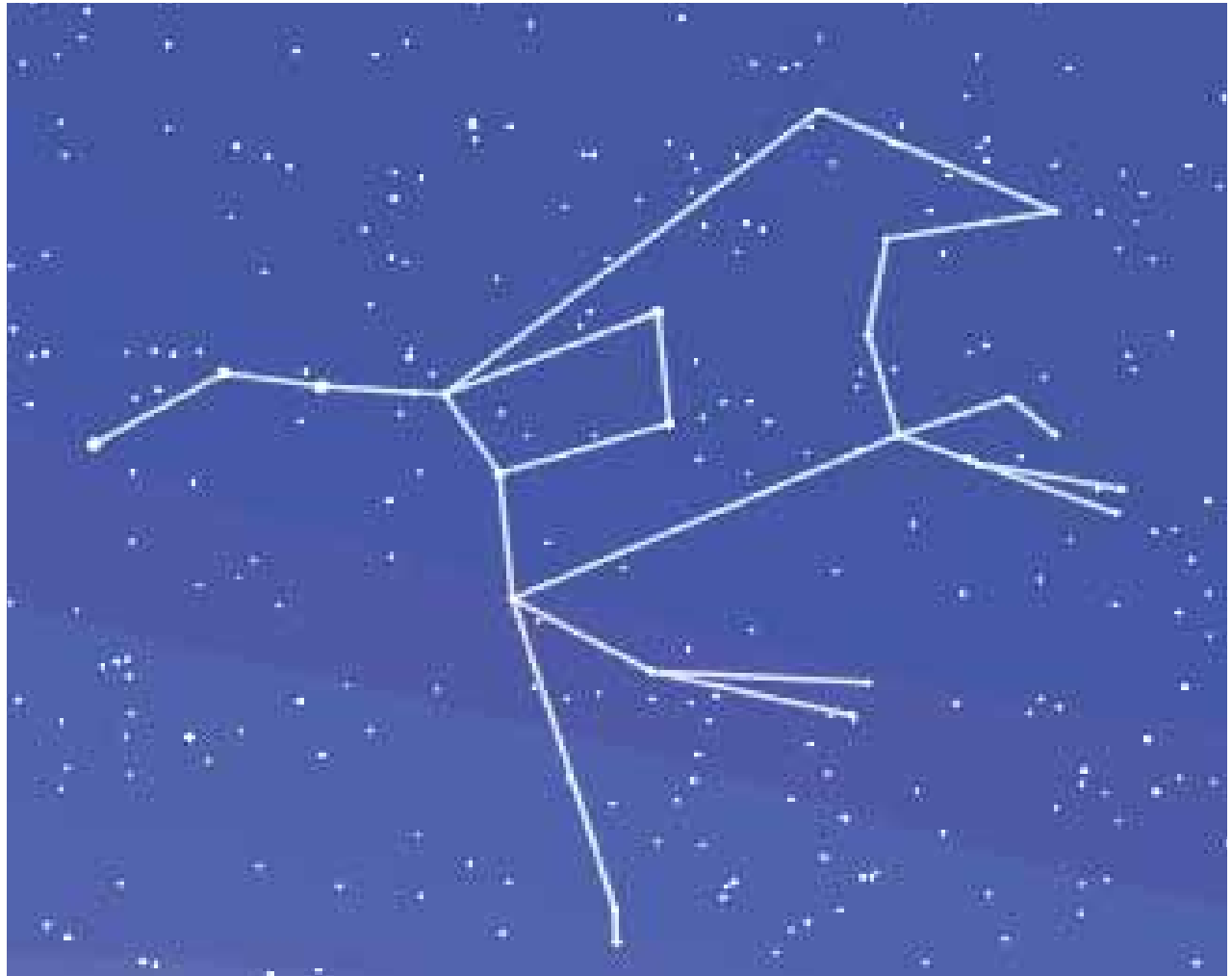

Fig 1. Constellation de la Grande Ourse

La Grande Ourse est certainement la constellation la plus connue et la plus facile à repérer dans le ciel. Ses sept étoiles les plus brillantes semblent dessiner une casserole. En utilisant des étoiles moins brillantes, on peut retrouver ce dessin de Grande Ourse qu'imaginaient les anciens Grecs (fig.1). Cette constellation (à l'image de toutes les autres) a reçu des noms et des représentations différents d'un peuple à l'autre : un grand chariot, une grande casserole, un dromadaire...

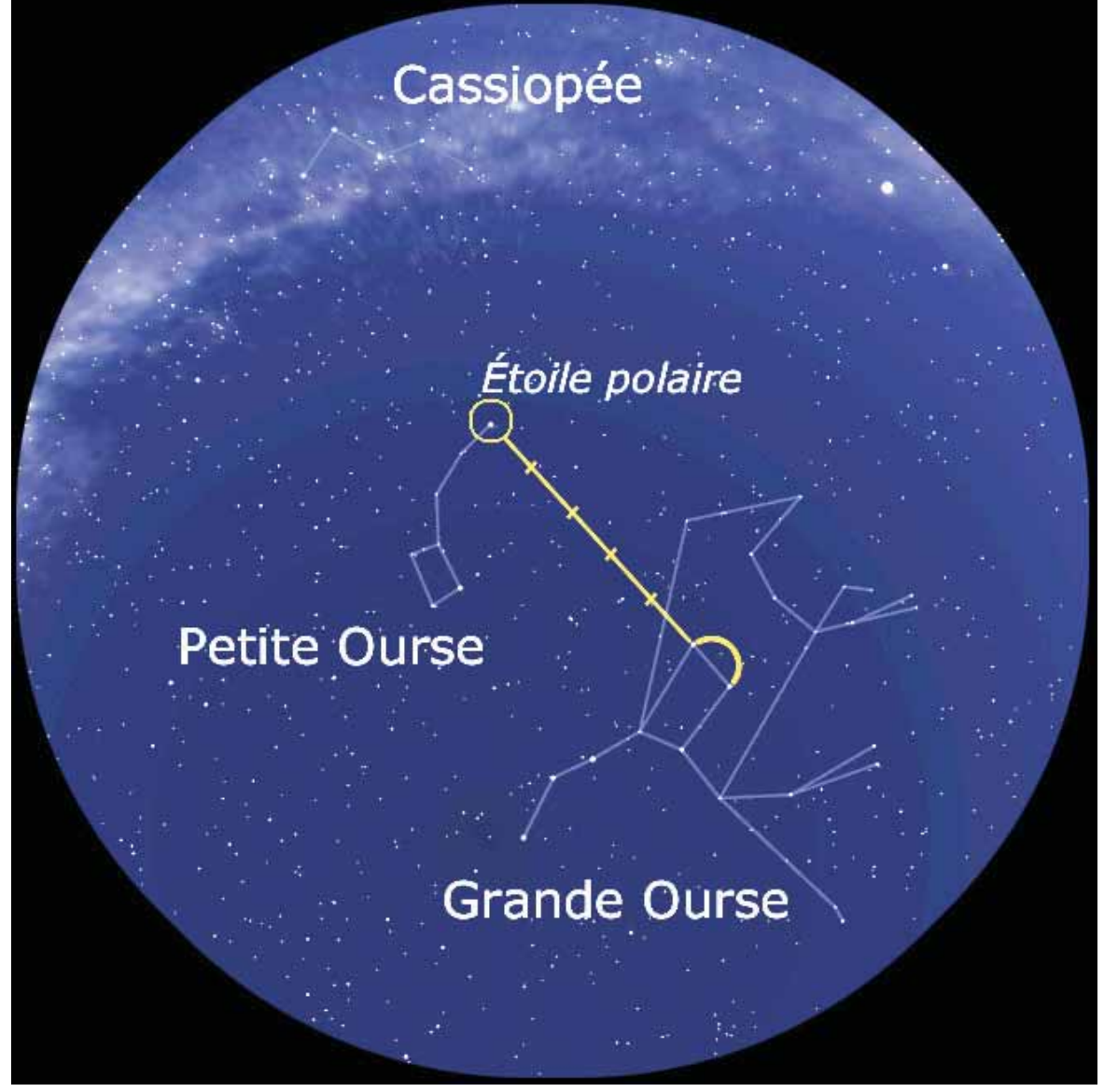

Fig 2. Alignement de la Grande Ourse, de l'étoile polaire et de Cassiopée

En utilisant les deux étoiles brillantes qui sont opposées au manche de la casserole, nous pouvons imaginer un chemin dans le ciel (fig.2). En reportant cinq fois l'écartement angulaire entre ces deux étoiles vers le dessus de la casserole, nous découvrons l'étoile polaire. Cette dernière fait partie de la constellation de la Petite Ourse, qui est de forme similaire à la Grande casserole mais plus petite et moins brillante. L'étoile polaire nous indique en permanence la direction du Nord ce qui nous permet de nous orienter : l'horizon Nord se trouve juste en-dessous de l'étoile polaire, l'horizon Sud à l'opposé et, en se mettant face au Sud, l'horizon Est à un quart de tour à gauche et l'horizon Ouest à un quart de tour à droite. Finalement, nous n'avons pas besoin d'une boussole la nuit si nous pouvons retrouver l'étoile polaire. Cette étoile s'appelait Navigatoria, l'étoile des navigateurs, chez les Romains car elle leur permettait de s'orienter en pleine mer. En poursuivant dans le ciel le chemin qui nous a permis de trouver l'étoile polaire, nous arrivons sur la constellation de Cassiopée. Pour les anciens Grecs, cette constellation représentait une reine légendaire d'Éthiopie assise sur son trône mais il est plus facile pour nous de nous souvenir de la forme de W ou de M de ce groupe de cinq étoiles (selon le sens dans lequel on le regarde).

Ces trois constellations sont observables en France métropolitaine tout au long de la nuit et tout au long de l'année.

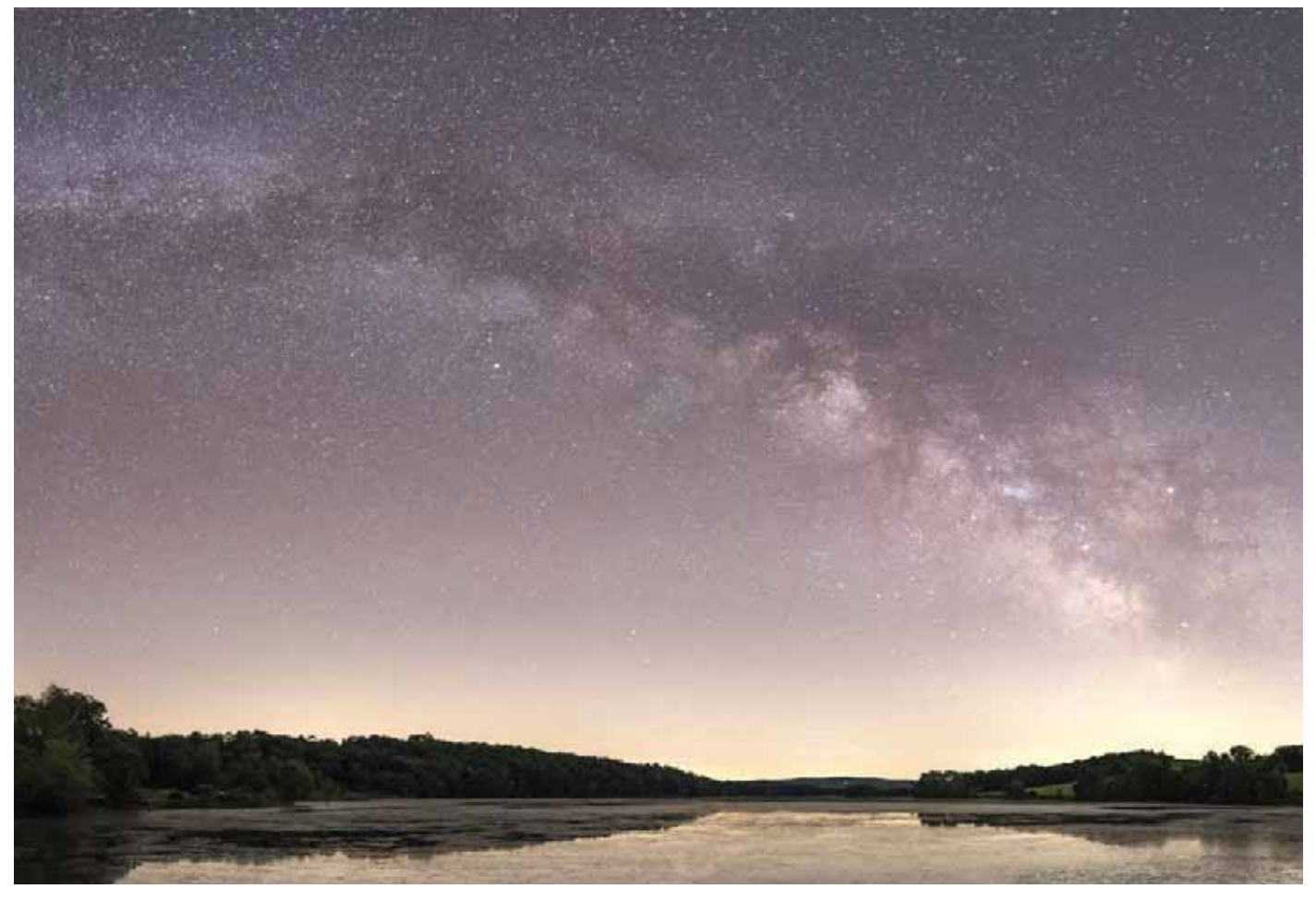

### La Voie lactée

Au niveau de Cassiopée, on remarque le passage dans le ciel d'une grande bande lumineuse connue sous le nom de Voie lactée. Les anciens Grecs pensaient qu'il s'agissait d'une grande traînée de lait répandue dans le ciel. Cette Voie lactée est en réalité l'image de l'intérieur de notre Galaxie, un gigantesque rassemblement d'environ 200 milliards d'étoiles auquel appartient le Soleil et la Terre. Les étoiles de la Voie lactée, indiscernables à l'œil nu, se révèlent à l'aide d'une simple paire de jumelles. Dans l'Univers, il existe des centaines de milliards de galaxies semblables à la nôtre et peut-être même davantage.

Les anciens Grecs expliquaient la présence de la Voie lactée de deux façons :

1. Le roi des dieux, Zeus, encore bébé se serait nourri au pis de la chèvre Amalthée et sa gloutonnerie serait responsable de l'apparition dans le ciel de la Voie lactée.

2. Ou alors, Zeus aurait posé l'un de ses nombreux fils illégitimes, Hercule, sur le sein de sa femme, la déesse Héra (le lait d'Héra pouvant rendre le bébé immortel). Héra, réveillée par Hercule s'apprêtant à téter, repoussa le bébé loin d'elle, provoquant ainsi le jet de lait de la Voie lactée.

Pour les Chinois ainsi que les Égyptiens, la Voie lactée représente un fleuve céleste.

Pour les Bushmens d'Afrique du Sud, la Voie lactée représente la colonne vertébrale de la nuit : si cette colonne vertébrale disparaissait, le ciel leur tomberait sur la tête !

En Polynésie, ce sont les restes du repas d'un grand requin bleu mangeur de nuages.

# La Lune

Diamètre : 3 476 km

Distance à la Terre : 363 000 à 406 000 km

Période de rotation sur elle-même : 27 j 7 h 43 min terrestres

Période de révolution autour de la Terre : 27 j 7 h 43 min terrestres

Température de surface : -200 à 120°C

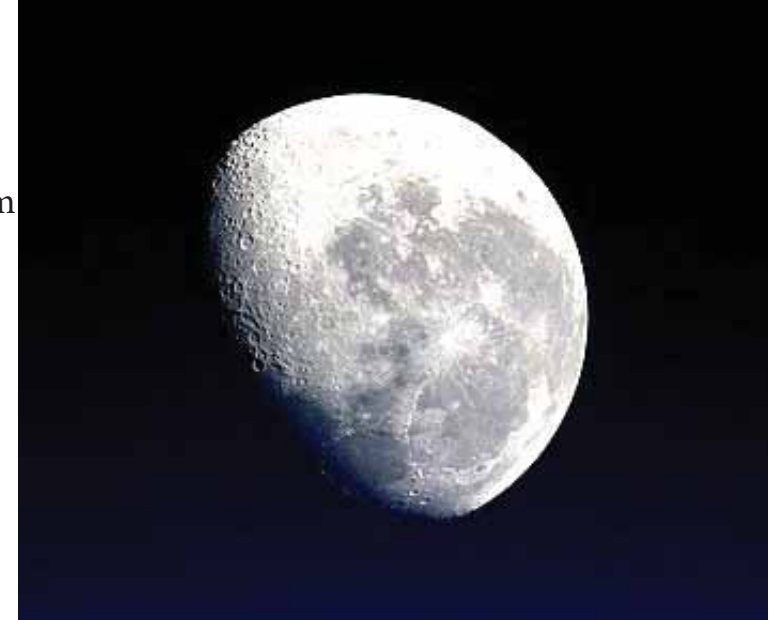

La Lune est le seul satellite naturel de la Terre. Un satellite est un corps en orbite autour d'un corps plus massif. La Lune est l'astre le plus proche de la Terre.

La Lune met le même temps pour tourner autour de la Terre (révolution) et pour tourner sur elle-même (rotation) : un peu plus de 27 jours terrestres. On parle de rotation synchrone. La Lune présente ainsi toujours le même côté à la Terre. Le côté de Lune qui n'est pas visible depuis la Terre s'appelle la face cachée de la Lune. Suivant la position de la Lune autour de la Terre, la face visible sera plus ou moins éclairée par les rayons solaires. Ce sont les différentes phases de Lune.

Le bandeau inférieur montre les aspects de Lune visibles depuis la Terre pour chacune des positions de notre satellite.

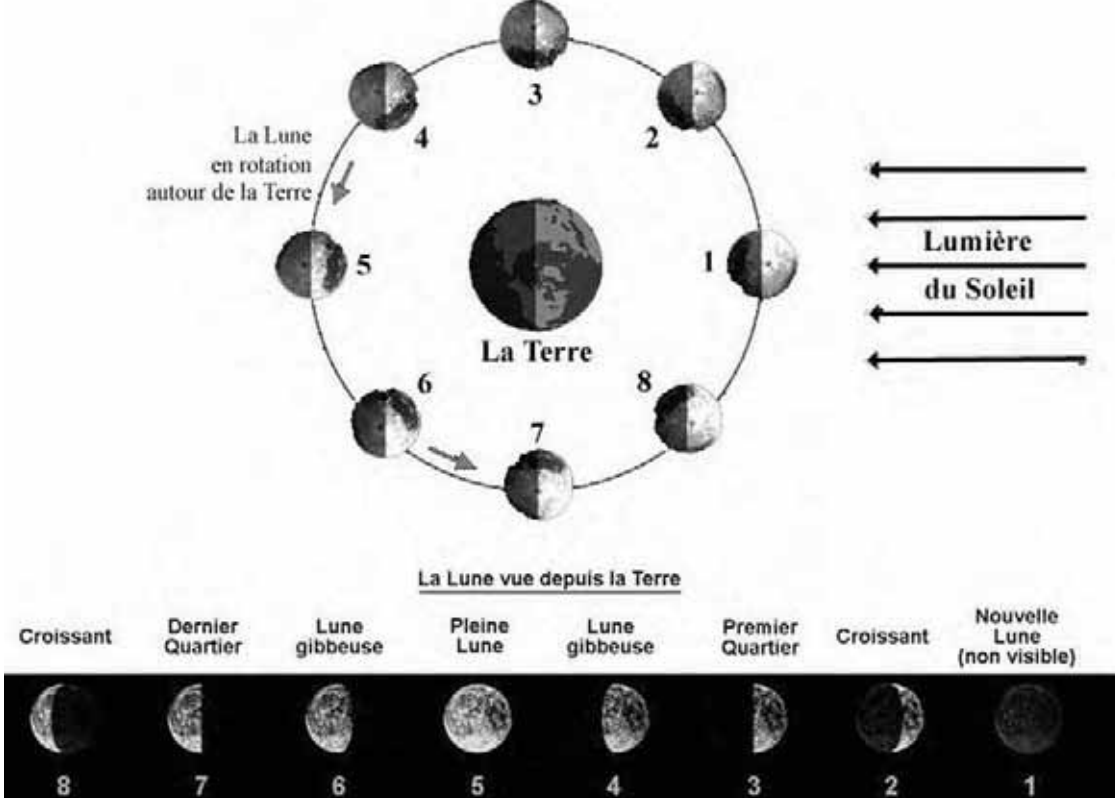

Fig 3. Révolution de la Lune et ses différentes phases (échelles de taille et de distance non respectées)

À la Nouvelle Lune, nous ne voyons pas la face visible puisqu'elle est entièrement dans l'obscurité. À ce moment, le Soleil éclaire la face cachée de la Lune. À la Pleine Lune, c'est le contraire. L'intégralité de la face visible de la Lune est éclairée. Entre ces deux positions, une partie plus ou moins importante de la face visible de la Lune est éclairée par le Soleil. On dit que la Lune «croît» jusqu'à la Pleine Lune en passant par les phases de Premier croissant, Premier Quartier et Lune gibbeuse croissante. Puis, la Lune «décroît» jusqu'à la Nouvelle Lune en passant par les phases de Lune gibbeuse décroissante, Dernier Quartier et Dernier croissant. Dans l'hémisphère sud, notre point de vue sur la Lune est inversé. Le Premier croissant là-bas ressemble à ce que nous voyons lors du Dernier croissant en Europe, et ainsi de suite.

## Les éclipses

Elles se produisent lorsque la Lune est parfaitement alignée avec la Terre et le Soleil.

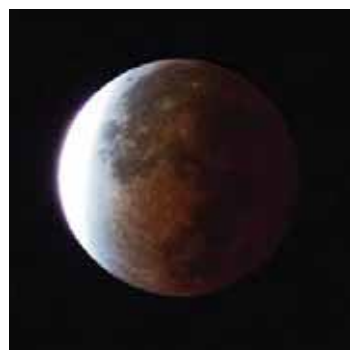

**Éclipse de Lune** La Lune passe dans l'ombre de la Terre. La seule lumière qui lui arrive du Soleil est celle qui a traversé l'atmosphère terrestre, ce qui l'a coloré en rouge.

**Éclipse de Soleil** La Lune masque le disque du Soleil. L'ombre projetée sur la Terre est très localisée. Le phénomène n'est pas visible partout sur le globe.

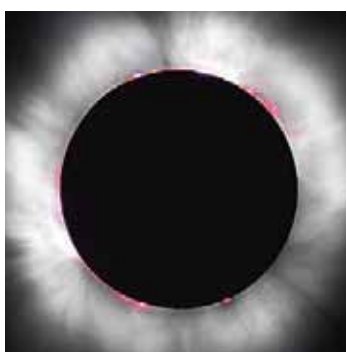

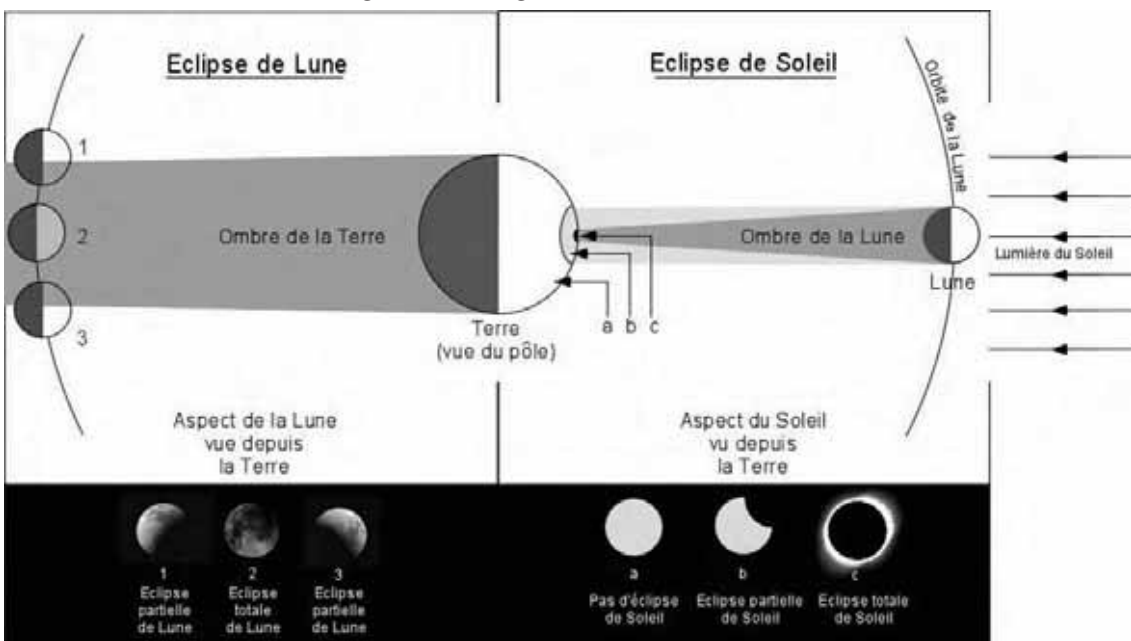

Fig 4. Éclipses de Lune et de Soleil (échelles de taille et de distance non respectées)

Le 21 juillet 1969, Neil Armstrong et Edwin (Buzz) Aldrin sont les premiers à marcher sur la Lune, astre le plus lointain où l'Humanité a posé le pied. Entre 1969 et 1972, 6 missions ont réussi à poser des astronautes sur la Lune. Ci-dessous, la dernière mission : Apollo 17.

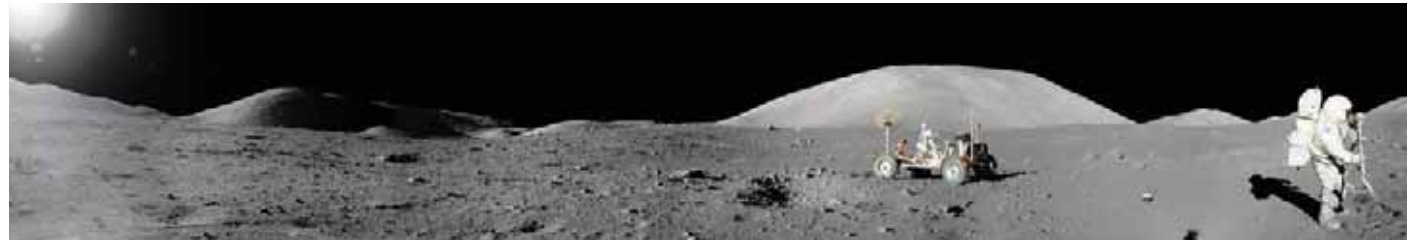

## Le Système solaire

Notre système compte une étoile, le Soleil et huit planètes principales. Une planète est un astre à peu près sphérique tournant autour d'une étoile. Les huit planètes en orbite autour du Soleil sont Mercure, Vénus, la Terre, Mars, Jupiter, Saturne, Uranus et Neptune (du plus près au plus loin du Soleil). Contrairement aux étoiles, les planètes n'émettent pas de lumière visible, elles sont éclairées par le Soleil et renvoient sa lumière. Par rapport à l'immensité de l'Univers, les planètes restent beaucoup plus proches de nous que ne le sont les étoiles.

On distingue deux types de planètes dans le Système solaire.

- Les planètes solides, dites telluriques\* (du même type que la Terre), sont essentiellement composées de roches. Elles ont un diamètre allant de 0,3 à 1 fois celui de la Terre. Il s'agit de Mercure, Vénus, la Terre et Mars. Elles ont peu ou pas de satellites, pas anneaux, sont proches entre elles et aussi proches du Soleil.

- Les planètes géantes gazeuses sont essentiellement composées de gaz et sans surface solide. Elles ont un diamètre allant de 4 à 11 fois celui de la Terre. Il s'agit de Jupiter, Saturne, Uranus et Neptune. Leur composition interne reste spéculative. Jupiter et Saturne auraient un petit coeur de roche et de métal. Uranus et Neptune auraient un coeur de roche et de métal entouré d'un manteau de glace : on les appelle parfois géantes de glace. Elles ont beaucoup de satellites. Le record en 2023 est détenu par Saturne qui en possède 145 confirmés. Elles ont toutes un système d'anneaux, sont très éloignées les unes des autres et aussi très éloignées du Soleil.

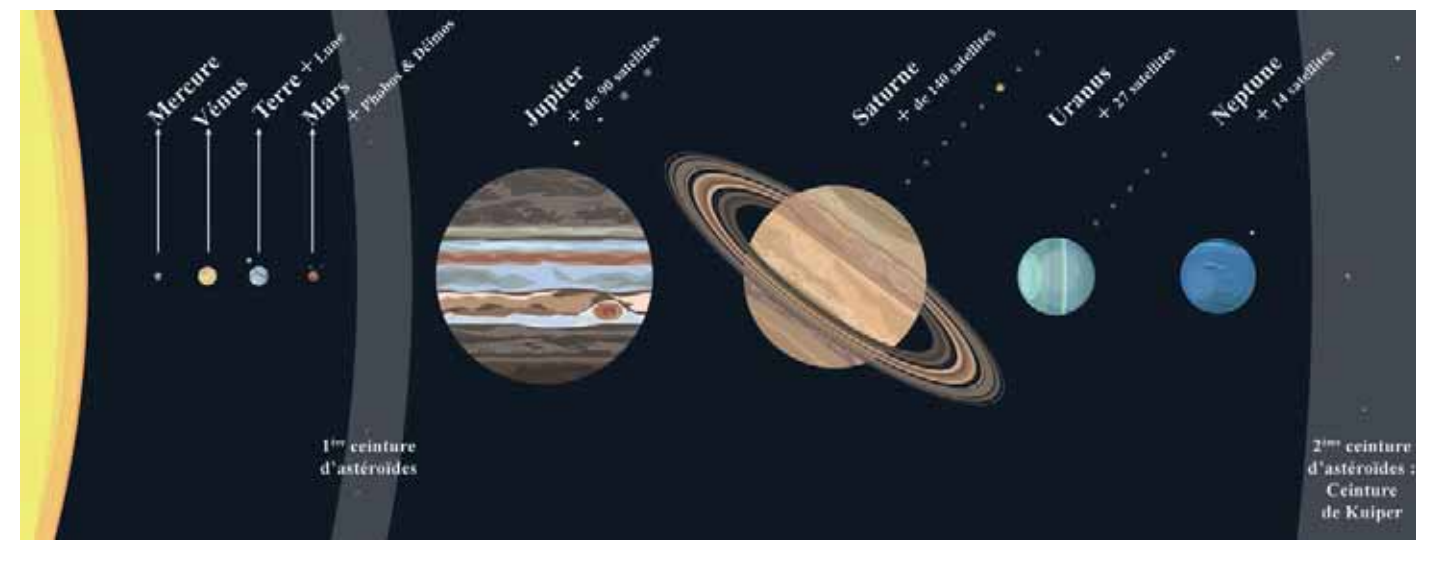

Fig 5. Schéma du Système solaire

Depuis la Terre, cinq de ces planètes peuvent être visibles à l'œil nu : Mercure, Vénus, Mars, Jupiter et Saturne. Uranus et Neptune sont trop éloignées pour être perçues à l'œil nu.

De jour en jour, les planètes se déplacent sur la toile de fond du ciel étoilé. Pour cette raison, les Grecs les avaient surnommées les astres vagabonds (vagabond se disait « planêtês » en ancien grec). Ils comptaient également le Soleil et la Lune parmi ces astres errants. Ces sept objets célestes donneront naissance à Rome aux sept jours de la semaine : Lundi pour la Lune, Mardi pour Mars, Mercredi pour Mercure, Jeudi pour Jupiter, Vendredi pour Vénus, Samedi pour Saturne. En français, Dimanche a perdu sa référence au Soleil mais cela n'est pas le cas en anglais : Sunday - sun : Soleil, day : jour.

## Mercure

Diamètre : 4 879 km Distance au Soleil : 46 à 70 millions de km environ Période de rotation sur elle-même : environ 59 jours terrestres (le jour solaire dure environ 176 jours terrestres) Période de révolution autour du Soleil : environ 88 jours terrestres Température de la surface : -170°C à 480°C Nombre de satellites : aucun

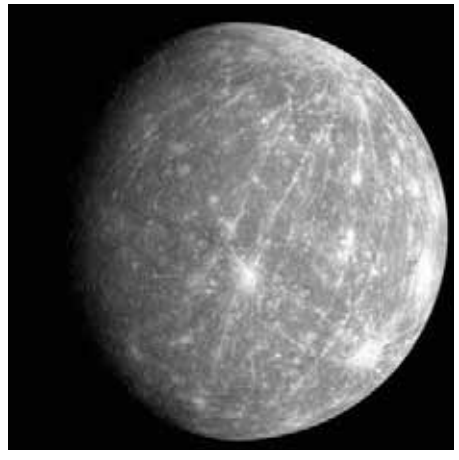

La plus proche du Soleil, elle se déplace très rapidement dans le ciel, c'est pour cela qu'elle a reçu le nom du dieu romain messager des autres dieux. Cette planète est difficile à observer car elle suit ou précède toujours le Soleil de très près. En ce qui concerne la température de son sol, il s'agit de la planète des extrêmes : environ 480°C durant le jour et -170°C durant la nuit ! En effet, elle n'a pas d'atmosphère donc pas d'effet de serre et on peut y voir en plein jour le Soleil et les étoiles plus lointaines.

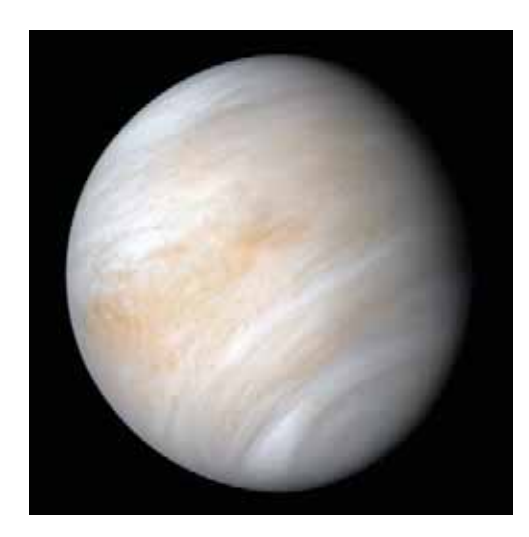

#### Vénus

Diamètre : 12 104 km Distance au Soleil : 108 millions de km environ Période de rotation sur elle-même : 243 jours terrestres (le jour solaire dure environ 117 jours terrestres – rotation rétrograde) Période de révolution autour du Soleil : environ 225 jours terrestres Température ambiante à sa surface : 470°C Nombre de satellites : aucun

Visible tantôt juste après le coucher du Soleil, tantôt juste avant le lever du Soleil, c'est-àdire au moment où traditionnellement les bergers rentraient ou sortaient leurs troupeaux, on la surnomme « l'étoile du berger » bien qu'il s'agisse d'une planète. Si Vénus a quasiment la même taille que la Terre, sa proximité au Soleil et son effet de serre intense la rendent inhospitalière : une température moyenne de 470°C, une atmosphère de gaz carbonique tellement dense que la pression au sol est équivalente à celle qui règne sous mille mètres de profondeur dans les océans terrestres et de laquelle tombent des pluies d'acide sulfurique.

#### Terre

Diamètre : 12 756 km

Distance au Soleil : 147 à 152 millions de km environ Période de rotation sur elle-même : 23 h 56 min 04 s (le jour solaire dure environ 24 h)

Période de révolution autour du Soleil : 365 jours ¼ environ Température de surface : -89°C à 58°C (température moyenne de 15°C)

Nombre de satellites : 1, la Lune

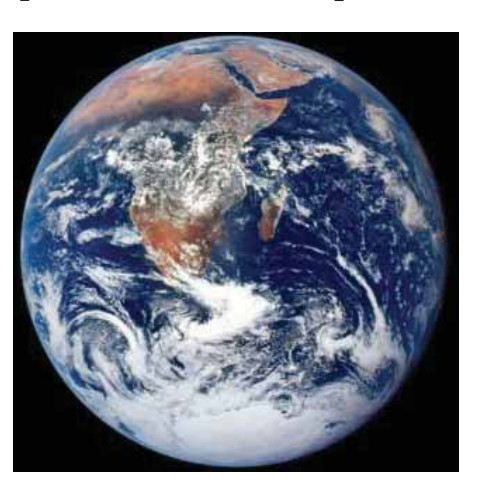

## Mars

Diamètre : 6 794 km

Distance au Soleil : 207 à 250 millions de km environ

Période de rotation sur elle-même : 24 h 37 min 22 s (le jour solaire dure 24 h 39 min 35 s)

Période de révolution autour du Soleil : 687 jours terrestres Température de surface : - 140°C à 10°C (température moyenne de -63°C)

Nombre de satellites : 2 (Phobos d'une taille d'environ 22 km et situé à 9 400 km de Mars / Deimos d'environ 13 km et situé à 23 500 km de Mars)

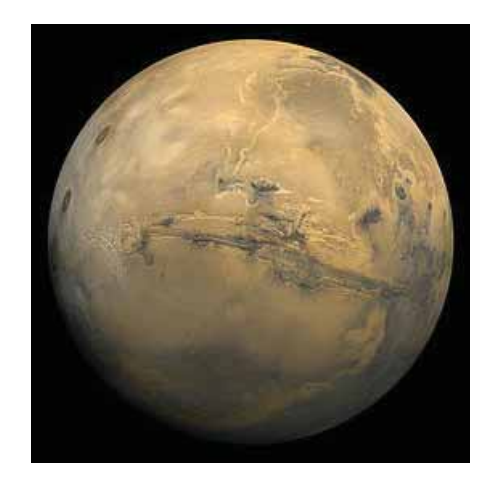

La « planète rouge » porte le nom du dieu romain de la guerre, la couleur de la planète évoquant celle du sang versé au cours des batailles. La couleur de Mars est due à l'oxyde de fer (la rouille) contenu dans les roches martiennes. Mars, plus loin du Soleil que la Terre, est une planète aride et froide mais cela n'a pas toujours été le cas. Voici 4 milliards d'années, l'atmosphère de Mars était plus épaisse, la température plus élevée : on imagine qu'il y avait peut-être des fleuves et des océans ! Lorsque le magnétisme de Mars s'est éteint, les vents solaires auraient progressivement soufflé l'atmosphère de la planète rouge et la température a baissé. Aujourd'hui, on ne trouve plus d'eau liquide en surface, uniquement de la glace au niveau des pôles et dans le sous-sol de Mars.

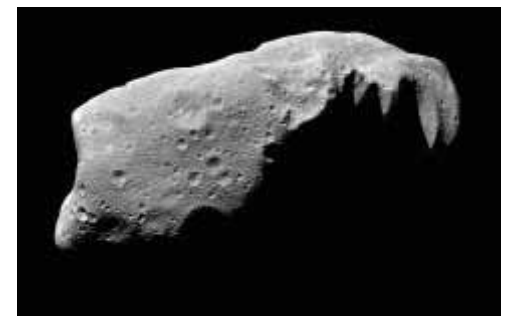

## La première ceinture d'astéroïdes

La ceinture d'astéroïdes située entre Mars et Jupiter contient probablement plusieurs millions d'astéroïdes. Ces débris ont une taille allant du grain de poussière au planétoïde de quelques centaines de kilomètres de diamètre.

Ida Cérès

On y trouve Cérès, une planète naine qui mesure un peu plus de 900 km de diamètre. Une planète naine est un objet de classe intermédiaire entre une planète et un petit corps. Les autres planètes naines connues : Pluton, Hauméa, Makémaké et Éris se trouvent au-delà de Neptune.

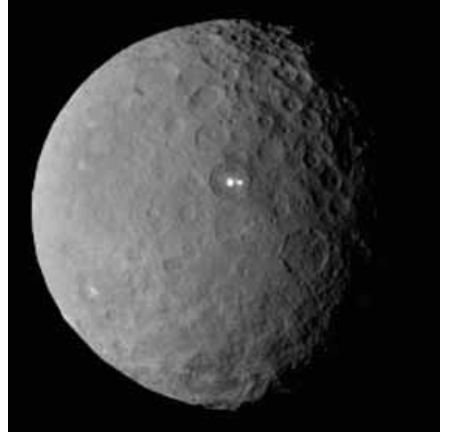

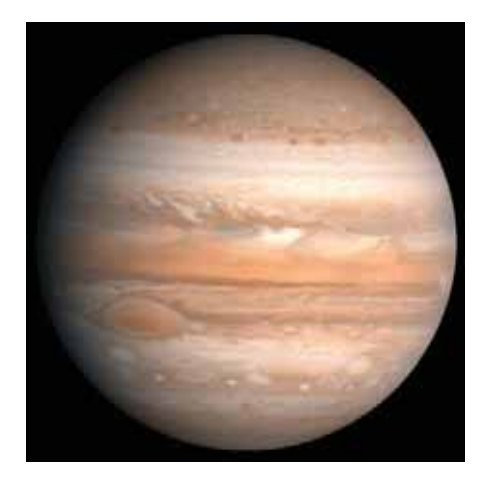

#### Jupiter

Diamètre : 142 984 km Distance au Soleil : 740 à 816 millions de km environ Période de rotation sur elle-même : un peu moins de 10 h terrestres Période de révolution autour du Soleil : 12 ans terrestres environ Température de sa haute atmosphère : - 108°C Nombre de satellites : + de 90 attestés Nombre d'anneaux : 3 principaux

Jupiter, géante parmi les géantes a hérité du nom du roi des dieux pour les Romains. Avec un télescope d'amateur, il est possible de suivre de nuit en nuit le ballet des quatre plus grands satellites de Jupiter : Io, Callisto, Ganymède et Europe, les satellites galiléens, observés pour la première fois par Galilée en janvier 1610.

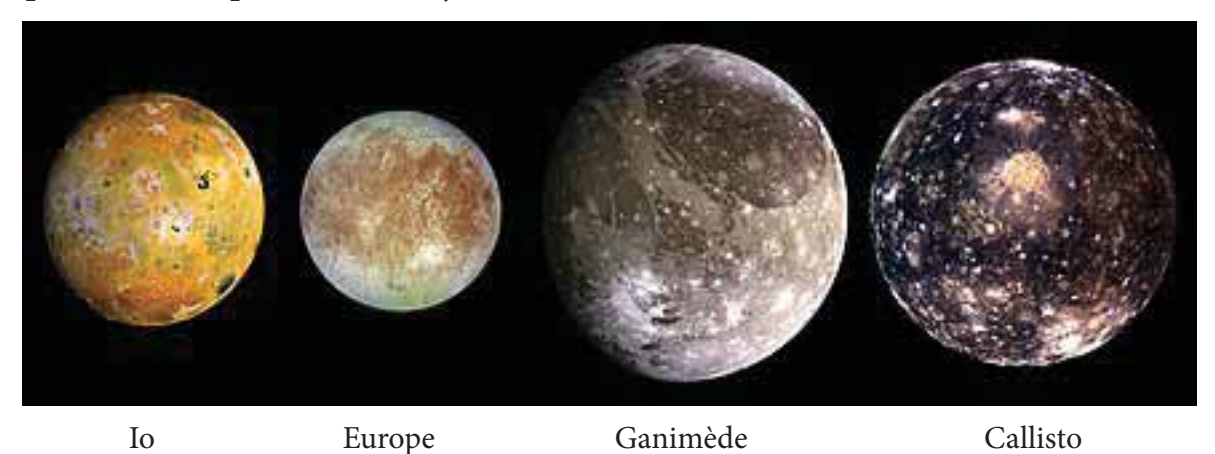

#### Saturne

Diamètre : 120 536 km

Distance au Soleil : 1,35 à 1,51 milliards de km environ

Période de rotation sur elle-même : un peu plus de 10 h terrestres

Période de révolution autour du Soleil : 30 ans terrestres environ

Température de sa haute atmosphère :  $-140^{\circ}$ C

Nombre de satellites : + de 140 attestés Nombre d'anneaux : 7 principaux

C'est la planète visible à l'œil nu la plus lente à «se déplacer» dans le ciel. Elle a reçu le nom du dieu romain maître du temps. Les anneaux entourant Saturne sont visibles avec un télescope d'amateur. Ces anneaux sont composés de petits morceaux de roche et de glace, peut-être des débris d'anciens satellites de Saturne. Les autres planètes géantes gazeuses possèdent également des anneaux mais qui ne sont pas accessibles aux instruments d'amateur.

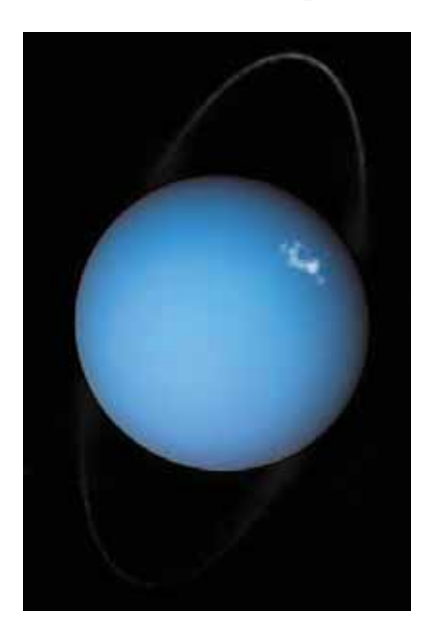

#### Uranus

Non visible à l'œil nu Diamètre : 51 118 km Distance au Soleil : 2,87 à 3 milliards de km environ Période de rotation sur elle-même : un peu plus de 17 h terrestres Période de révolution autour du Soleil : 85 ans terrestres environ Température de sa haute atmosphère : - 220°C Nombre de satellites : 27 connus Nombre d'anneaux : 13

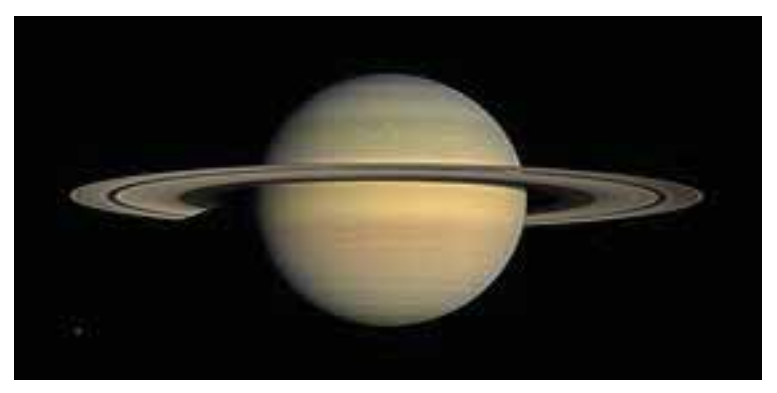

## Neptune

Non visible à l'œil nu Diamètre : 49 244 km Distance au Soleil : 4,45 à 4,55 milliards de km environ Période de rotation sur elle-même : un peu plus de 16 h terrestres Période de révolution autour du Soleil : 165 ans terrestres environ Température de sa haute atmosphère : - 220°C Nombre de satellites : 14 connus Nombre d'anneaux : 5

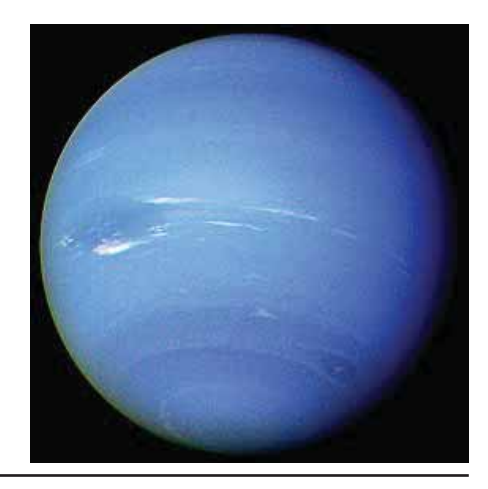

## La seconde ceinture d'astéroïdes

La ceinture dite de Kuiper est une zone du Système solaire qui s'étend au-delà de Neptune. Elle est principalement formée de petits corps, restes de la formation du Système solaire. Elle est bien plus large et plus étendue que la première ceinture d'astéroïdes. On y trouve les quatre autres planètes naines connues : Pluton, Hauméa, Makémaké et Éris. Tandis que la ceinture d'astéroïdes est principalement composée de corps rocheux et métalliques, les objets de la ceinture de Kuiper sont majoritairement constitués de composés volatils gelés comme la glace de méthane, la glace d'ammoniac ou la glace d'eau.

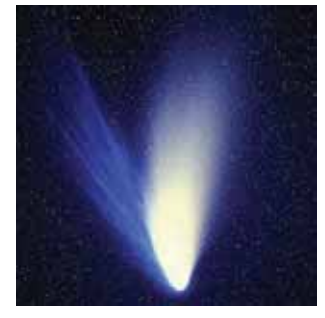

#### Les comètes

Une comète est un petit corps céleste constitué d'un noyau de glace et de poussière en orbite autour d'une étoile. Les comètes ont des tailles de l'ordre du kilomètre à quelques dizaines de kilomètres. On distingue trois parties : le noyau, la chevelure et les queues. Le noyau et la chevelure constituent la tête de la comète.

# Le nuage d'Oort

Le nuage d'Oort est une sphère et non un anneau comme les ceintures d'astéroïdes. Il est constitué de milliards de comètes disposées tout autour de nous et formant une sorte de bulle. Il entoure le Système solaire à très grande distance.

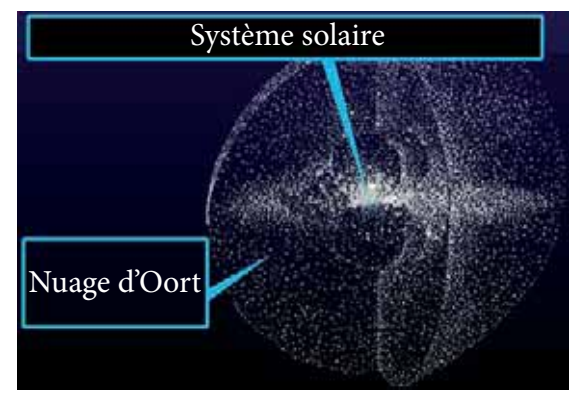

## La formation du Système solaire

Notre système s'est formé il y a environ 5 milliards d'années à partir d'un gigantesque nuage composé de gaz et de poussières appelé nébuleuse. Cette dernière s'est lentement contractée en une masse centrale. Pendant la contraction initiale de la future étoile, ce nuage en rotation s'est aplati pour former un disque. Lorsque la masse centrale fut suffisamment dense et chaude, des réactions nucléaires se sont enclenchées, la transformant en étoile : notre Soleil.

Le reste du nuage a donné naissance aux planètes, représentant à peine 1% de la matière initiale. Dans la première phase de sa vie, le Soleil aurait éjecté énormément de matière. Les planètes telluriques (Mercure, Vénus, la Terre et Mars) se sont formées à partir des poussières restantes (les plus denses et les moins volatiles). Plus loin du Soleil, le vent solaire était moins efficace pour chasser le gaz et les planètes géantes (Jupiter, Saturne, Uranus, Neptune) disposaient donc de grandes quantité de gaz pour se former.

# Pluton et la définition de «planète»

Depuis des millénaires, les 5 planètes visibles à l'œil nu sont bien connues des astronomes. Il s'agit de Mercure, Vénus, Mars, Jupiter et Saturne.

En 1781, grâce au télescope perfectionné que William Herschel a construit avec sa soeur Caroline, il découvre Uranus. Puis, en 1801, Giuseppe Piazzi découvre une petite planète entre Mars et Jupiter. Elle est nommée Cérès. Très vite, d'autres «petites planètes» du même type seront découvertes, toujours entre Mars et Jupiter. Les astronomes vont alors considérer Cérès comme le plus important individu d'une nouvelle catégorie d'astres : les astéroïdes. Cérès n'est plus une planète.

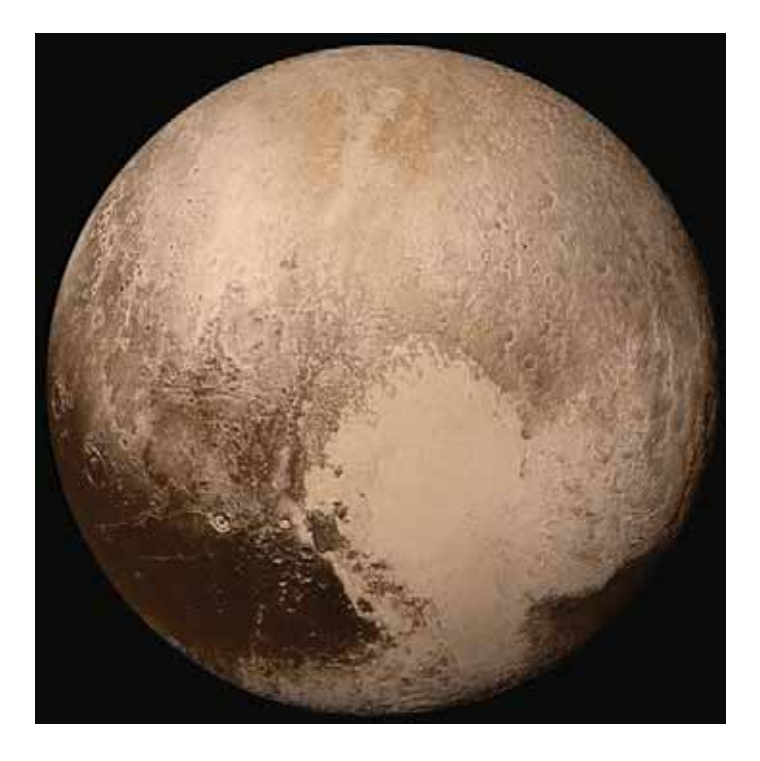

On constate que l'orbite d'Uranus possède des anomalies. Les astronomes pensent qu'elles sont dues à l'influence gravitationnelle d'une planète encore plus lointaine. Adams en Angleterre et Le Verrier en France calculent indépendamment la trajectoire de ce nouvel astre à partir des anomalies constatées. En 1846, Neptune est découverte au télescope par l'astronome allemand Galle sur les indications de Le Verrier.

La trajectoire de Neptune est elle-même perturbée, les astronomes se lancent alors dans la recherche d'une 9ème planète au-delà de Neptune. Cependant, ce n'est qu'en 1930 que Clyde Tombaugh découvre une petite planète qui semble avoir une trajectoire atypique par rapport aux 8 autres. Celle-ci est très inclinée sur le plan général du mouvement des planètes autour du Soleil et lui permet même d'être plus proche du Soleil que Neptune sur une partie de son orbite. Cet astre est nommé Pluton.

L'histoire aurait pu se terminer comme pour Cérès : Pluton aurait pu perdre son statut de planète rapidement après sa découverte s'il n'avait pas fallu attendre 1994 pour détecter au-delà de Neptune d'autres petits corps similaires à Pluton. En effet, depuis le milieu des années 90, les astronomes découvrent au-delà de Neptune d'autres astres pouvant atteindre et même dépasser la taille et la masse de Pluton. Plusieurs découvreurs de ce type de corps célestes revendiquaient avoir déniché la dixième planète du Système solaire. Faute de définition précise de ce qu'est une planète (taille ? forme ? type de trajectoire ? …), le débat était ouvert entretenant les gros titres sur le sujet dans la presse scientifique.

Le 24 août 2006, l'Union Astronomique Internationale (UAI), seule instance habilitée à délibérer sur ce genre de sujet, a enfin statué sur une définition précise de ce qu'est une planète : Astre qui orbite autour du Soleil, qui a une masse suffisante pour modeler sa surface en forme quasi sphérique et « qui a nettoyé son orbite ». C'est-à-dire éliminé tout corps susceptible de se déplacer sur une orbite proche.

Pluton ne rentre donc pas dans cette définition, pas plus que Cérès ou que tous les astres nouvellement découverts au-delà de Neptune. Pluton devient le premier représentant officiel de ces nouveaux objets dits « trans-neptuniens » car gravitant autour du Soleil au-delà de Neptune.

L'UAI a cependant défini une nouvelle catégorie d'objets, les planètes naines : astres qui orbitent autour du Soleil, qui ont une masse suffisante pour modeler leur surface en une forme quasi sphérique et qui n'ont pas « nettoyé leur orbite ».

Cérès, dans la première ceinture d'astéroïdes, et Pluton, Eris, Hauméa et Makémaké, dans la ceinture de Kuiper, sont répertoriés dans cette nouvelle catégorie d'objets . Des dizaines d'astres dont nous ne connaissons pas encore bien la forme (sphérique ou non) sont candidats au titre de planète naine, notamment Vesta et Pallas, deux astéroïdes quasi sphériques situé entre Mars et Jupiter.

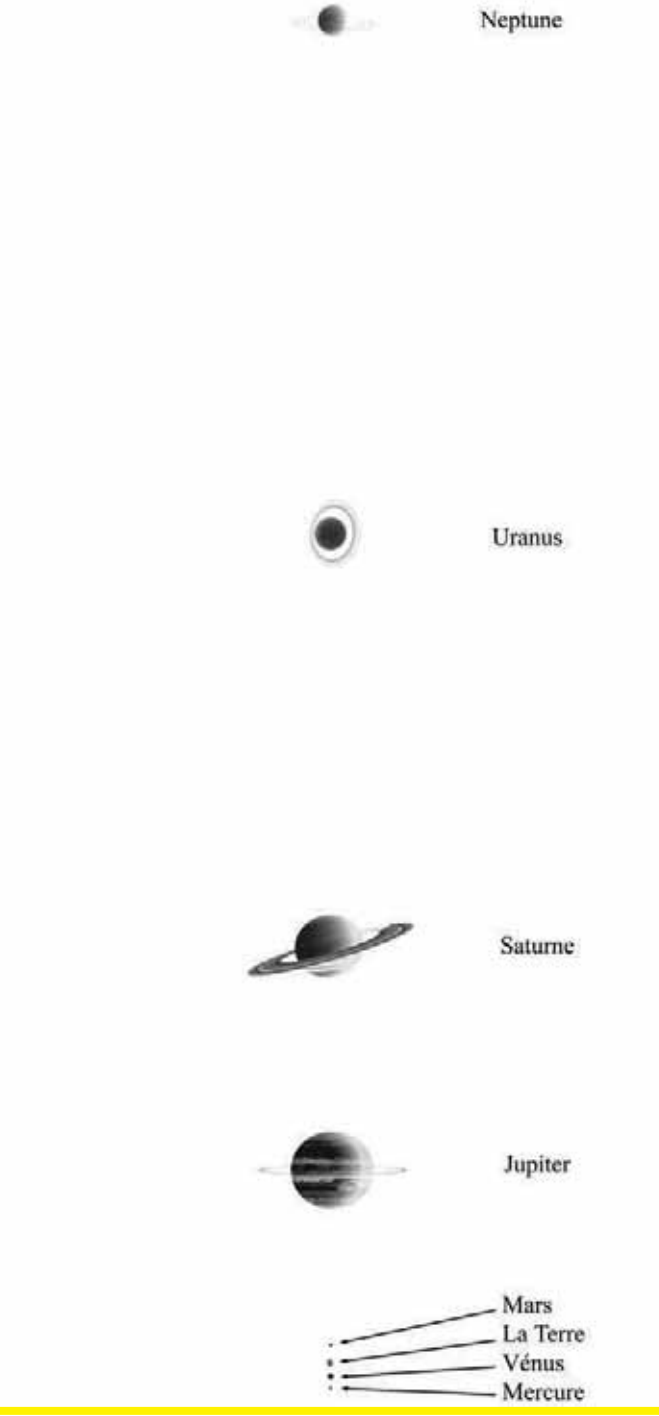

Fig 6. Distances relatives des planètes du Système solaire

## Les exoplanètes, ou planètes extrasolaires

Puisque les étoiles sont d'autres soleils lointains, il est logique qu'elles aussi possèdent autour d'elles un cortège planétaire. Depuis 1995, les astronomes détectent, principalement de manière indirecte, la présence de planètes autour d'étoiles relativement proches. Elles sont qualifiées d'exoplanètes car elles ne gravitent pas autour de notre étoile le Soleil.

En septembre 2022, plus de 5000 exoplanètes étaient découvertes dans plus de 3 800 systèmes différents :

- 1779 du type de Neptune,
- 1582 super-Terre,
- 1536 géantes gazeuses
- 188 de type terrestre,
- 5 de nature inconnue.

Nous avons peu d'informations sur ces mondes lointains !

Selon la technique de détection utilisée, les astronomes ont accès à la taille et à la masse de l'exoplanète. Ils peuvent ainsi déduire son type : rocheux ou gazeux. La distance à l'étoile permet d'estimer la température qui règne à la surface des exoplanètes du système.

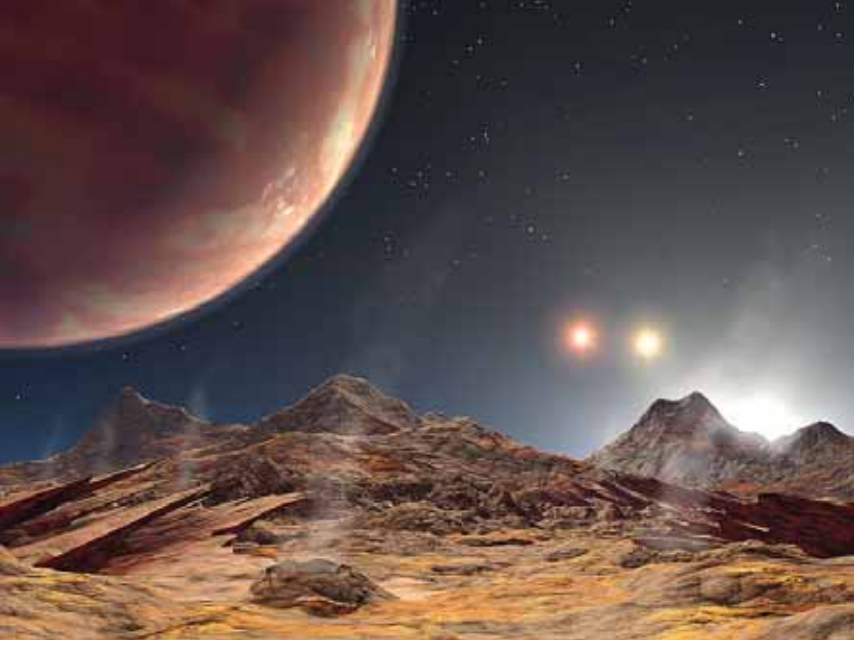

Vue d'artiste

#### Les constellations aux quatre saisons

Pourquoi le ciel étoilé change-t-il au fil de l'année ?

La Terre tourne autour du Soleil en un peu plus de 365 jours. Du fait de la révolution de la Terre autour du Soleil, la face de la Terre plongée dans la nuit, c'est-à-dire opposée à la direction du Soleil, ne regarde pas toujours vers les mêmes étoiles.

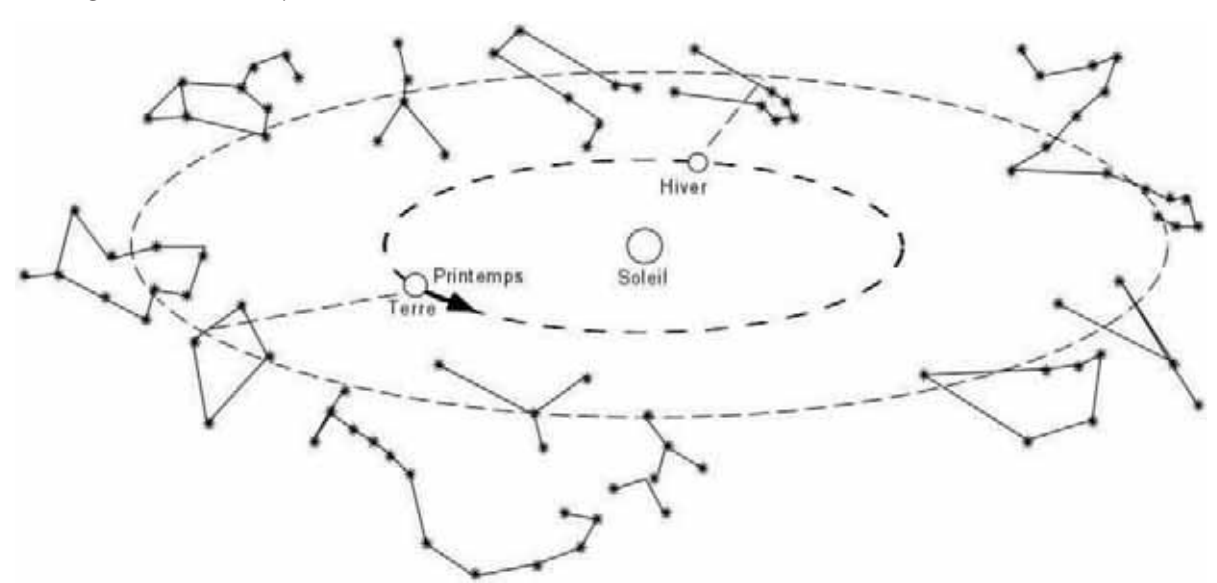

Fig 7. Constellations du zodiaque au fil de l'année

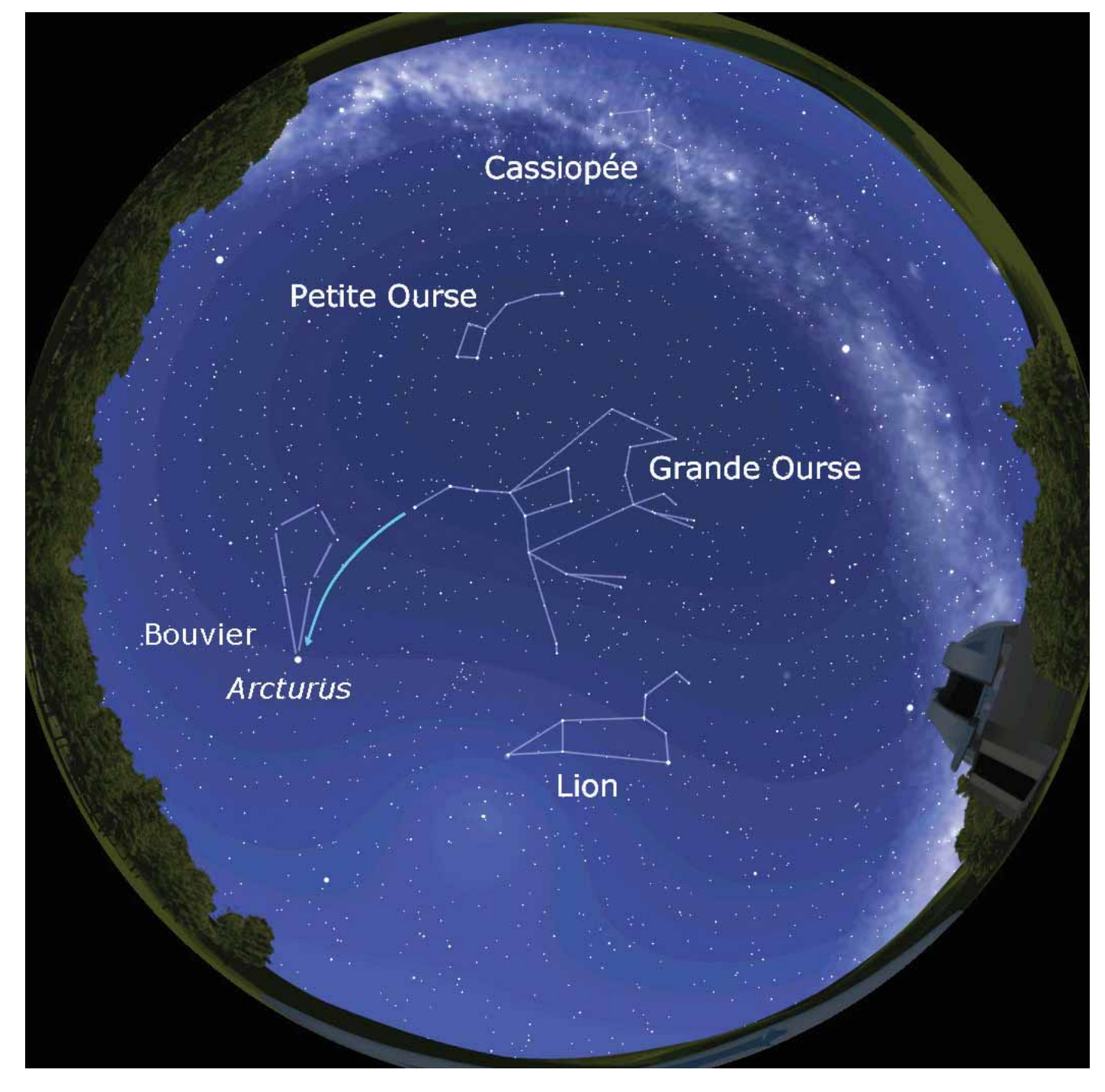

**Ciel en France au 20 mars à 0h00 – Sud en bas**

### Le printemps

En prolongeant dans le ciel l'arc de cercle entamé par la queue de la Grande Ourse (ou le manche de la casserole), nous tombons sur l'étoile Arcturus, « le gardien de l'Ourse » en grec. Arcturus appartient à la constellation du Bouvier que l'on peut imaginer comme une cravate à l'envers. Le Bouvier est le nom donné aux gardiens de vaches. Pour les Romains, les sept étoiles les plus brillantes de la Grande Ourse représentaient sept bœufs. Les régions septentrionales, c'est-à-dire les régions du Nord, sont les régions où les « 7 bœufs » sont visibles toute la nuit ; de la même façon, les régions arctiques désignent les régions où les deux ourses sont bien hautes dans le ciel. Sous le ventre de la Grande Ourse (ou le fond de la casserole), se trouve la constellation du Lion. Il faut imaginer ce lion de profil allongé dans le ciel comme un Sphinx. Il s'agit du Lion de Némée tué par Hercule au cours du premier de ses douze travaux.

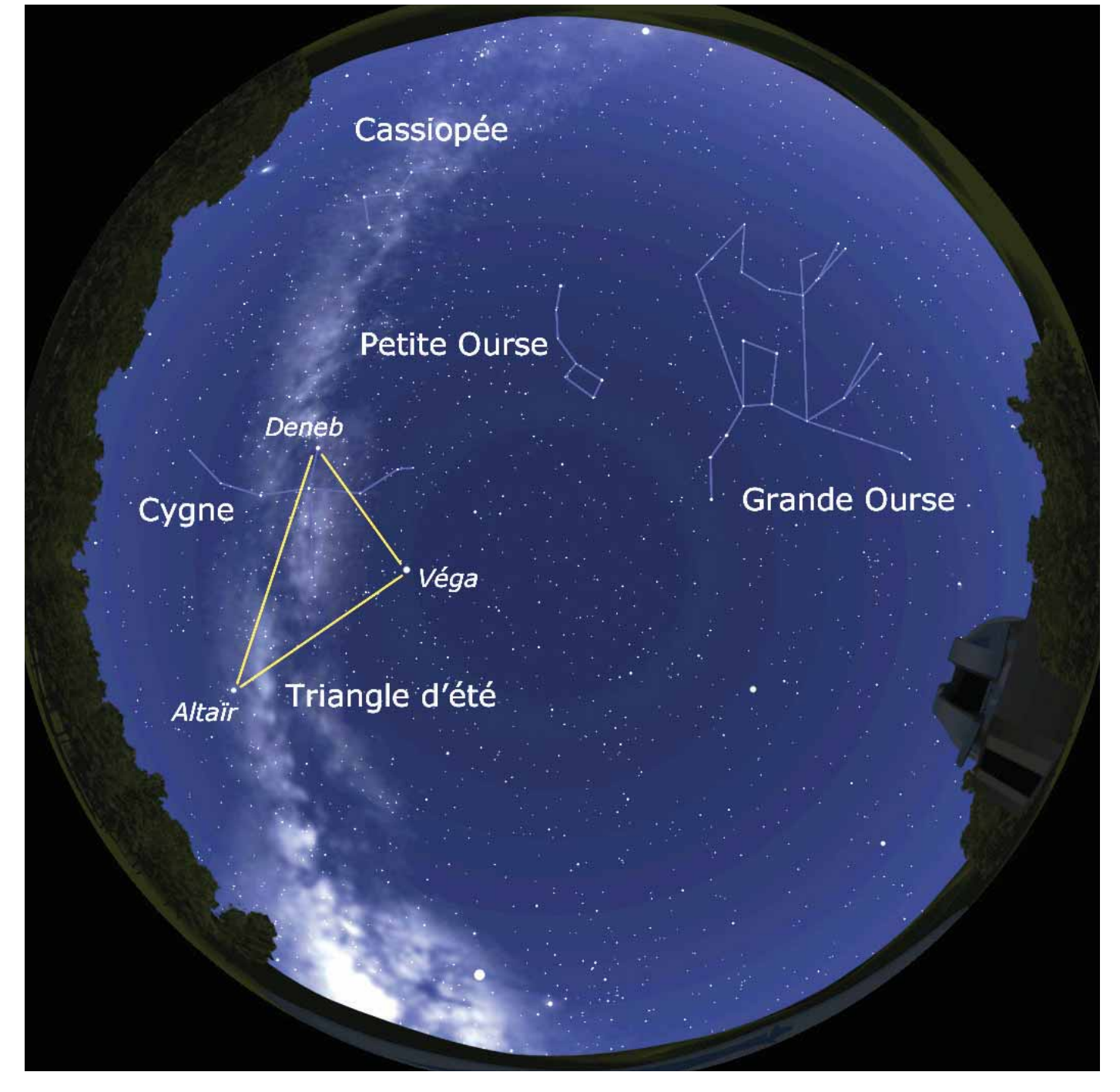

**Ciel en France au 21 juin à 0h00 – Sud en bas**

#### L'été

En suivant la Voie lactée à partir de la constellation de Cassiopée, nous découvrons trois étoiles brillantes : Deneb de la constellation du Cygne, Véga de la constellation de la Lyre et Altaïr de la constellation de l'Aigle. Ces trois étoiles, surnommées les Trois Belles d'Eté ou le Grand Triangle d'Eté, sont visibles durant toute la nuit en été. À proximité du Grand Triangle d'Eté, nous pouvons retrouver la constellation d'Hercule, personnage célèbre pour ses douze travaux dont certains sont présents dans le ciel : le combat avec le lion de Némée - constellation du Lion, le combat avec l'Hydre de Lerne - constellation de l'Hydre, la capture du Taureau de Crète - constellation du Taureau et le combat avec le dragon gardant les pommes d'or du jardin des Hespérides - constellation du Dragon. Vous pouvez découvrir ces constellations et les légendes qui s'y rapportent dans le spectacle enregistré «Les étoiles d'Hercule».

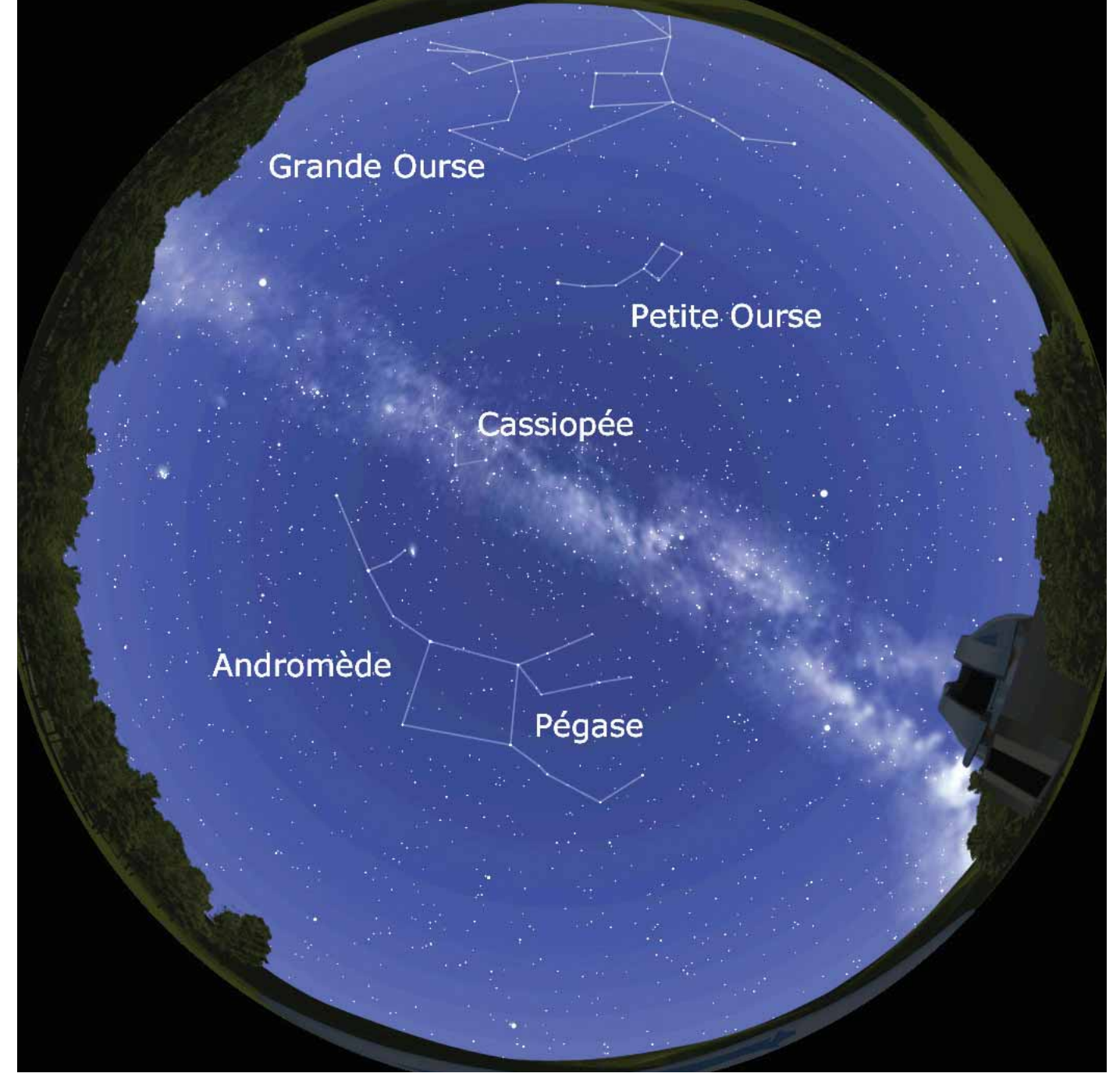

**Ciel en France au 23 septembre à 0h00 – Sud en bas**

#### L'automne

Dans le ciel d'automne, nous repérons trois constellations appartenant à la même légende grecque : Cassiopée, Pégase et Andromède. Un jour, Cassiopée, reine d'Ethiopie et épouse de Céphée, se vante que leur fille Andromède est plus belle que celles de Poséidon. Vexé, le dieu des mers se venge en envoyant un monstre marin (une Baleine) ravager la côte éthiopienne. Le grand prêtre annonce que seul le sacrifice d'Andromède sauverait le pays. La princesse est donc attachée à un rocher au bord de l'eau. Elle aurait été dévorée sans l'intervention de Persée. Ce célèbre héros venait d'affronter la gorgone Méduse dont il avait gardé la tête en trophée. Cette créature légendaire pouvait changer en pierre quiconque croisait son regard. De la blessure de Méduse, était né le cheval ailé Pégase que Persée chevauchait pour son voyage de retour. Persée, voyant Andromède menacée par le monstre marin, ordonne à Pégase de s'approcher. Il sort la tête de la gorgone et le monstre est immédiatement changé en pierre. Andromède et l'Ethiopie sont ainsi sauvées. En remerciement, Persée obtint la main de la princesse Andromède.

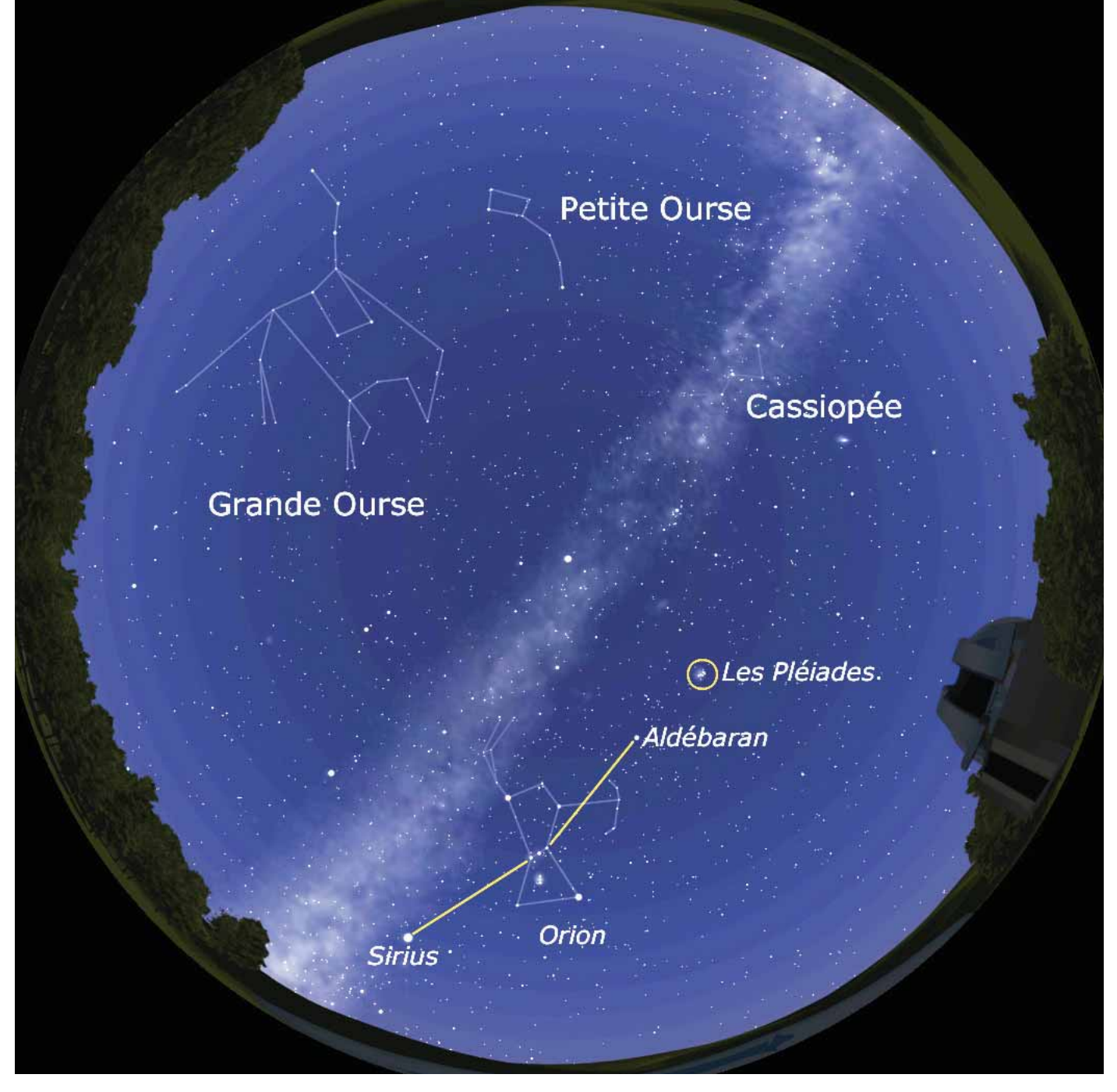

**Ciel en France au 21 décembre à 0h00 – Sud en bas**

## L'hiver

Dans le ciel d'hiver, nous apercevons Orion, un chasseur de la mythologie grecque. Trois étoiles alignées représentent sa ceinture. En prolongeant cette ligne vers le bas et vers l'est de la constellation, nous trouvons l'étoile Sirius, la plus brillante du ciel nocturne. Cette étoile porte le nom du chien de chasse d'Orion et appartient d'ailleurs à la constellation du Grand Chien. De l'autre côté du baudrier, vers le haut, se trouve l'étoile Aldébaran figurant l'œil de la constellation du Taureau. Plus loin encore, apparaissent les Pléiades. À l'œil nu, nous distinguons entre six et dix étoiles extrêmement serrées ; environ 30 avec une paire de jumelles et quelques milliers avec un télescope professionnel. Il s'agit d'un amas d'étoiles extrêmement jeunes : environ 60 millions d'années. Par comparaison, le Soleil qui en est à peu près à la moitié de sa vie est âgé de 4,6 milliards d'années ! Pour les grecs, Orion poursuivit de ses ardeurs les Pléiades, filles du géant Atlas qui porte le ciel sur ses épaules, durant 5 ans jusqu'à ce que Zeus transforme les Pléiades en étoiles.

#### Le mouvement apparent du ciel

En simulant l'accélération du temps, 24 heures se réduisent à quelques minutes dans le planétarium. Cela permet de se rendre compte que le ciel est loin d'être immobile. Les étoiles semblent nous tourner autour, se levant dans la direction de l'Est et se couchant dans celle de l'Ouest. Une seule étoile paraît immobile, l'étoile polaire. En réalité, à l'échelle de la nuit ou même d'une vie humaine, les étoiles ne bougent pas. C'est la Terre qui tourne sur elle-même créant cette impression de mouvement d'ensemble du ciel étoilé. La Terre effectue un tour complet sur elle-même en presque 24 heures. Comme l'étoile polaire est en ce moment (et pour quelques siècles encore) dans le prolongement de l'axe de rotation de la Terre - un axe passant par les pôles, celle-ci nous semble immobile tout au long de la nuit. Étant située juste à la verticale du pôle Nord, elle nous indique donc en permanence cette direction. En laissant le temps s'écouler de manière accélérée, le Soleil finit par « se lever ». L'atmosphère éclairée par le Soleil devient bleu et la lumière des étoiles est masquée par la lumière du jour. Dans le planétrium, nous pouvons suspendre l'effet de l'atmosphère qui diffuse la lumière du jour et de ce fait observer les étoiles lointaines en même temps que le Soleil. Cela nous permet de nous rendre compte que le Soleil suit le même mouvement apparent que le reste du ciel. Le Soleil ne se déplace donc pas réellement, c'est toujours la Terre qui tourne sur elle-même.

![](_page_24_Picture_2.jpeg)

## L'aspect du ciel en fonction du lieu d'observation

Le ciel change aussi suivant la latitude où nous nous trouvons sur Terre.

Au pôle Nord, nous verrons l'étoile polaire au zénith – le point le plus haut du ciel. Du fait de sa position particulière, cette étoile nous indique la direction du Nord tant que nous restons dans l'hémisphère Nord. Si nous accélérons le temps, nous verrons l'étoile polaire immobile au zénith et le reste du ciel étoilé lui tourner autour horizontalement : aucune étoile ne se lève, aucune étoile ne se couche.

![](_page_25_Picture_3.jpeg)

En allant vers l'équateur, nous verrons pendant le voyage l'étoile polaire de plus en plus basse vers l'horizon nord.

![](_page_25_Picture_5.jpeg)

À l'équateur, en laissant s'écouler la nuit, nous avons l'impression que le ciel pivote autour de l'étoile polaire au ras de l'horizon nord et autour du Pôle Sud céleste côté sud. L'ensemble des étoiles se lève et se couche.

Dans l'hémisphère Sud, nous ne verrons plus ni l'étoile polaire ni une grande partie des constellations auxquelles nous sommes habitués dans l'hémisphère Nord. En laissant s'écouler la nuit, nous nous apercevons que le ciel semble tourner autour d'une zone située au-dessus du Sud, c'est l'endroit où vient se prolonger l'axe de rotation de la Terre au-dessus du pôle Sud.

![](_page_25_Picture_8.jpeg)

![](_page_26_Picture_0.jpeg)

Il n'y a pas d'étoile facilement repérable près du pôle Sud céleste. Pour trouver cette zone, il faut d'abord repérer la constellation de la Croix du Sud dans la Voie Lactée. En reportant quatre fois dans le ciel la grande barre de la Croix du Sud, nous retrouvons la direction du Pôle céleste Sud.

Toujours en utilisant la Croix du Sud, il est possible de retrouver dans la Voie Lactée les deux étoiles les plus brillantes de la constellation du Centaure. Alpha du Centaure (la plus éloignée de la Croix du Sud) est en fait un groupe de trois étoiles, ce sont les trois étoiles les plus proches de la Terre après le Soleil : environ 41 600 milliards de kilomètres soit un peu plus de 4 annéeslumière. Une sonde spatiale terrestre mettrait près de 100 000 ans pour effectuer le voyage jusqu'à Alpha du Centaure.

À l'opposé de la Croix du Sud par rapport au pôle céleste Sud, nous remarquons deux taches lumineuses : le Grand Nuage de Magellan et le Petit Nuage de Magellan. Ce sont deux petites galaxies comptant respectivement 10 et 2 milliards d'étoiles. Il s'agit des galaxies naines satellites de la nôtre situées à 170 000 et 200 000 années-lumière de nous.

En laissant une journée s'écouler, nous pourrions remarquer qu'à midi le Soleil passe au-dessus du Nord, alors que dans l'hémisphère nord, le Soleil passe au-dessus du Sud. Le ciel continue toujours de basculer d'Est en Ouest.

## Le ciel et la mesure du temps

Le comptage des heures et l'établissement des calendriers ont toujours été, dans l'Histoire, des sujets liés à la fois aux activités humaines et à l'observation du ciel. Les différentes civilisations ont constitué leurs propres systèmes de mesure du temps, en fonction de leurs besoins spécifiques.

![](_page_27_Picture_2.jpeg)

![](_page_27_Picture_3.jpeg)

Un cycle court : la journée de 24h L'alternance du jour et de la nuit, que nous pouvons observer en accéléré dans le planétarium, est liée à la rotation de la Terre sur elle-même. Elle nous fournit une première notion du temps qui passe et rythme les activités humaines. La position du Soleil dans le ciel ou la position des constellations durant la nuit nous renseigne en effet sur l'avancement de la journée ou de la nuit.

## Un cycle intermédiaire : le mois lunaire

La Lune, tournant autour de la Terre et nous renvoyant la lumière du Soleil, nous fournit un deuxième repère temporel dans le ciel. Le retour régulier des phases de la Lune tous les 29,53 jours en moyenne nous donne un calendrier naturel avec des mois de 29 ou 30 jours. Le calendrier musulman, par exemple, est basé sur le cycle lunaire. Comme une année (durée d'une révolution complète de la Terre autour du Soleil) ne contient pas un nombre entier de lunaisons (12,37 lunaisons en moyenne), les saisons se retrouvent décalées de 11 jours d'une année sur l'autre dans un tel calendrier. Ainsi le Ramadan, l'un des mois lunaires du calendrier musulman, ne se produit pas à la même époque chaque année. Dans les zones proches de l'Équateur, où les saisons sont peu marquées, ce décalage n'a que peu de conséquence sur la vie agricole.

## Un cycle long : l'année

D'autres pays, où les saisons sont plus marquées qu'en Afrique du Nord et au Moyen-Orient, ont préféré se baser sur le cycle des saisons, c'est-à-dire sur une année de 365 jours environ.

Mais la Terre fait en réalité un tour autour du Soleil en 365,2422 jours. Notre calendrier actuel, qui tient compte de ce décalage, dérive du calendrier Julien adopté par Jules César en 46 avant notre ère. Pour rester en phase avec le Soleil et les saisons, l'astronome Sosigène d'Alexandrie a proposé d'ajouter 1 jour tous les 4 ans. L'année romaine démarrant le 1<sup>er</sup> mars de notre calendrier actuel, le jour supplémentaire est ajouté en fin d'année, donc le 29 février, tous les quatre ans (année bissextile). Avec ce système, nous prenons encore une avance de 3 jours tous les 400 ans sur le retour des saisons.

En 1582, le pape Grégoire XIII décida de compenser cette avance accumulée au cours des siècles en supprimant dix jours d'un seul coup. Cette année-là, on est passé directement du 5 au 14 octobre. Pour éviter de se décaler à nouveau, la réforme grégorienne supprime 3 années bissextiles tous les 400 ans. Ainsi les années bissextiles multiples de 100 mais non divisibles par 400 ne seront plus bissextiles. Il s'agit des années 1700, 1800 et 1900 par exemple. En revanche, l'an 2 000 est restée une année de 366 jours. Les années 2100, 2200, 2300 ne seront pas bissextiles mais 2400 le restera, etc. Avec cette nouvelle réforme, le décalage n'est plus que de 3 jours tous les 10 000 ans par rapport aux saisons. Ainsi, les ans 4000, 8000 et 12000 ne seront pas bissextiles.

Le calendrier utilisé en France est également nommé calendrier international. Mais de nombreuses nations gardent l'usage de leur calendrier traditionnel et n'utilisent le calendrier international que pour leurs relations avec les autres pays.

Certains peuples ont choisi une solution « mixte » entre le calendrier lunaire et le calendrier solaire : c'est le cas du calendrier hébraïque et du calendrier chinois. Le calendrier hébraïque, par exemple, utilise le cycle lunaire avec douze mois de 29 ou 30 jours. Cependant, pour éviter la dérive des saisons et des fêtes religieuses, un treizième mois est rajouté certaines années.

Aucun calendrier n'est parfait et l'utilisation de tel ou tel calendrier est avant tout un choix culturel. Cependant, que ce soit grâce au Soleil ou à la Lune, ou aux deux, le ciel est réellement à la base de notre façon de compter le temps.

#### La semaine

La division de la semaine en sept jours serait issue de la présence dans le ciel de sept astres remarquables à l'œil nu :

- notre satellite naturel, la Lune, pour le lundi,

- les planètes Mars/mardi, Mercure/mercredi, Jupiter/jeudi, Vénus/vendredi, Saturne/samedi, -et notre étoile le Soleil pour Dimanche (sunday).

## Les heures, les minutes et les secondes

Pour la division du temps sur une période inférieure à la journée, le choix de 24 heures (ou plutôt 2 x 12 heures) viendrait du système de calcul des Mésopotamiens – environ 3 millénaires avant notre ère. Notre système décimal est hérité des Grecs mais les Mésopotamiens comptaient en base 12, en touchant avec le pouce les phalanges des quatre autres doigts (soit 12 phalanges). L'avantage de ce système est que 12 est divisible par 2, 3, 4, 6 et 12 (10 n'est divisible que par 2, 5 et 10). Les journées étaient divisées en 12 segments le jour et 12 segments pour la nuit avec une durée de l'heure élastique. Ce n'est pas gênant dans les régions proches de l'équateur, car il y a peu de variation dans la durée du jour et de la nuit au fil de l'année.

Par ailleurs, les Mésopotamiens connaissaient la durée approximative de l'année (360 jours) d'où la division en 360 degrés pour les angles. La division des heures en 60 minutes et des minutes en 60 secondes semble remonter aux Babyloniens (- 1<sup>er</sup> millénaire avant notre ère). Elle était utilisée par les astronomes. Cette division de l'heure prend surtout de l'importance à partir du 14ème siècle avec l'apparition des horloges mécaniques et surtout à partir du 17ème siècle avec l'apparition des horloges à aiguilles.

## Le zodiaque

Le zodiaque (du grec signifiant « avoir à faire à des animaux ») représente l'ensemble des constellations que le Soleil traverse dans sa course annuelle. Les planètes qui tournent toutes autour du Soleil quasiment dans le même plan se déplacent aussi dans la région du zodiaque, ainsi que la Lune. Les constellations zodiacales sont au nombre de 13 : le Bélier, le Taureau, les Gémeaux, le Cancer, le Lion, la Vierge, la Balance, le Scorpion, Ophiuchus (ou le Serpentaire), le Sagittaire, le Capricorne, le Verseau et les Poissons. En fait, Ophiuchus n'a presque jamais été considéré comme faisant partie du zodiaque par les astrologues (à ne pas confondre avec les astronomes) car seul le bas de son corps se trouve dans la région du zodiaque. Pourtant, le Soleil vu depuis la Terre passe 19 jours dans cette constellation.

La Balance, seul objet inanimé du zodiaque, a été introduite au 5<sup>ème</sup> siècle avant notre ère par les grecs pour ramener à 12, en absence d'Ophiuchus, le nombre des constellations du zodiaque par similitude avec les 12 mois de l'année. La représentation actuelle des constellations du zodiaque et l'interprétation astrologique de ces constellations ont été créées il y a près de 4 000 ans au Moyen-Orient par les Babyloniens. Cette astrologie s'est ensuite transmise aux Égyptiens, aux Grecs et même aux Chinois.

Les Aztèques possédaient également un système analogue au zodiaque mais créé de façon indépendante. Le découpage des signes astrologiques correspond à la position qu'occupait le Soleil dans le zodiaque à l'époque des Babyloniens. L'axe de rotation de la Terre décrit un cône par rapport aux étoiles en 26 000 ans environ, ceci provoque un décalage lent entre la position du Soleil devant les constellations du zodiaque et le retour des saisons. Ce décalage est connu sous le nom de précession des équinoxes.

![](_page_29_Figure_4.jpeg)

#### Les 13 constellations du Zodiaque

![](_page_30_Picture_0.jpeg)

## Les galaxies et la Voie lactée

Les étoiles existent au sein de gigantesques ensembles regroupant des étoiles d'âges et d'origines diverses, mais également des amas d'étoiles et des nébuleuses, immenses nuages de gaz et de poussière. Ce sont les galaxies, qui peuvent contenir quelques centaines de milliards d'étoiles, liées entre elles par les forces de gravitation.

Les galaxies présentent une grande diversité de taille (entre 2 000 et 500 000 années-lumière de diamètre) ainsi qu'une grande diversité de forme.

![](_page_31_Picture_3.jpeg)

Notre étoile, le Soleil, fait partie d'un tel ensemble contenant environ 200 milliards d'étoiles, et que nous appelons officiellement Notre Galaxie. On peut remarquer que le Soleil n'est pas au centre de cette structure d'étoiles. Il se trouve un peu en périphérie à environ 30 000 annéeslumière du centre. Le diamètre de notre galaxie est estimé à 100 000 années-lumière. Ainsi, la lumière se propageant à environ 300 000 km/s met 100 000 ans à la traverser d'un bout à l'autre.

![](_page_31_Figure_5.jpeg)

Sous nos latitudes, une galaxie est visible à l'œil nu par ciel très pur à la campagne : la galaxie d'Andromède. On l'appelle ainsi parce qu'elle est observable depuis la Terre dans la direction de la constellation d'Andromède, mais les étoiles qui dessinent la constellation d'Andromède font partie de Notre Galaxie (comme toutes les étoiles visibles à l'œil nu), tandis que la galaxie d'Andromède est une autre galaxie, extérieure à la nôtre et située donc en arrière-plan.

La galaxie d'Andromède est, parmi les «grandes» galaxies (de taille comparable ou supérieure à Notre Galaxie), notre plus proche voisine ; environ 2,5 millions d'années-lumière nous en séparent. Entre nous et la galaxie d'Andromède, il n'y a pratiquement rien : le vide presque parfait. Il n'y a pas d'étoiles entre les galaxies (sauf quelques très rares exceptions récemment détectées).

L'observation permet de se rendre compte que les galaxies se regroupent en amas de galaxies : parfois quelques dizaines, parfois quelques milliers de galaxies les constituent. Les estimations actuelles chiffrent à 100 milliards au moins le nombre de galaxies dans l'Univers observable.

![](_page_32_Figure_3.jpeg)

Architecture générale de l'Univers

a) Les galaxies sont regroupées en amas pouvant contenir jusqu'à plusieurs milliers d'individus ;

la taille de ces amas se compte en millions d'années-lumière

b)Notre Galaxie compte des centaines de milliards d'étoiles

c) À l'intérieur de notre Galaxie, dans ce fourmillement d'étoiles, une étoile comme notre Soleil semble bien anonyme !

d) Les étoiles, comme le Soleil, peuvent être entourées d'un cortège de planètes.

## Les étoiles filantes ou météores

Phénomène lumineux qui accompagne l'entrée dans l'atmosphère terrestre de poussières cosmiques souvent pas plus grandes que des grains de sable. Nous pouvons en voir chaque nuit mais, à certains moments de l'année comme autour du 12 août, la Terre traverse des nuages de poussières plus denses. Ces dernières ont été laissées par le passage de comètes.

## Conclusion

À l'œil nu, le ciel apparaît immense avec des milliers d'étoiles situées à des dizaines, des centaines ou des milliers d'années de lumière de la Terre. Malgré cela, le ciel révélé par les télescopes modernes est encore plus impressionnant. Les galaxies les plus lointaines perçues actuellement par nos instruments se situent à quelques milliards d'années de lumière de la Terre. Les télescopes ne voient pas ces galaxies telles qu'elles sont actuellement mais telles qu'elles étaient lorsque la lumière qui nous en parvient en est partie, c'est-à-dire il y a quelques milliards d'années : plus nous regardons loin dans l'espace, plus nous regardons loin dans le passé !

# Les conditions préalables à l'accueil du planétarium

L'installation du planétarium itinérant se fait uniquement en intérieur.

Le local d'accueil respecte les normes de sécurité en vigueur relatives aux établissements accueillant du public (ERP), notamment une sortie de secours bien visible et la présence d'un extincteur.

![](_page_33_Picture_3.jpeg)

Dimensions minimum de la salle (petit dôme) 9,00 m x 9,00 m – hauteur 3,20 m

Dimensions minimum de la salle (grand dôme) 9,00 m x 9,00 m – hauteur 4,50 m

Vérifiez qu'il n'y a pas d'élément saillant sur les mûrs ou au plafond, lampe ou radiateur, à proximité de la toile.

Le local d'accueil dispose d'une prise de courant normalisée 220 VAC / 16 A monophasée avec borne de terre et protégée par un disjoncteur différentiel de 30 mA.

Une fois installé, le planétarium ne gêne ni la circulation dans la salle ni la visibilité de la signalisation des sorties de secours et permet l'évacuation d'urgence.

# Les précautions lors du transport et du stockage

Les matériels d'un planétarium itinérant sont fragiles et doivent être manipulés et transportés avec précaution.

![](_page_34_Picture_2.jpeg)

#### Pour le meuble de projection

• Mettre le cache sur l'optique du vidéo projecteur lorsqu'il n'est pas utilisé.

• Ranger soigneusement les accessoires, la souris et le clavier dans leur pochette (tissu ou papier bulle).

• Vérifier que les trappes et le couvercle sont correctement fermés.

• Lors du transport en véhicule, bloquer les freins des roulettes et caler le meuble pour éviter qu'il ne bascule.

#### Pour les dômes gonflables

• Veiller à ce qu'il n'y ait pas d'élément saillant, coupant ou chauffant à proximité de la toile.

# Les consignes de sécurité

Le dôme est un espace clos et occultant qui se maintient grâce à l'air insufflé en continu par un ventilateur. Le risque majeur y est l'accumulation de fumée en cas d'incendie dans le bâtiment d'accueil.

Une personne doit être présente à l'extérieur du dôme pendant les animations. Elle donne l'alerte en cas de danger.

La capacité d'accueil sous les dômes dépend de la salle d'accueil :

- 18 personnes animateur inclus, si une seule sortie de secours,
- 21 personnes animateur inclus, si plusieurs sorties de secours.

L'animateur connaît l'emplacement de l'extincteur et la procédure d'évacuation du bâtiment d'accueil. Sous le dôme, l'animateur dispose d'un éclairage de secours (lampe frontale fournie) et d'un extincteur pour feu d'équipements électriques (non fourni).

Une fois installé, le dôme ne gêne ni la visibilité de la signalisation des sorties de secours ni l'évacuation d'urgence. Il est interdit de lester le dôme. Le dôme est orienté de manière à faciliter l'accès à la sortie de secours.

![](_page_35_Picture_8.jpeg)
# L'installation des matériels

- Le petit dôme
- Le grand dôme
- Le meuble de projection

## Le petit dôme Hauteur 3,10 m

## Durée : 20 à 30 min 1 personne

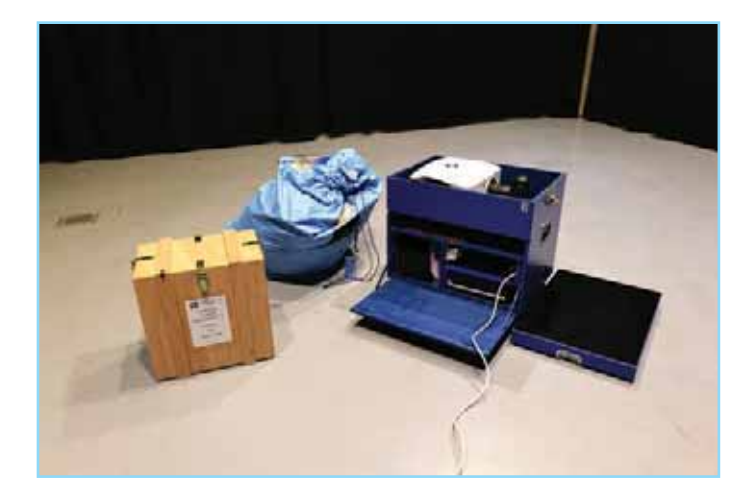

Le petit dôme est constitué d'une toile gonflable et d'un ventilateur. Normalement, le câble d'alimentation du ventilateur est déjà branché sur la multiprise du meuble de projection.

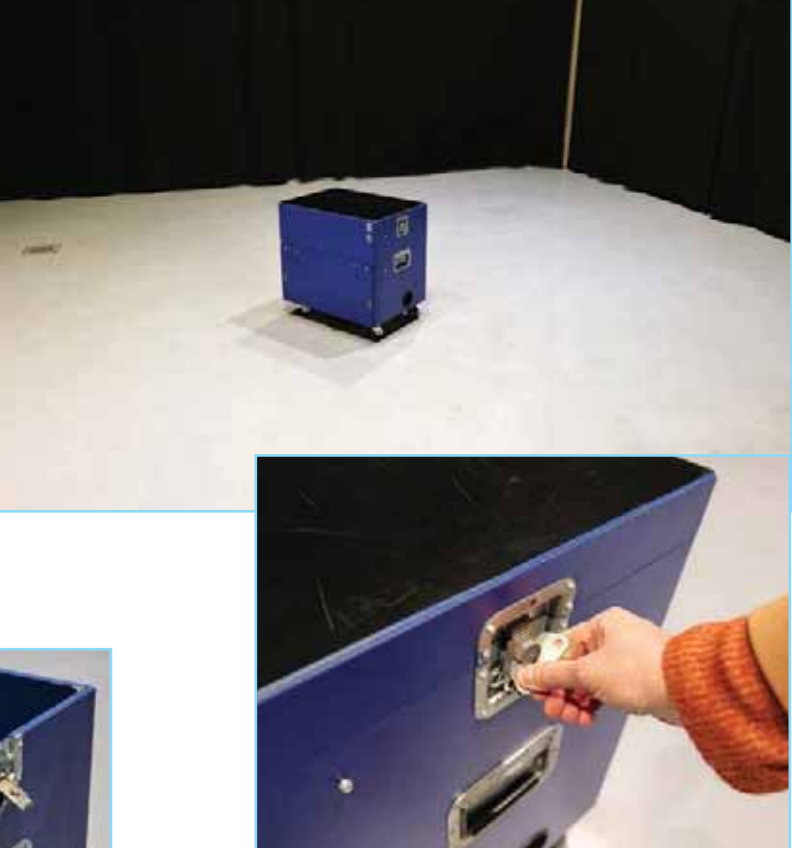

Avant de déployer le dôme, positionnez le meuble de projection à l'endroit choisi (minimum à 4,50 m des murs).

> Desserrez les ailettes latérales pour enlever le capot.

À l'aide de la clef carrée située près du vidéoprojecteur, ouvrez la porte latérale pour accèder aux câbles d'alimentation.

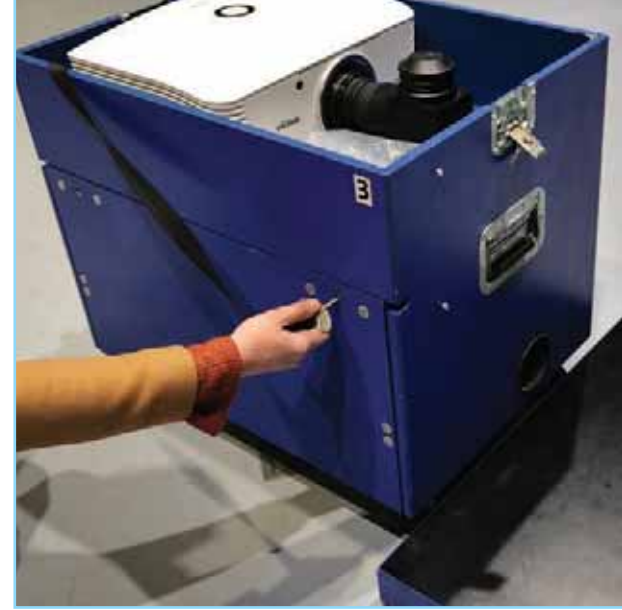

Sortez le ventilateur du caisson en bois et déployez la toile du dôme au sol.

Raccordez l'alimentation électrique du ventilateur au variateur. Ce dernier est en position 'on' et réglé sur la puissance maximale.

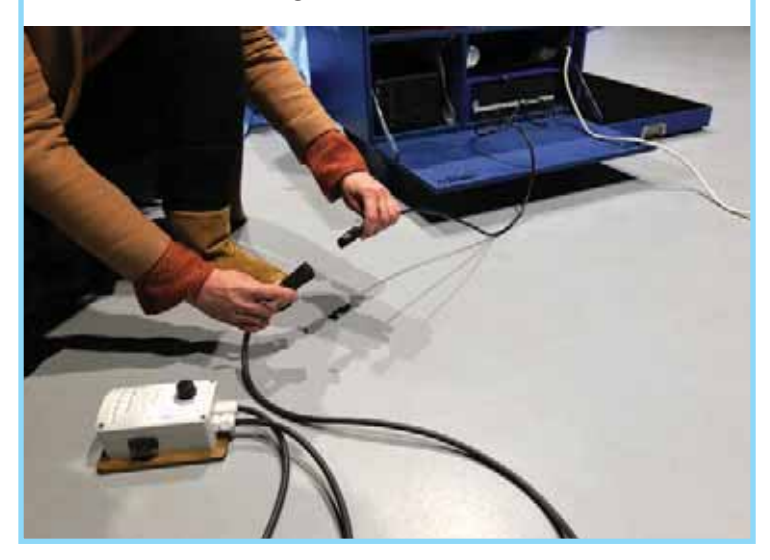

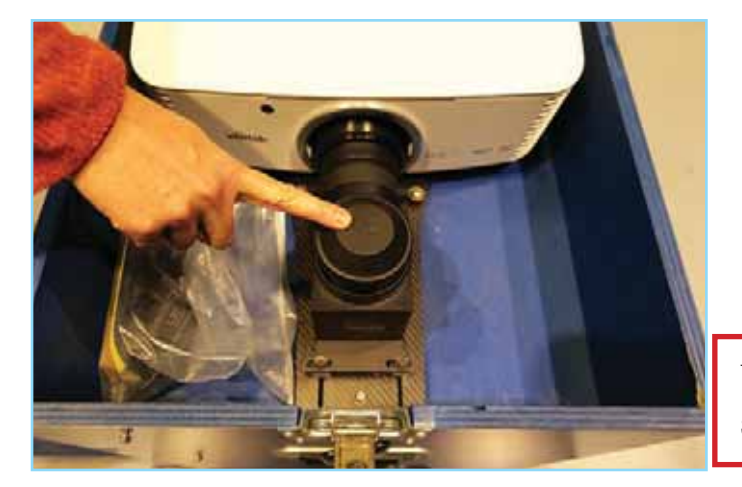

Déployez la rallonge électrique de la multiprise jusqu'à la prise de courant MAIS sans la brancher pour le moment.

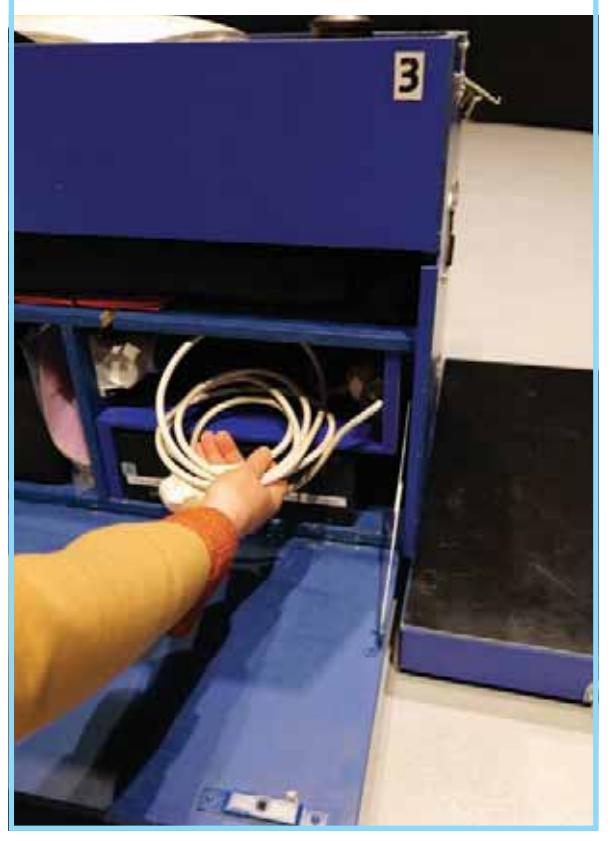

Vérifiez que le cache optique est bien placé sur la lentille du vidéoprojecteur.

En respectant l'orientation du dôme par rapport aux sorties de secours, déployer la toile par dessus le meuble de projection - côté blanc vers le sol.

À l'aide du velcro ou de la sangle, connectez la manche à air sur la sortie du ventaliteur. Les repères (flèches...) doivent être face à face.

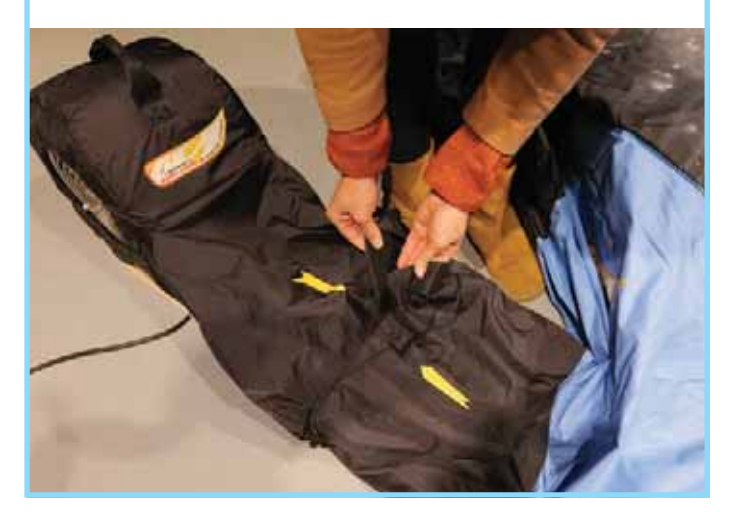

Puis, branchez la prise d'alimentation du meuble. Le gonflage prend environ 10 minutes.

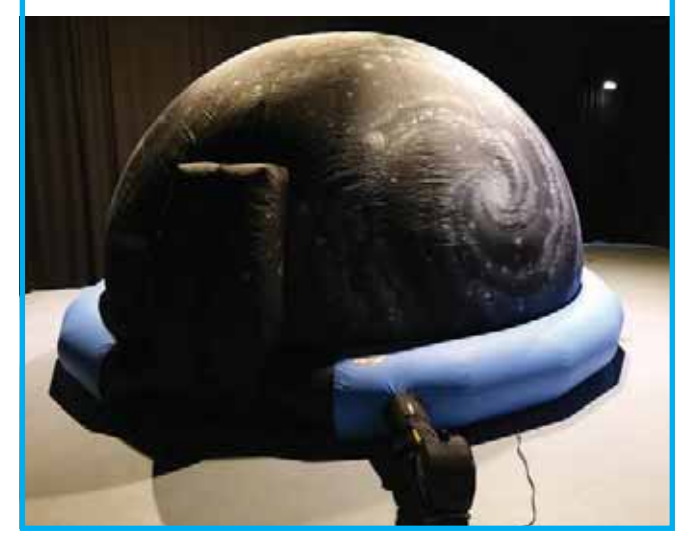

## Balisage de sécurité et évacuation d'urgence

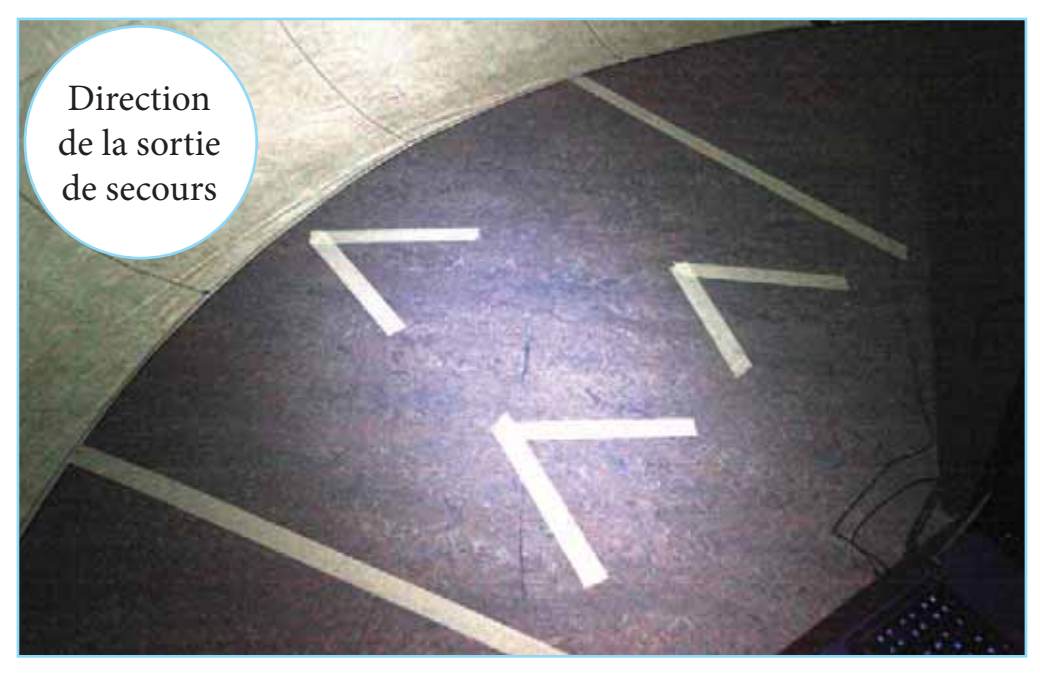

À l'aide de ruban adhésif rouge ou jaune (non fourni), balisez au sol un couloir d'évacuation bien visible sur 1 m à l'intérieur et 1 m à l'extérieur du dôme.

Sous le dôme, dans ce couloir, balisez trois flèches pointant vers la sortie de secours.

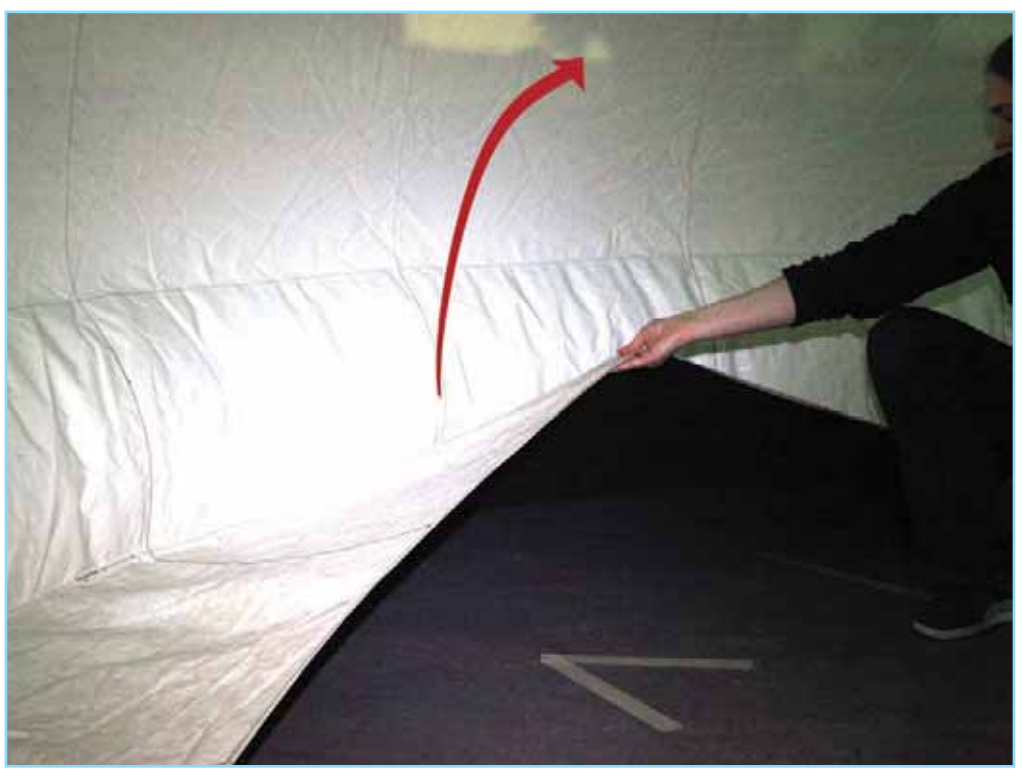

En cas d'évacuation d'urgence, rassemblez le public dans la zone du couloir.

Pour sortir, basculez la toile du dôme.

Il vous reste à allumer et régler le meuble de projection.

## Le grand dôme Hauteur 4,40 m Accès facilité aux personnes à mobilité réduite

Durée : 20 à 30 min 2 personnes

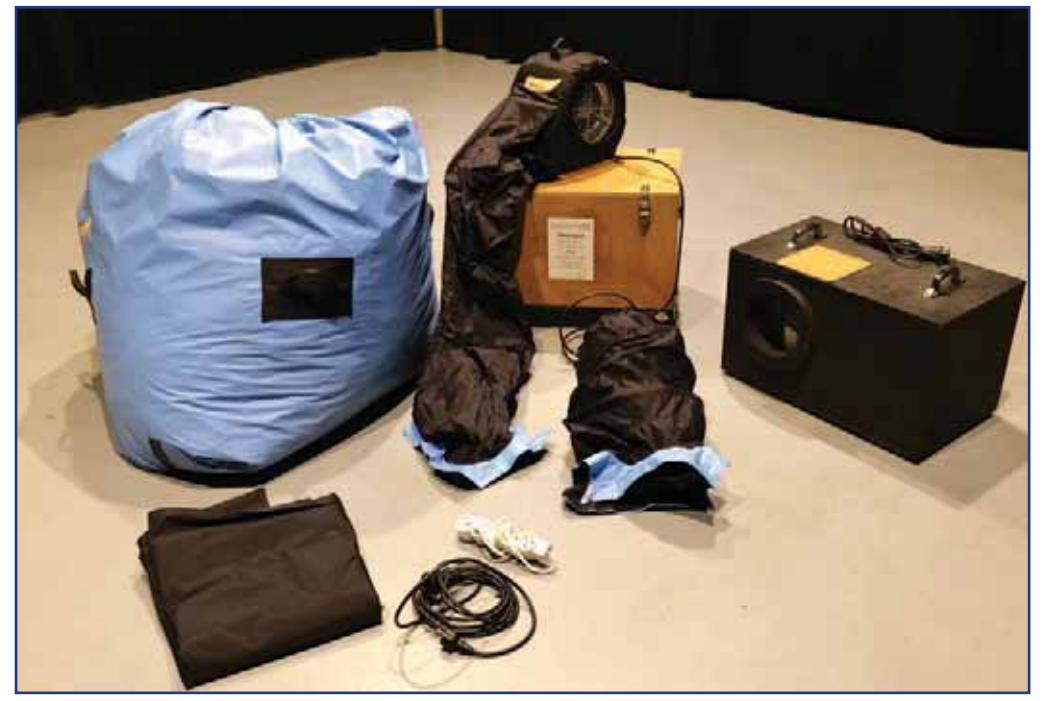

Le grand dôme est constitué d'une toile gonflable, d'un caisson en bois noir pour la ventilation principale, de deux ventilateurs secondaires, d'une bache amovible pour fermer la porte du dôme, d'une rallonge et d'une multiprise.

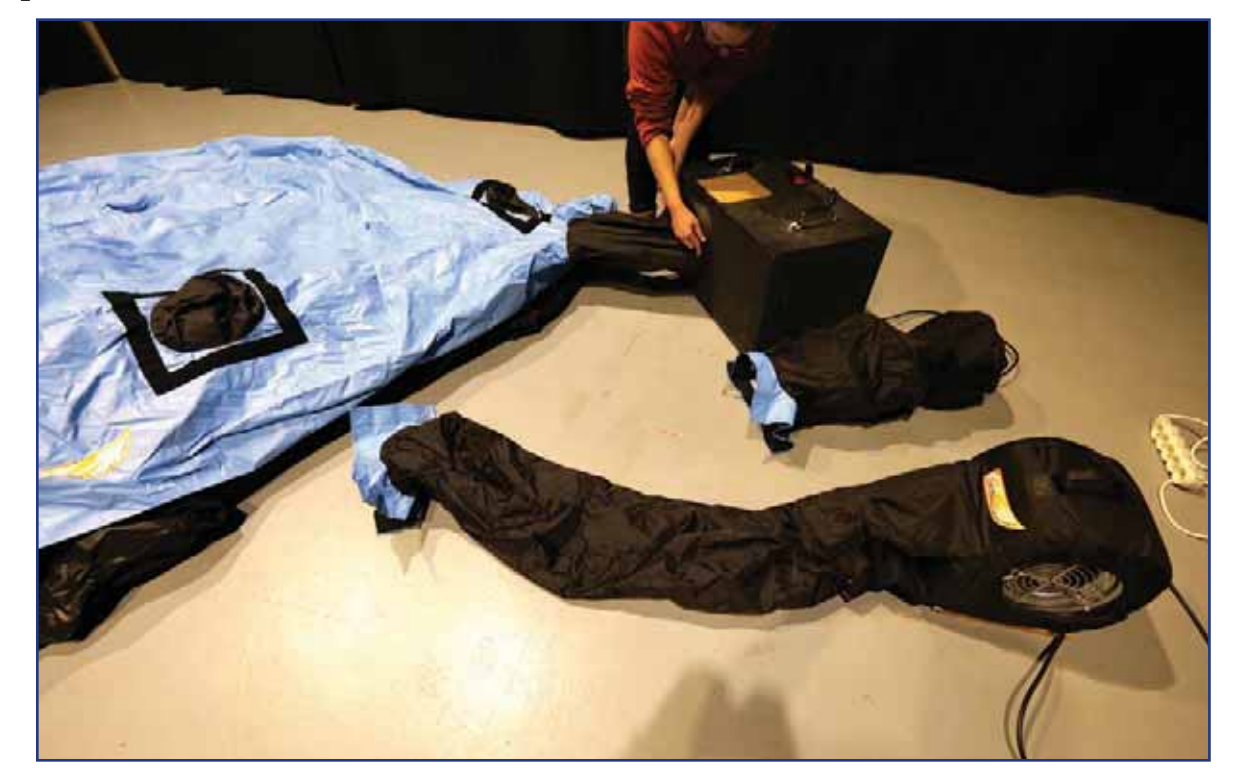

Déployez la toile de manière à ce que la porte du dôme soit orientée vers la sortie de secours. Puis, à l'aide de la sangle, connectez la manche à air du dôme au caisson noir de ventilation principale.

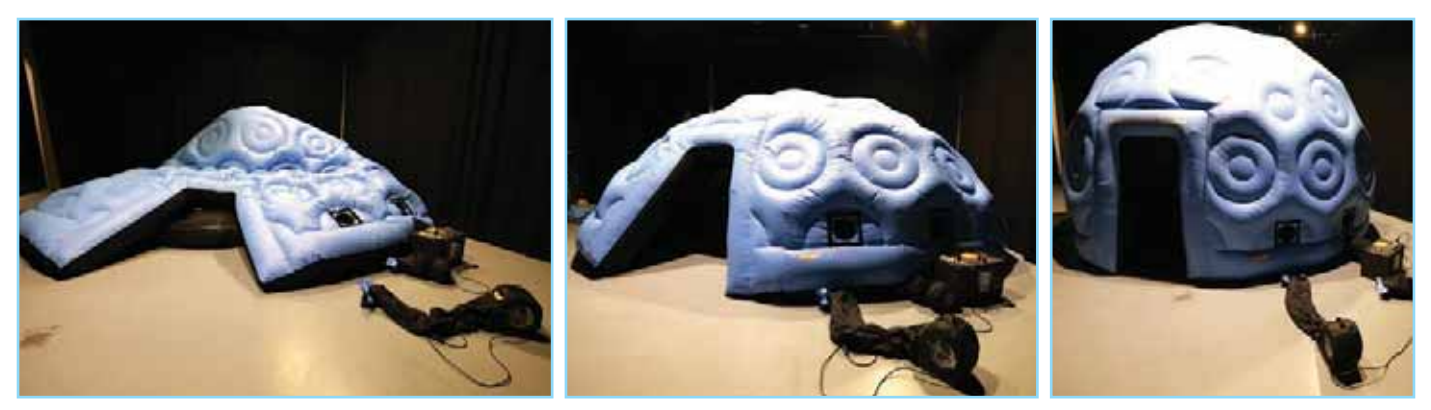

Branchez la prise d'alimentation du caisson. Le gonflage du dôme prend environ 15 minutes.

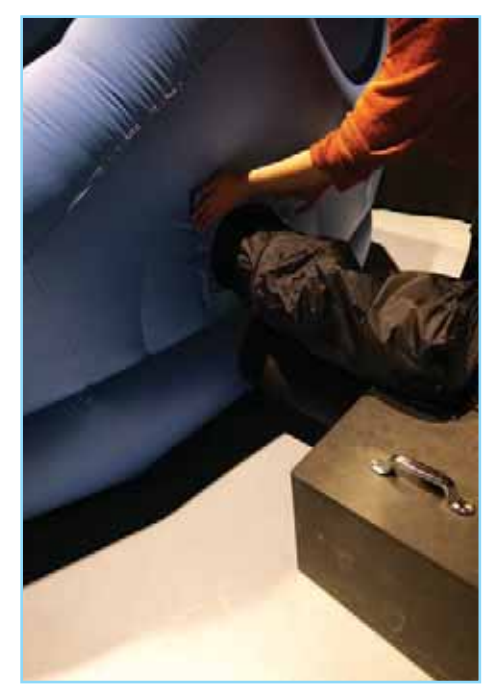

Lorsque le dôme est gonflé, fixez le petit ventilateur secondaire sur le caisson noir à l'aide des velcros puis raccordez-le au dôme et branchez le à la multiprise du caisson. Ce ventilateur aspire l'air pour tendre la toile de projection à l'intérieure du dôme.

Enfin, à l'aide du velcro, fixez l'autre ventilateur secondaire au dôme et branchez-le. Cet élément n'est pas obligatoire mais il permet de créer une aération confortable sous le dôme.

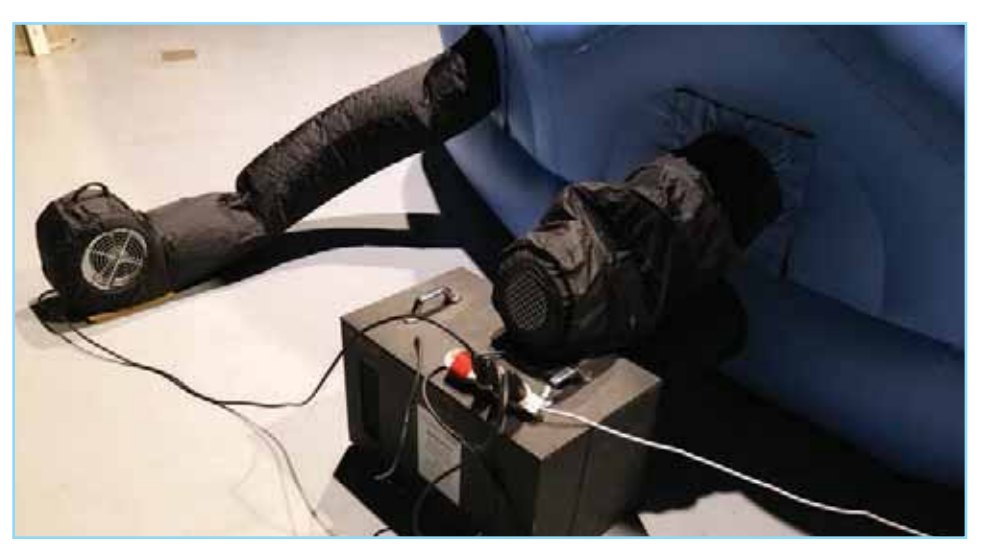

Placer le meuble de projection au centre du dôme.

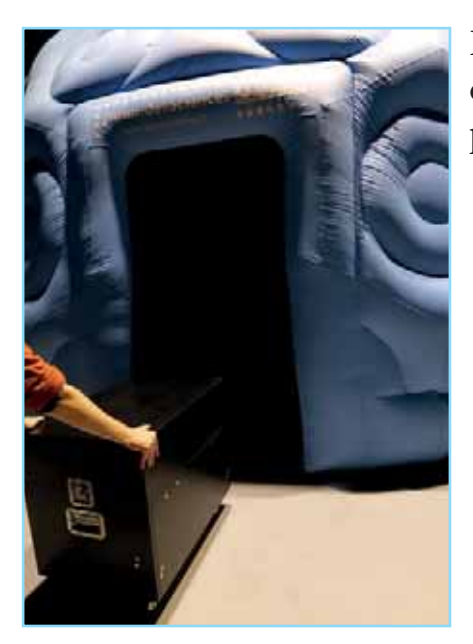

Passez par l'entrée du grand dôme pour installer le meuble de projection.

> Desserrez les ailettes latérales pour enlever le capot.

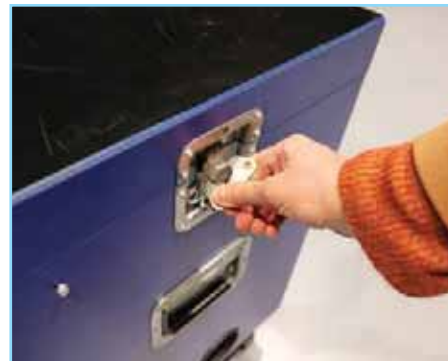

Ouvrez la porte latérale avec la clef carrée située près du projecteur vidéo.

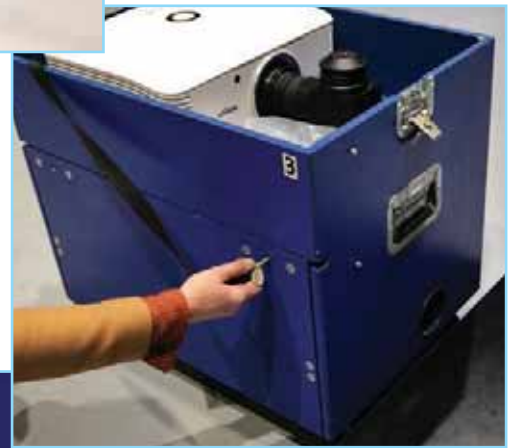

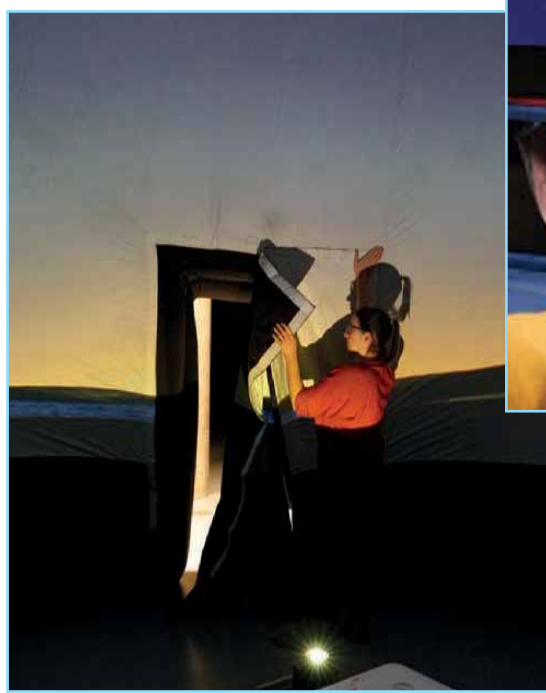

Scratchez la toile de la porte.

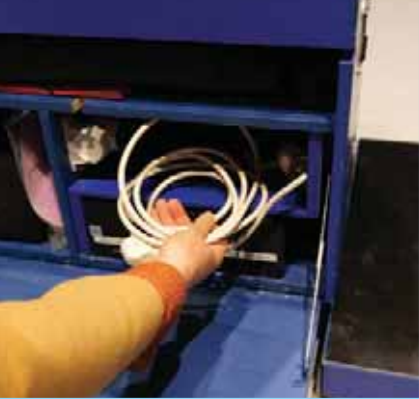

Branchez-la rallonge électrique de la mulltiprise sur la prise de courant.

Il vous reste à allumer et régler le meuble de projection.

# Le meuble de projection

## 1. Allumez le vidéoprojecteur.

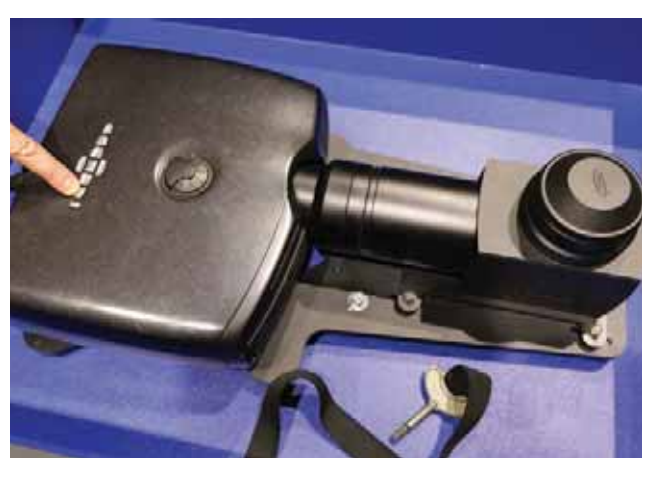

Meuble 1 et 2

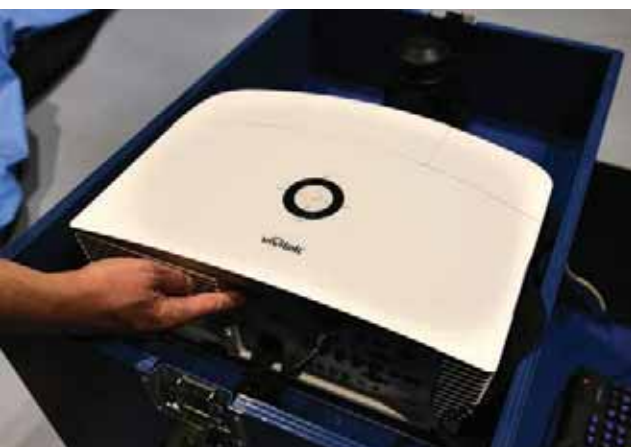

Meuble 3

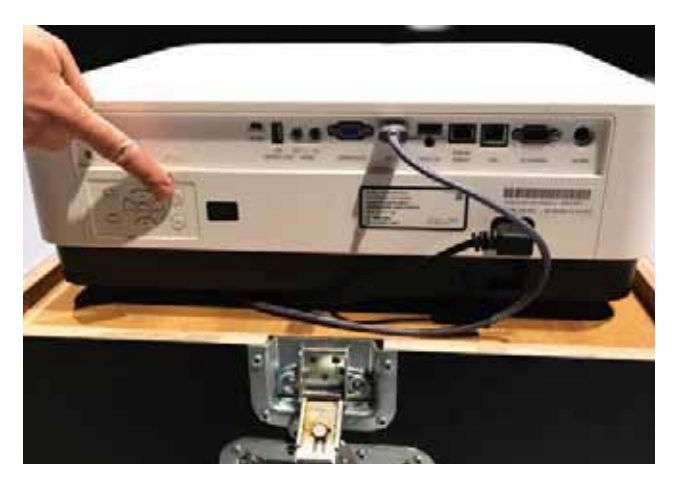

Meuble 4

2. Allumez l'ordinateur et installez les accessoires périphériques.

Le démarrage du système prend quelques minutes. Normalement le système informatique lance automatiquement le logiciel de simulation de ciel SpaceCrafter. Si ce n'est pas le cas, appuyez sur «ctrl+q» puis «Alt+F1».

Sortez le clavier et la souris de leur pochette. Le clavier est déjà branché mais vous devez branchez la souris sur un port USB de l'ordinateur.

Allumer les enceintes si vous projetez un spectacle enregistré (spectacles présentés en p. 49) et faites un test préalable pour régler le niveau sonore.

## 3. Centrez le meuble de projection.

Affichez le méridien en appuyant sur la touche et placez la mesure 90° au zénith.

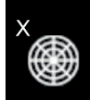

Aidez-vous de la couture circulaire située en haut du dôme (cercle noir).

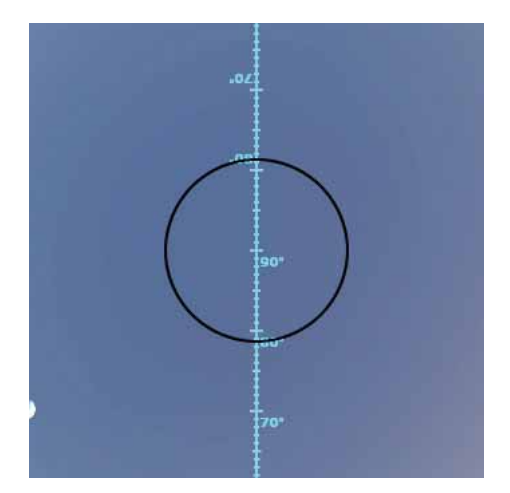

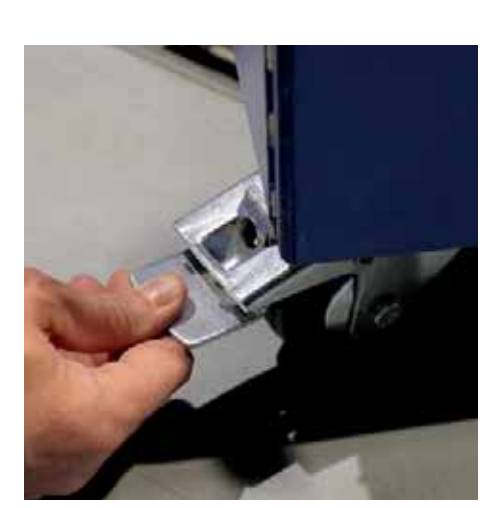

Bloquez les freins situés sur deux des quatre roues du meuble.

4. Réglez la qualité de l'image.

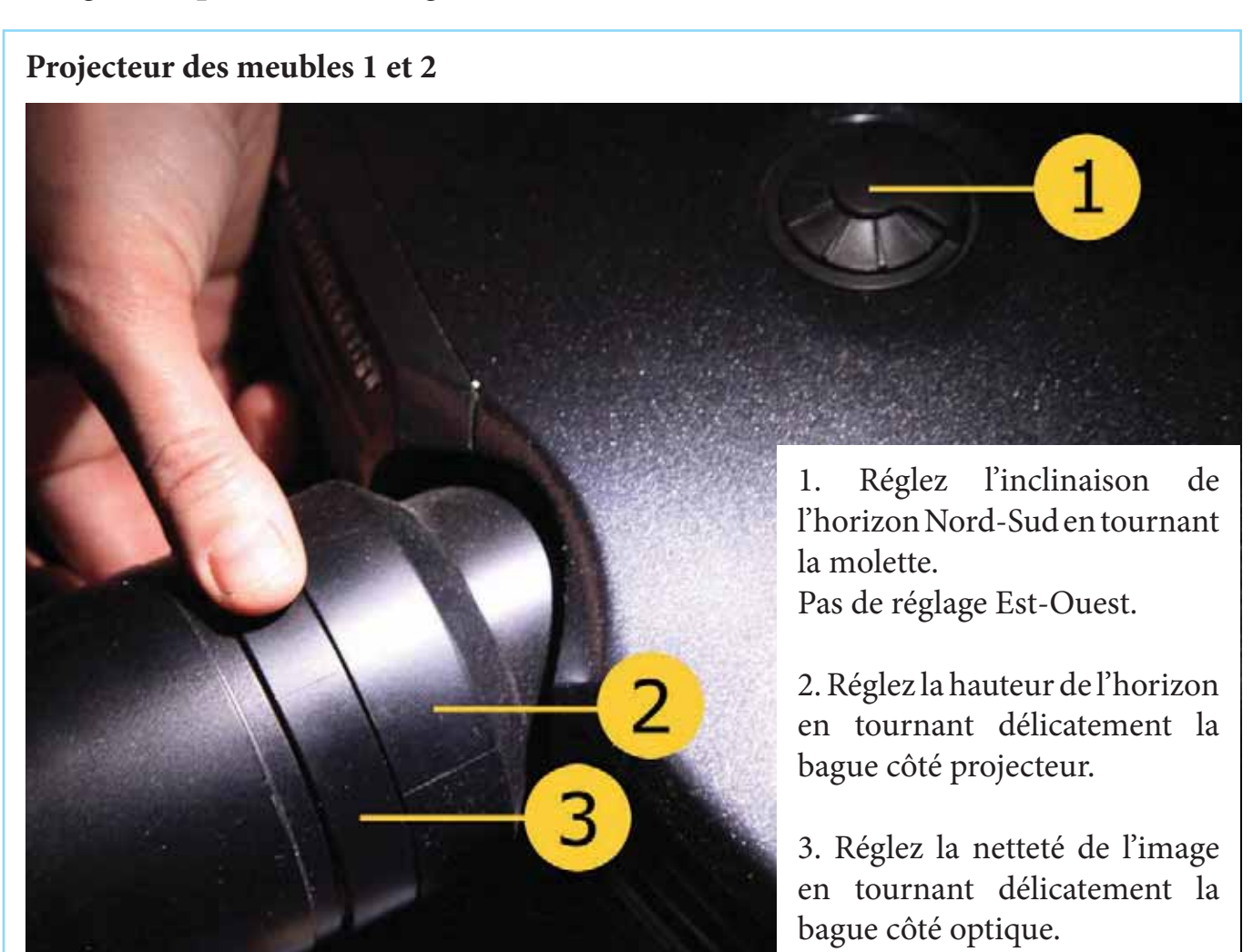

#### **Projecteur des meubles 3 et 4**

Réglez l'inclinaison de l'horizon dans le sens Nord-Sud et Est-Ouest en tournant les molettes.

Les molettes sont cachées sous le capot mobile pour le projecteur 3 et apparentes pour le projecteur 4.

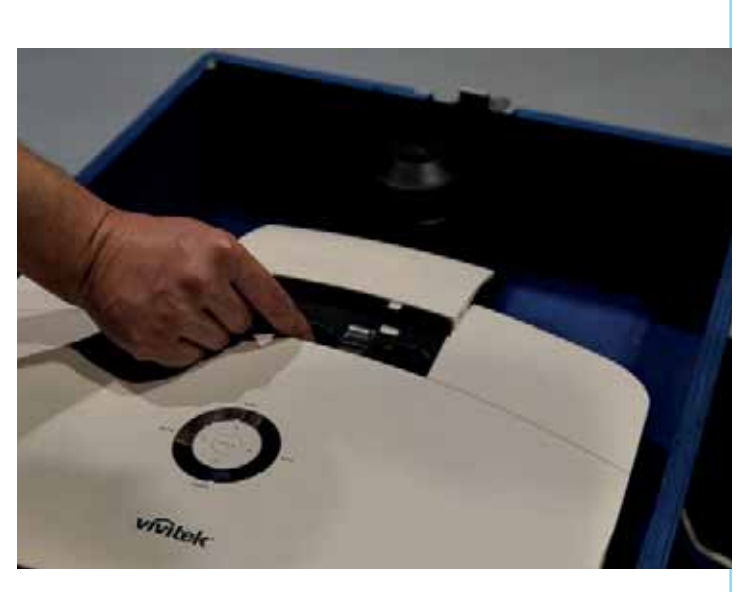

Réglez la hauteur de l'horizon soit en tournant la bague côté projecteur (projecteur 3) soit en pivotant le levier (projecteur 4).

Projecteur 3 Projecteur 4

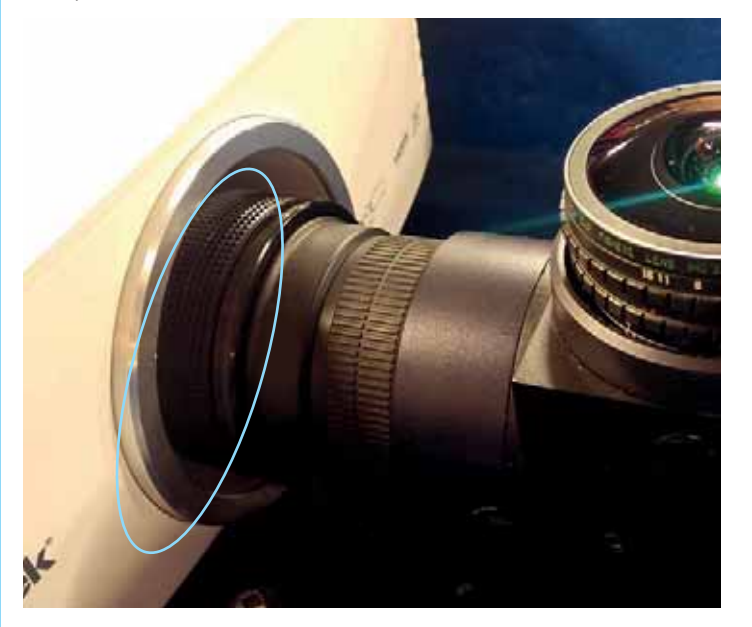

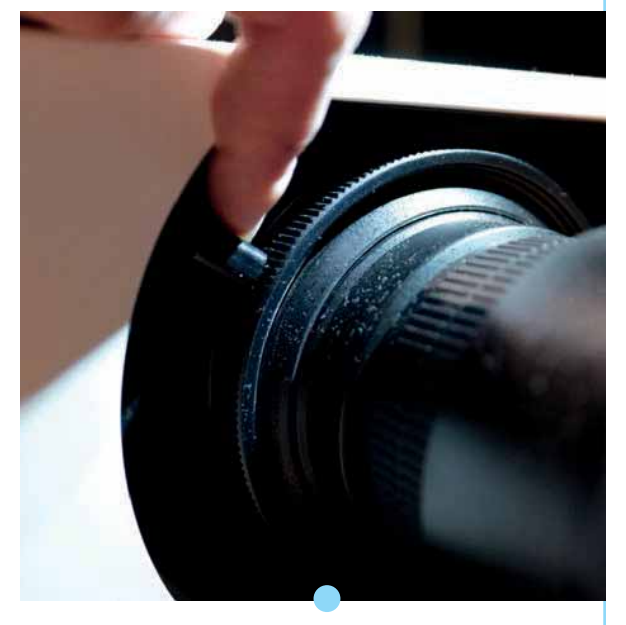

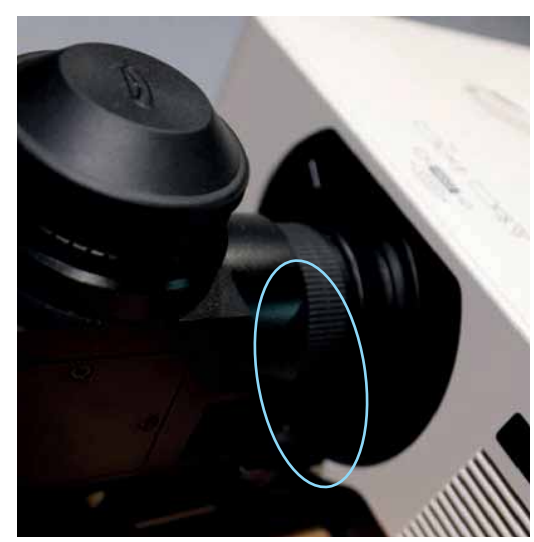

Réglez la netteté en tournant délicatement la bague côté optique.

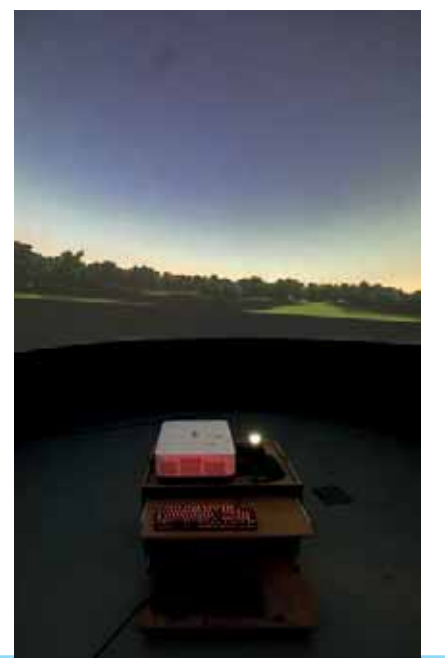

! Vérifiez que la projection est toujours centrée. Si non, désserrez les freins, calez le meuble avec le méridien et serrez à nouveau les freins.

# Le logiciel de simulation du ciel

SpaceCrafter est un logiciel qui permet d'afficher le ciel de manière photo réaliste en temps réel.

Il peut être piloté et commenté en direct par l'animateur mais aussi lancer des séquences pré-enregistrées appelées scripts.

Les principales fonctionnalités utiles sont présentées dans les chapitres suivants en fonction du type d'animation choisi.

Il est possible de commencer l'animation avec une séquence enregistrée et d'animer ensuite un ciel du soir en direct au cours de la même séance.

# L'animation d'une séance enregistrée

Elle s'articule autour d'un spectacle audiovisuel. L'animateur accueille le public, présente ce qu'est un planétarium ainsi que le thème du spectacle puis lance ce dernier. À la fin du spectacle, l'animateur peut poursuivre la séance en animant une présentation du ciel en direct et/ou en répondant aux questions du public.

> Les  $\sum_{\text{Les}}^{\text{Les Contra}}$ astro abordés et la durée de l'animation ne sont pas libres. N é c e s s i t e moins de préparation que l'animation tout en direct car les notions astro sont en partie contenues dans le spectacle et la manipulation du logiciel SpaceCrafter est réduite. Les plus....

### Les étoiles d'Hercule

Public : à partir de 6 ans Durée : 55 min

Le ciel étoilé est un grand livre ouvert dans lequel les peuples ont écrit leurs histoires et leurs croyances. On peut y lire l'épopée du célèbre héros grec, Hercule. Au fil de la légende qui entoure ses douze travaux, nous découvrons le ciel et de fabuleuses constellations.

Fiche d'animation en annexe

### Regards vers le ciel

Public : à partir de 6 ans Durée : 30 à 50 min

Une occasion de renouer avec l'usage millénaire de passer un moment privilégié à la belle étoile. Nous aurons l'occasion de contempler la beauté simple du ciel nocturne et de découvrir comment nos ancêtres envisageaient l'Univers et comment ils ont utilisé le ciel pour se repérer aussi sur Terre.

Fiche d'animation en annexe

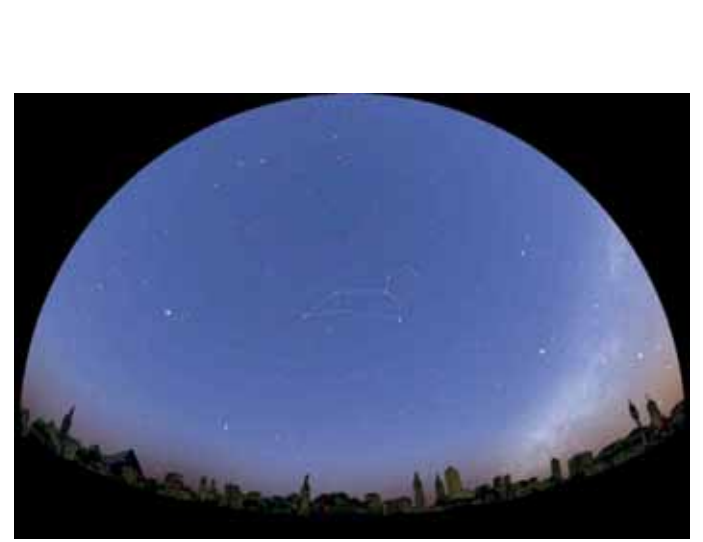

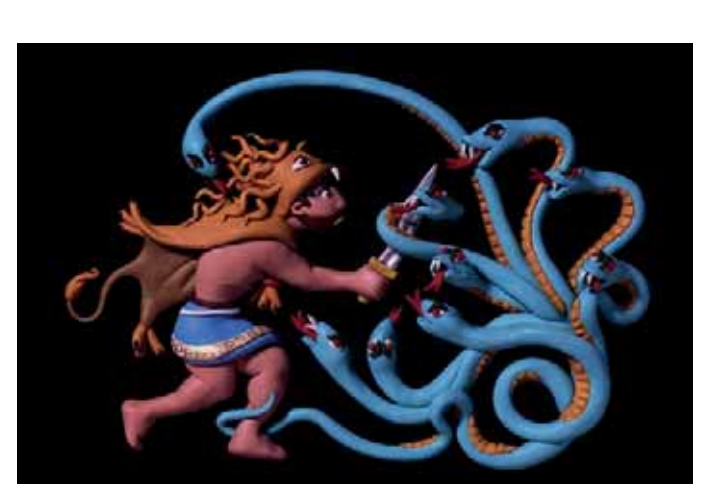

...

### Le temps vous est conté

Public : à partir de 9 ans Durée : 55 min

Un personnage part en voyage, en quête de connaissance sur les différents calendriers du monde. Il rencontre sur son passage quatre spécialistes, qui lui expliquent les spécificités de chaque système de décompte du temps qui passe et leurs liens avec l'observation du ciel.

Fiche d'animation en annexe

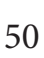

# L'animation d'une séance en direct

L'animateur accueille le public et présente ce qu'est un planétarium. Puis il présente par exemple le ciel de la nuit à venir avec les astres et les constellations qui y seront visibles. Il peut aborder divers sujets astro de son choix en s'appuyant sur les nombreuses fonctionnalités du logiciel SpaceCrafter (vidéos, mini-séquences pré-enregistrées...) qu'il commente en direct.

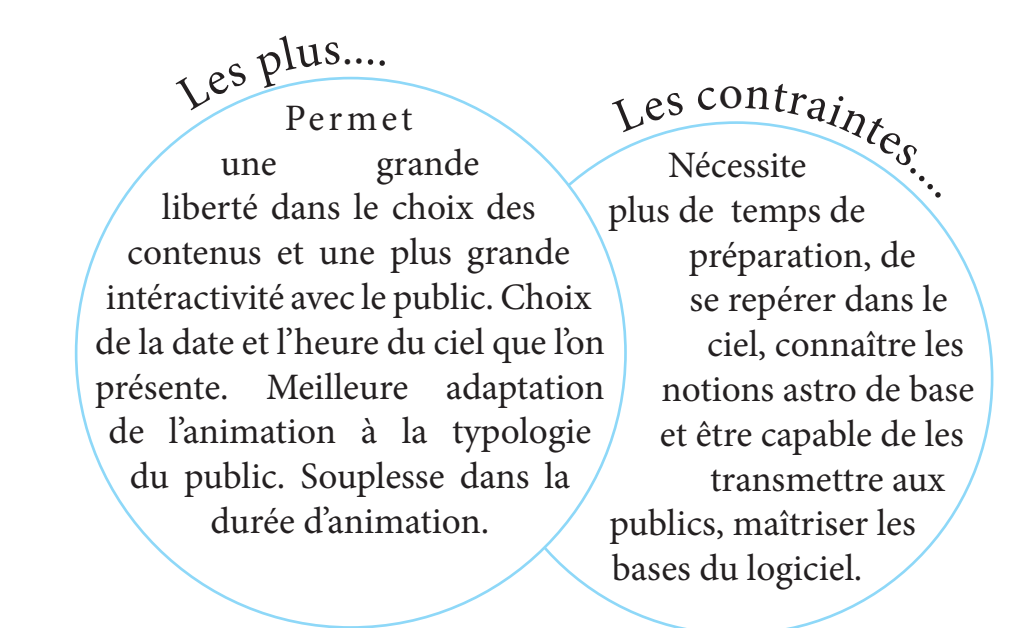

## Séance : Le ciel du soir - 30 min (exemple de déroulé de séance)

Au lancement du logiciel, le ciel projeté est à la date et à l'heure présentes. La latitude par défaut est celle du nord de la France métropolitaine (environ 50° de latitude nord).

• Repérer le Soleil et la Lune si celle-ci est présente.

• Remarquer que l'observation se déroule à la campagne, loin des lumières de la ville (Notions sur la pollution lumineuse p.7).

• Repérer la présence d'un observatoire et présenter sa fonction par rapport à celle d'un planétarium (différence entre observation du vrai ciel et projection du ciel).

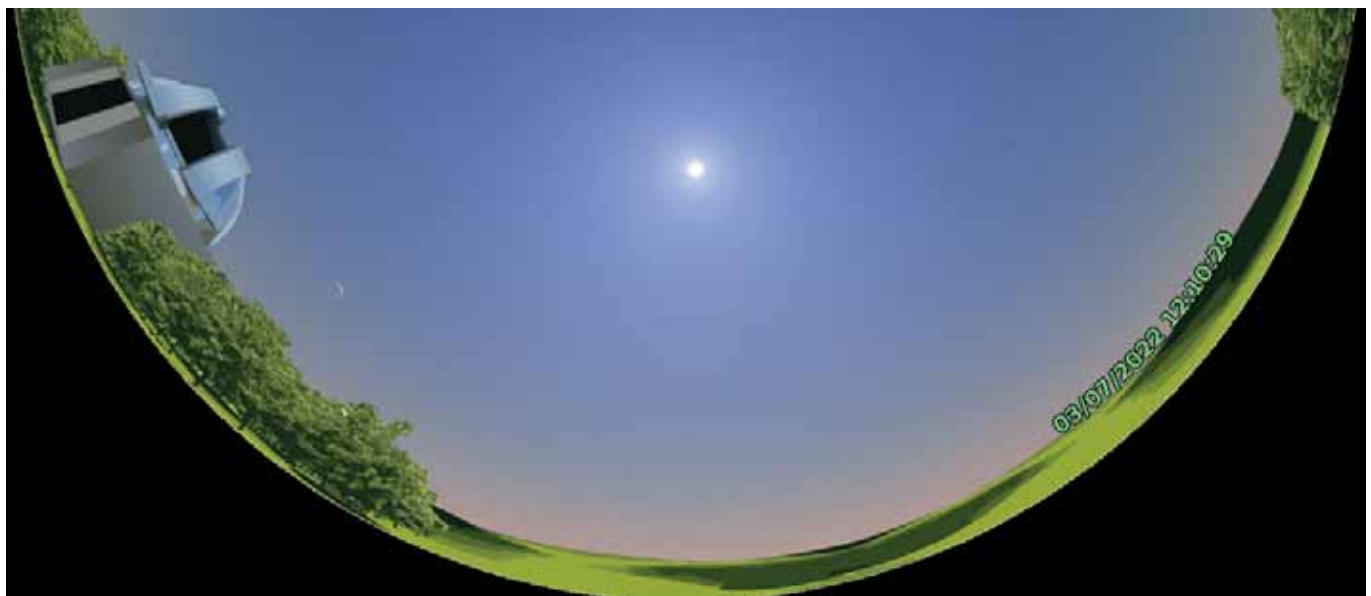

## Tombée de nuit

• Avancer rapidement dans le temps jusqu'à l'apparition des étoiles. Le mouvement de ciel ne doit pas être trop rapide.

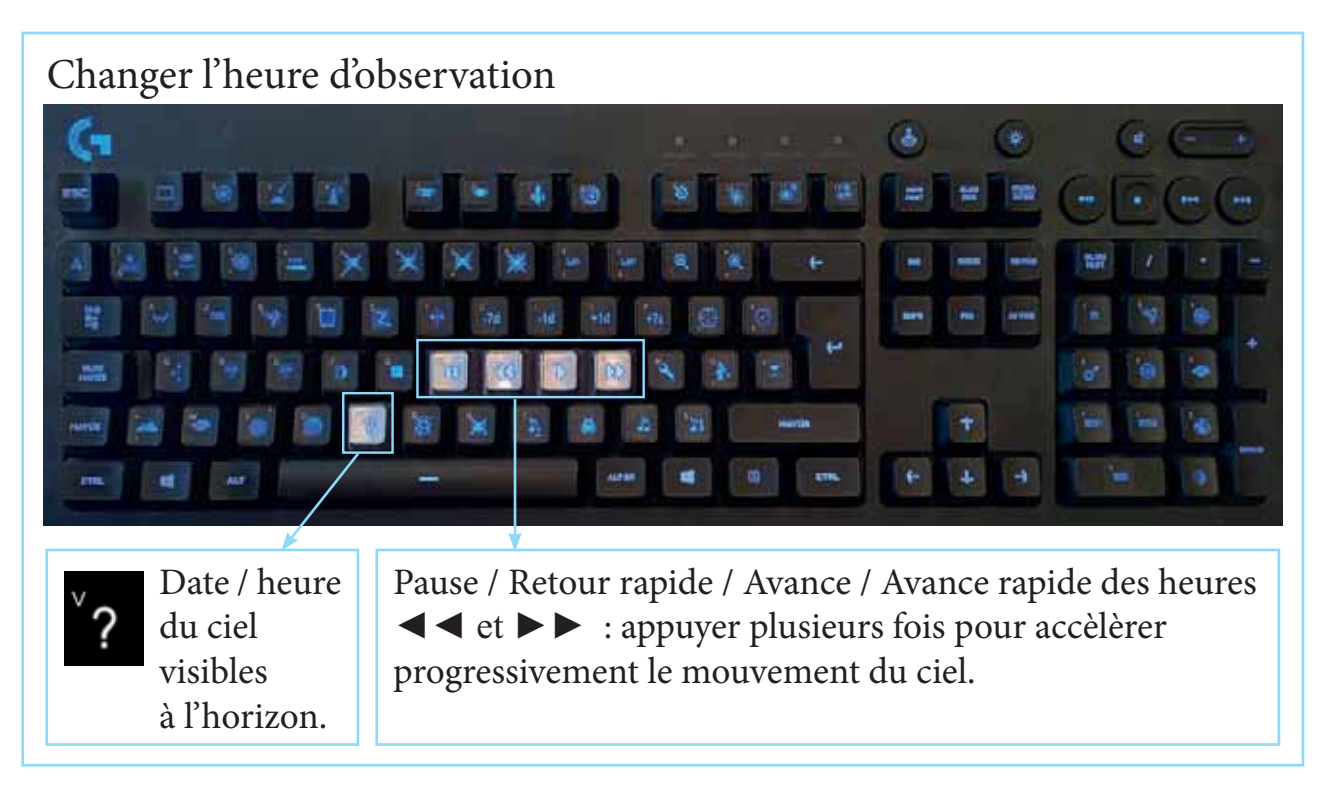

## La Lune et les planètes

• Avec le pointeur laser, repérer puis présenter Lune et planètes si elles sont visibles (Notions p.11 à 16). Vous pouvez les observer de plus près grâce au zoom.

### Zoomer

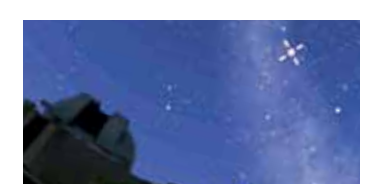

Sélectionner la Lune ou une planète avec le clic gauche de la souris.

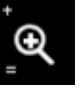

Appuyer sur la touche zoom 1 ou 2 fois pour approcher.

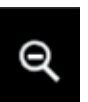

Appuyer 1 fois sur dézoom pour «revenir sur Terre».

Pour désélectionner à la fin du zoom, clic gauche puis droit sur une zone sans étoile.

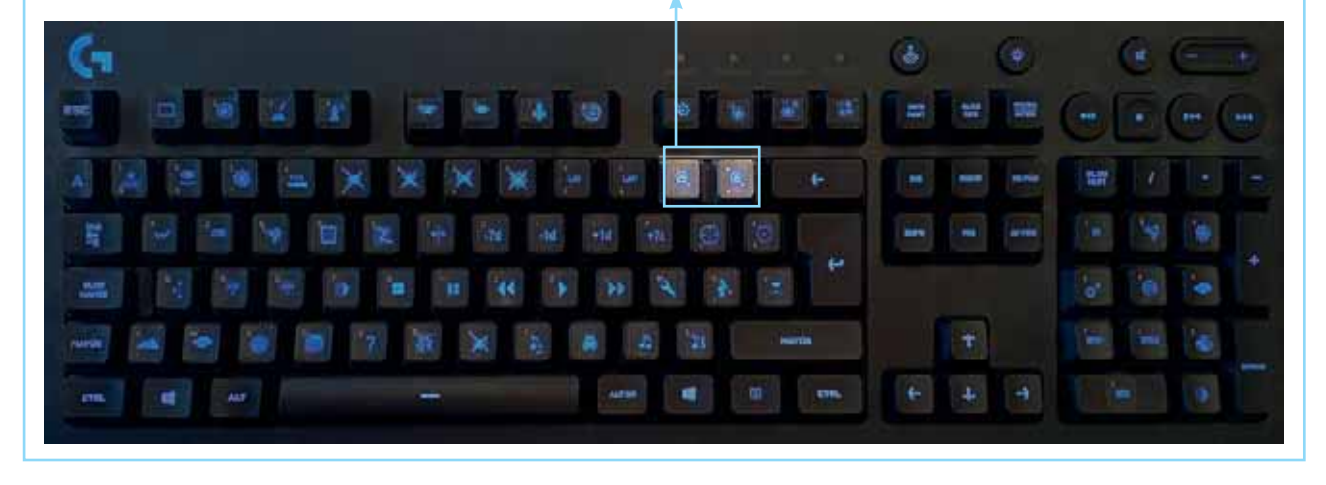

Les constellations et l'étoile polaire

• Présenter la constellation de la Grande Ourse, retrouver l'étoile polaire et la Petite Ourse, présenter les points cardinaux. (Notions p.8 et 9).

• Présenter une ou deux autres constellations en fonction de la saison (Notions p20 à 24).

Afficher des informations dans le ciel Appuyer pour afficher / appuyer à nouveau pour éteindre.

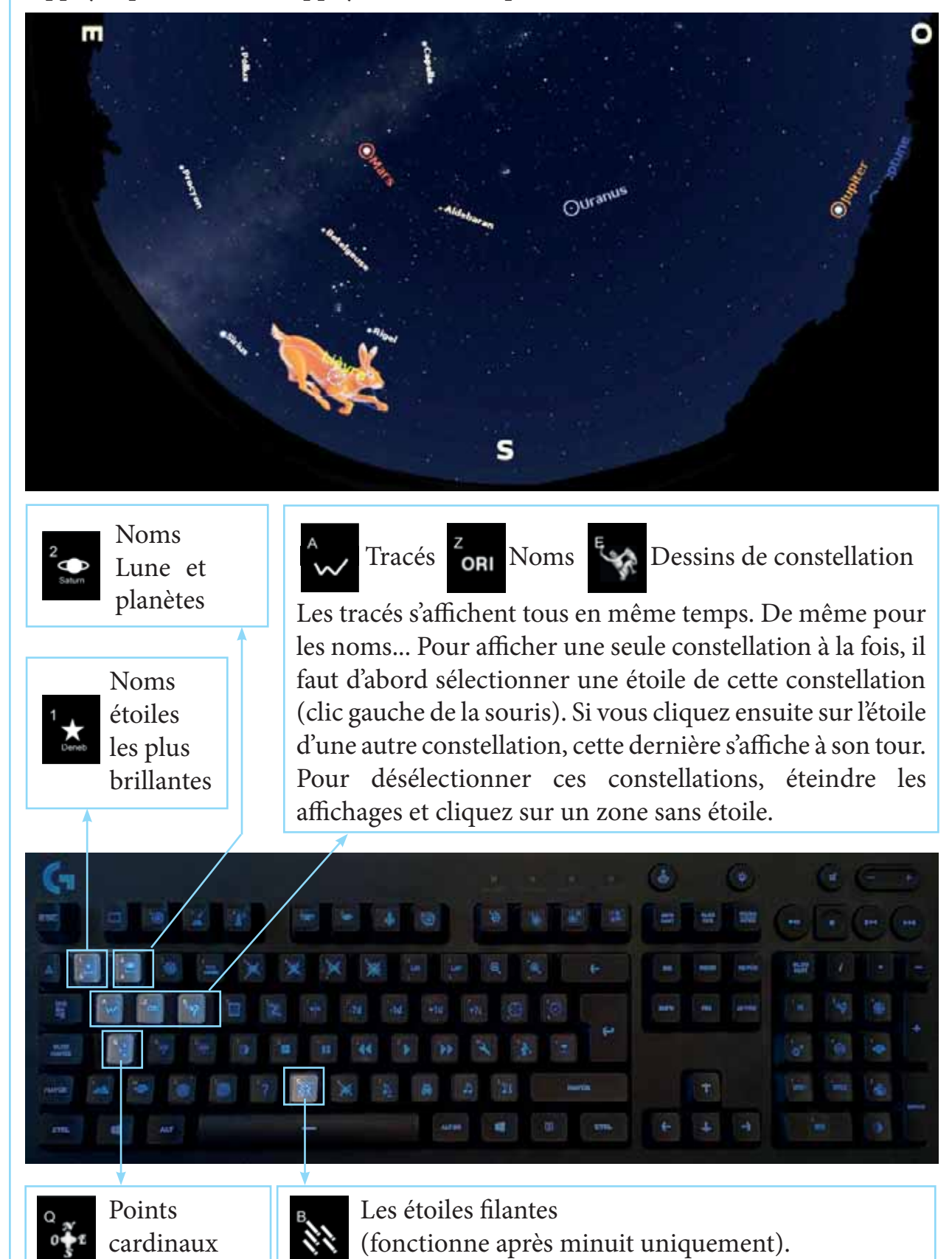

## Qu'est-ce qu'une étoile ?

• Présenter la nature des étoiles et la différence étoile/planète (Notions p7). Vous pouvez utiliser une vidéo du Soleil (touche F1) et/ou une séquence pré-enregistrée (touches ctrl + F1) présentant différents types d'étoiles.

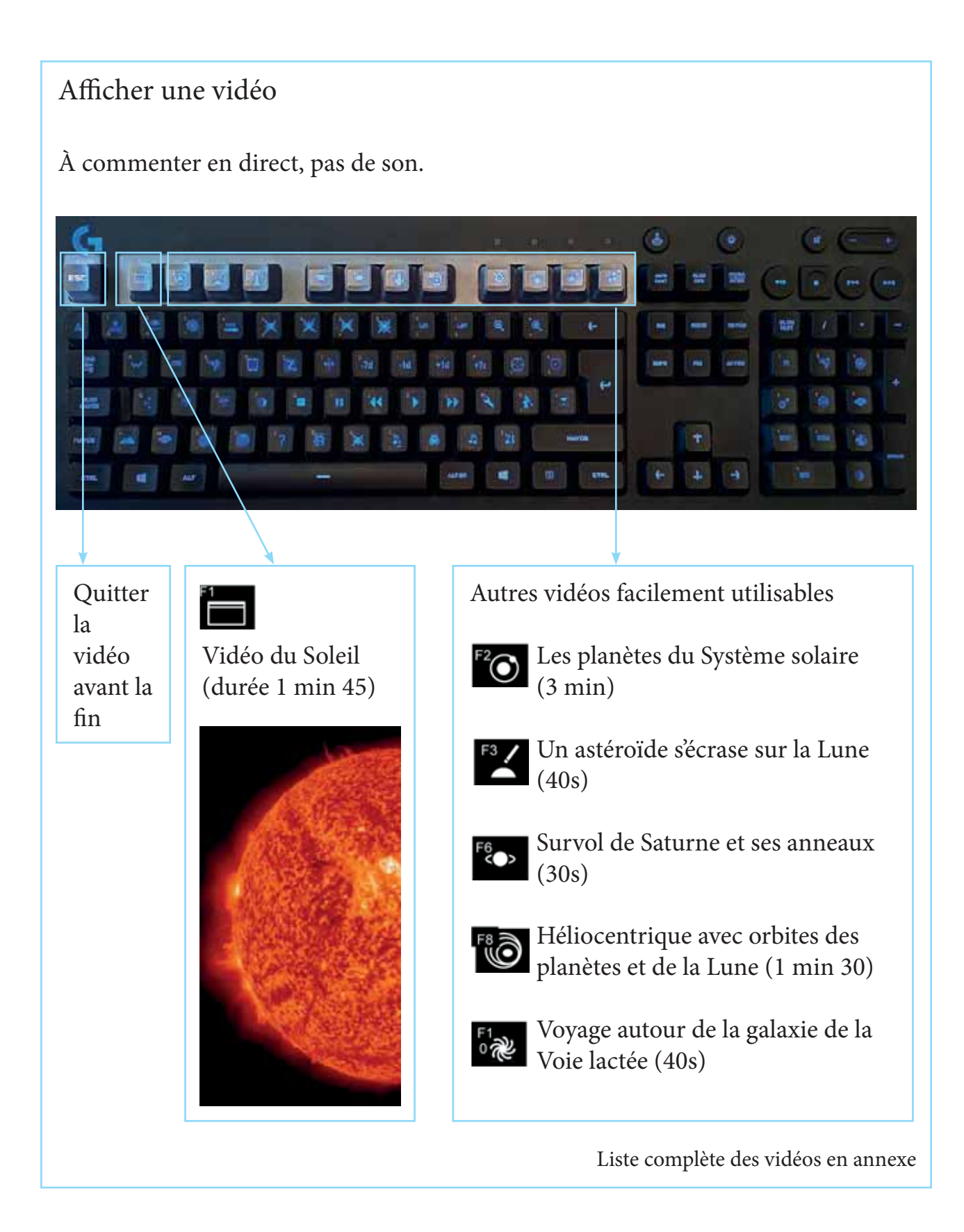

## Afficher une séquence pré-enregistrée (script)

À commenter en direct, pas de son.

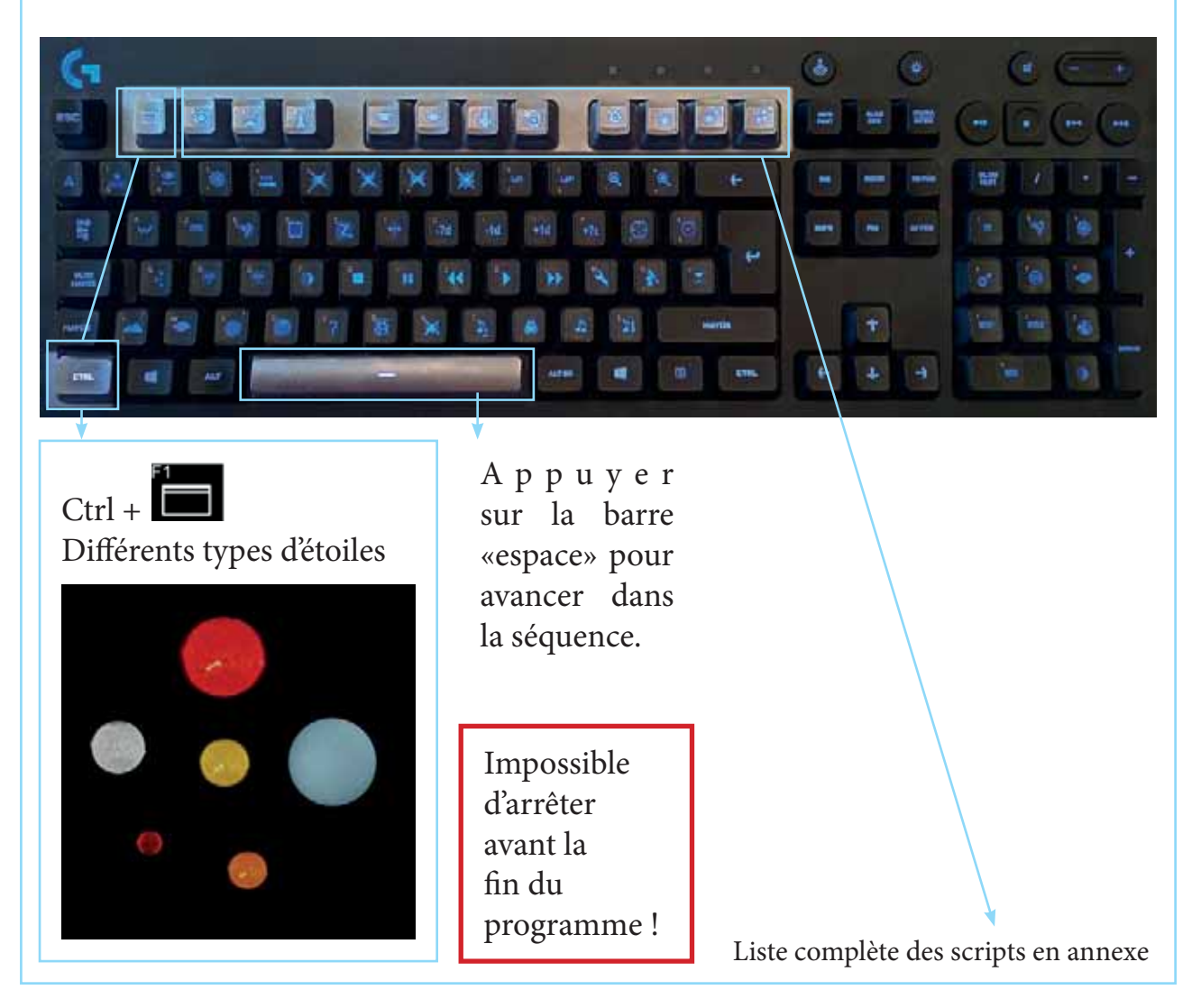

## La Voie lactée

• Repérer la Voie lactée dans le ciel et expliquer sa nature (Notions p.10 et 32-33).

## Mouvement apparent du ciel / rotation de la Terre

• Avance rapide du temps jusqu'à la fin de nuit.

Nous ne sentons pas le mouvement de la Terre car il est constant. Nous avons donc l'impression de voir défiler les paysages de l'espace qui nous entourent : les étoiles lointaines pendant la nuit et le Soleil dans le ciel du jour. On peut faire le parallèle avec un enfant qui fait un tour de manège et voit défiler tous les adultes en train d'attendre autour du manège (Notions p.25).

### Les étoiles filantes

- Afficher des étoiles filantes.
- Expliquer ce qu'est une étoile filante (notions p.33)

### Fin de nuit et de séance

- Avance rapide du temps jusqu'au lever de Soleil.
- Temps d'échange et de questions / réponses avec le public.

## Si vous souhaitez monter le ciel à une autre date :

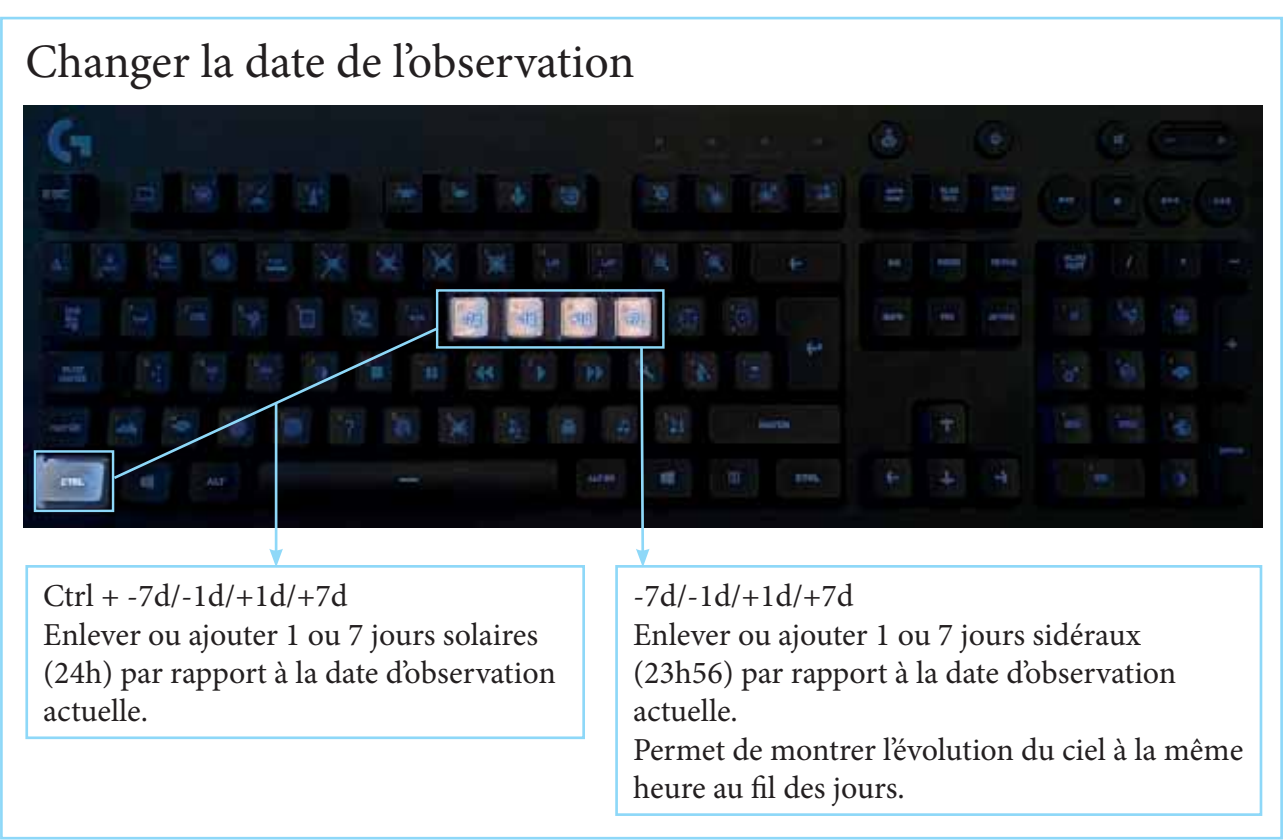

## Si vous souhaitez changer de lieu d'observation :

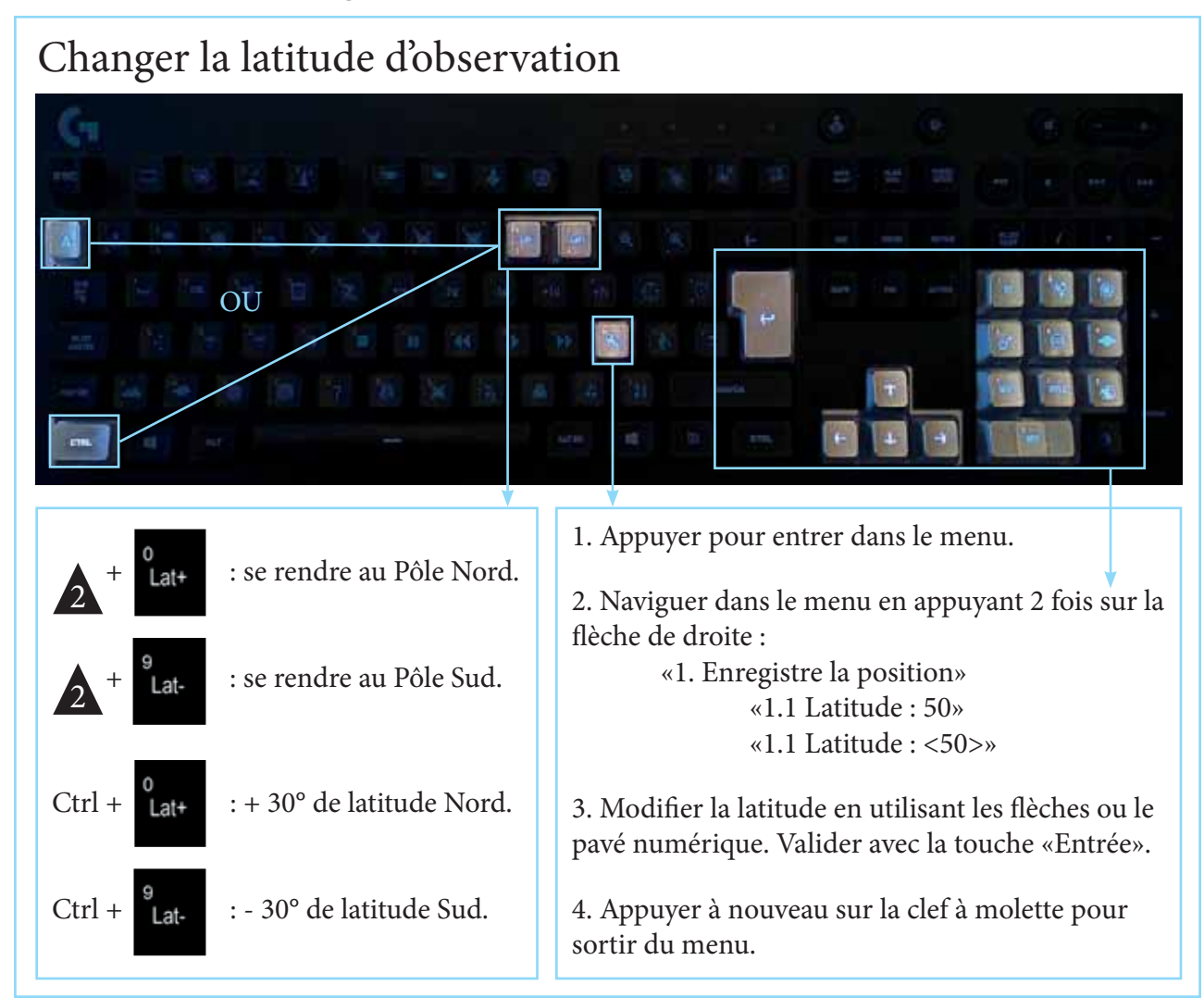

# En cas de problème

## SpaceCrafter se lance automatiquement au démarrage de l'ordinateur.

Si ce n'est pas le cas, voici quelques vérifications à faire :

- Vérifier que le câble HDMI reliant l'ordinateur et le vidéoprojecteur est correctement connecté (voir branchements en annexe).

- Fermer le logiciel Spacecrafter puis relancer le.

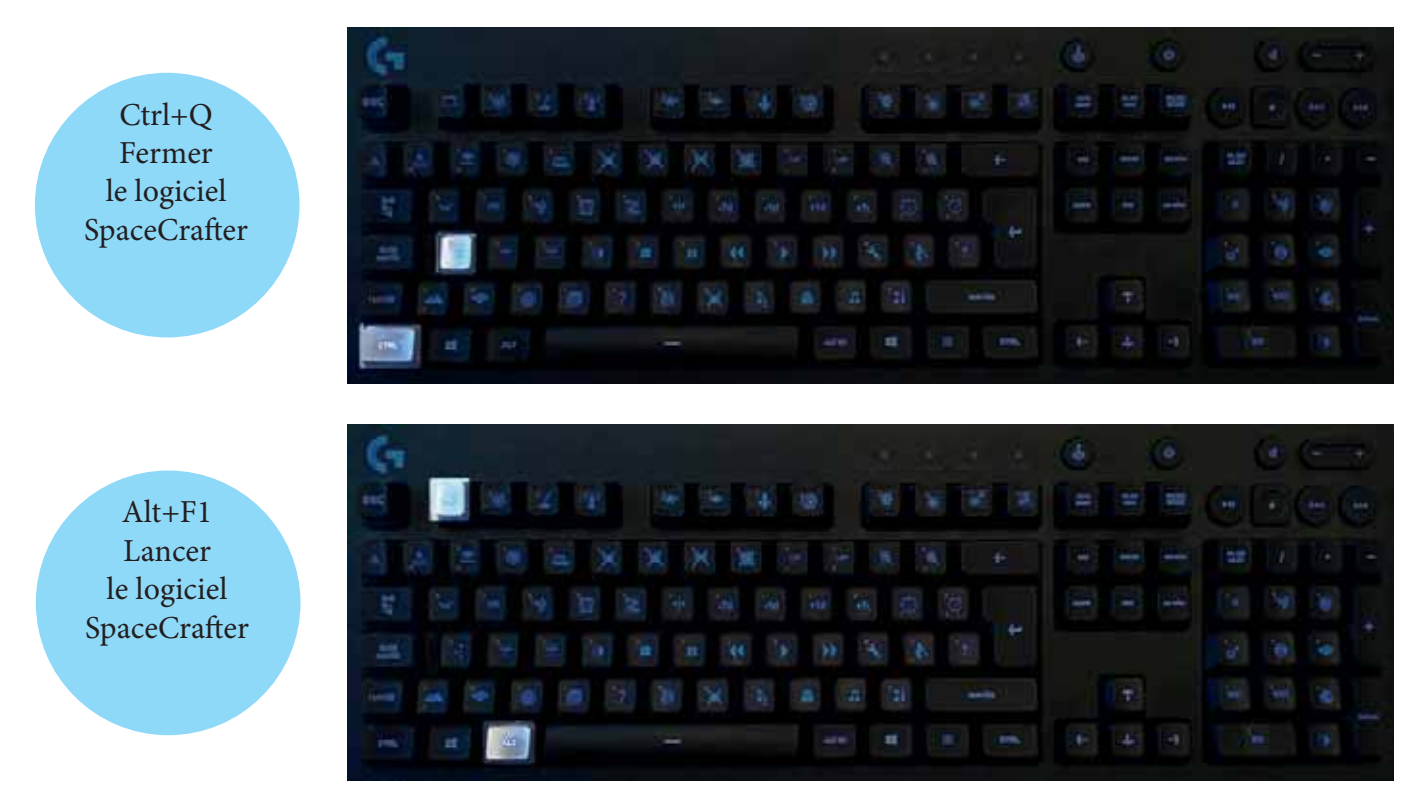

Attention, si vous appuyez plusieurs fois sur «alt+F1», le logiciel peut se lancer plusieurs fois et ne pas fonctionner correctement.

## En cours d'animation...

En cas d'erreur de manipulation sur un changement de date ou de latitude, ou en cas de décalage du paysage suite à un glissement de la souris clic appuyé. Vous pouvez réinitialiser le système.

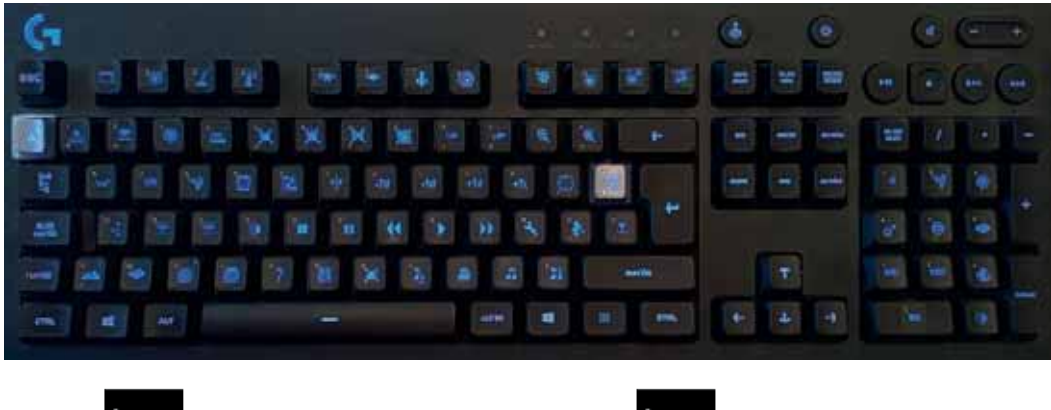

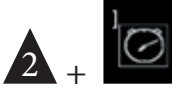

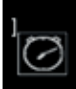

# Rangement du matériel

## **Étape 1 : L'ordinateur**

Quittez le logiciel SpaceCrafter par le raccourci clavier « Ctrl + q ».

Avec la souris, clic droit sur le bureau de l'ordinateur.

Clic droit sur « Log out » et sur «Shut down».

Rangez la souris, le clavier et le pointeur laser dans leur étui.

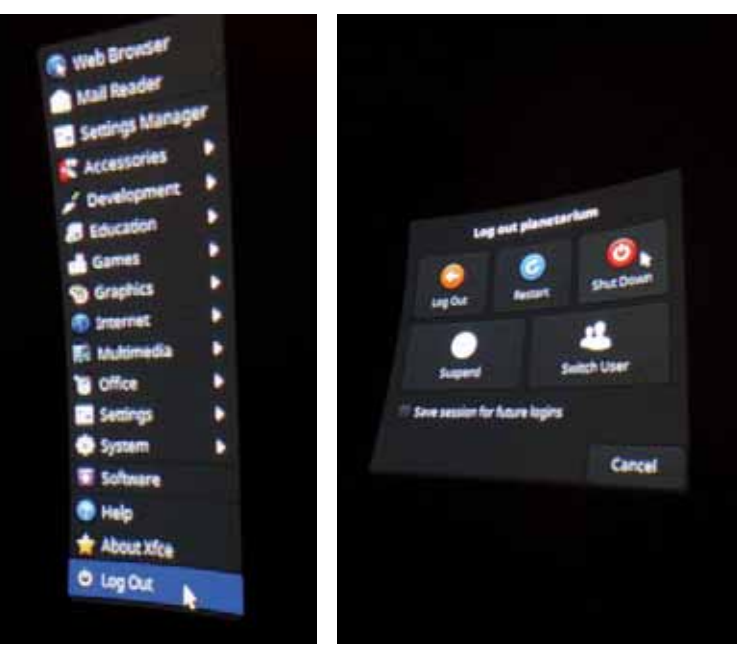

## **Étape 2 : Le vidéoprojecteur**

Appuyez deux fois rapidement sur le bouton d'alimentation du projecteur vidéo.

À ce stade, ne débranchez pas l'alimentation électrique ! Le projecteur ventile quelques minutes avant de s'éteindre tout seul.

Repositionnez le cache de protection sur l'objectif fisheye.

Ne pas nettoyer la lentille ! Le Forum des Sciences assure la maintenance des optiques.

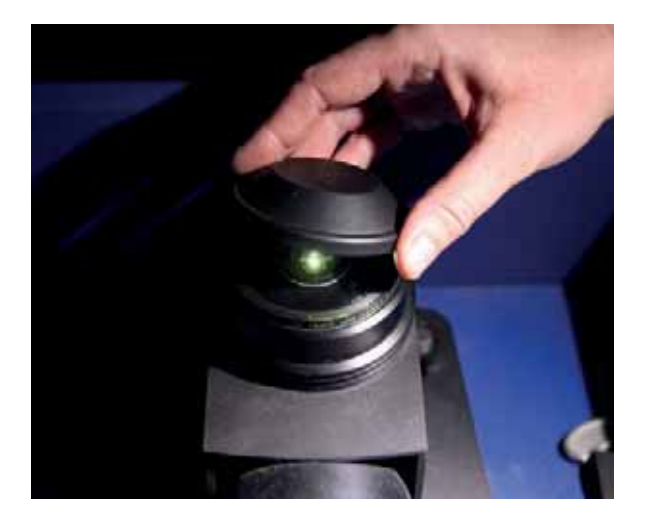

## **Étape 3 : Le dôme**

- ! Petit dôme : de l'extérieur, refermez les scratch du sas d'entrée.
- ! Grand dôme : enlevez et rangez la toile de la porte.

Pour les deux dômes, débranchez l'alimentation électrique du/des ventilateur(s). Le dôme se dégonfle en quelques minutes. Ranger le(s) ventilateur(s) et ses câbles dans leur caisse de rangement.

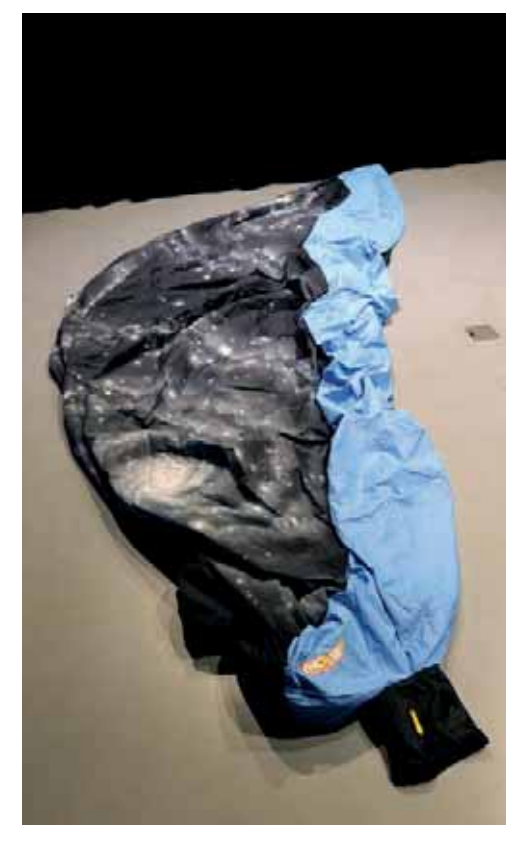

Basculez le dôme sur le côté (La face cirée blanche doit être à l'intérieur des plis et la manche à air doit être à l'une des

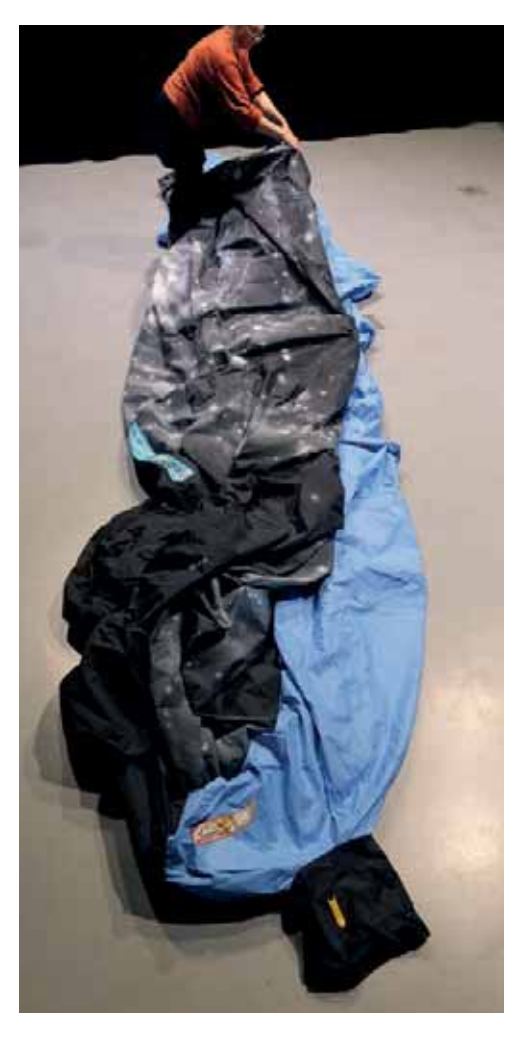

extrêmités). Repliez le sommet du dôme puis roulez la toile de manière serrée en direction de la manche à air. Une autre personne peut garder la manche à air ouverte pour faciliter l'évacuation de l'air.

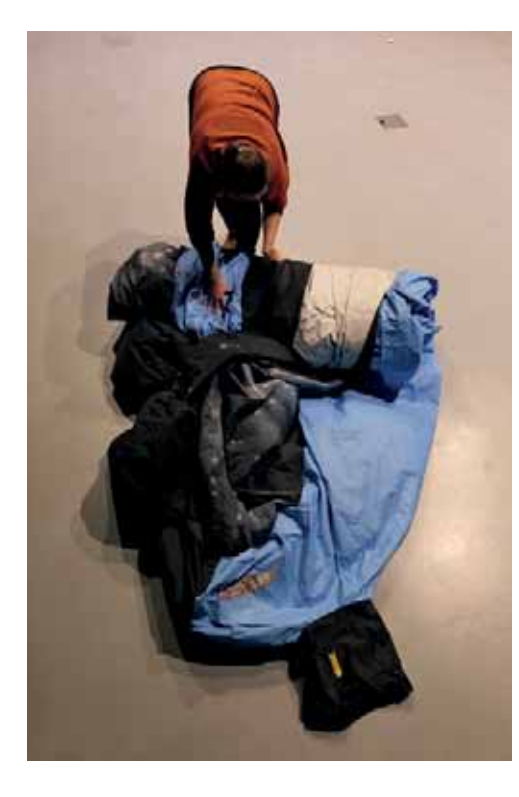

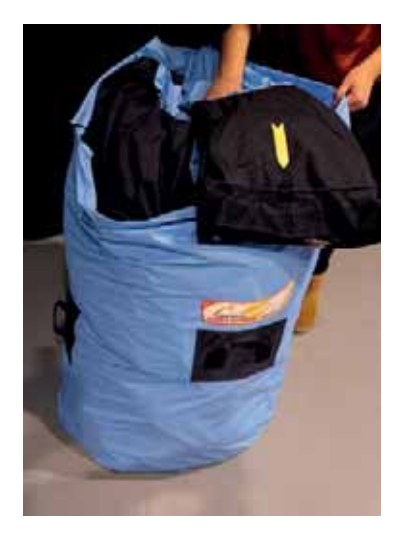

Rangez la toile dans le sac. La manche à air doit être visible à l'ouverture du sac.

### **Étape 4 : Les ventilateurs**

Pour le petit dôme, débranchez et ranger le ventilateur dans sa caisse de rangement.

Pour le grand dôme, débranchez et rangez les deux ventilateurs secondaires dans la caisse de rangement ainsi que la porte en toile, la multiprise et la rallonge.

## **Étape 5 : Le meuble de projection**

Lorsque la lampe du vidéoprojecteur a suffisamment refroidi, celui-ci s'arrête. Vous pouvez alors débranchez l'alimentation électrique du meuble.

Rangez soignement les périphériques (clavier et souris), la rallonge électrique et autres accessoires (lampe torche et laser).

Fermez la porte latérale du meuble avec la clef carrée.

Vérifiez que le cache optique est bien positionné et mettez le papier bulle sur le vidéoprojecteur puis refermez le capot et serrez les aillettes latérales.

Débloquez les freins du meuble et assurez son déplacement dans le respect des préconisations en page 35.

# Inventaire du matériel

#### **Meuble de projection**

(partie basse + capot)

Sous le capot, la partie haute du meuble contient :

- 1 vidéoprojecteur numérique + câble d'alimentation + câble HDMI de raccordement à l'ordinateur,

- 1 bloc optique (1 objectif condenseur, 1 renvoi coudé,

1 objectif fisheye, 1 cache de protection),

- 1 clé carrée fixée par élastique.

La partie basse du meuble contient :

- 1 tour informatique + câble d'alimentation

- 2 enceintes + câble d'alimentation + câble de raccordement à l'ordinateur

- 1 clavier avec branchemet USB + housse de protection
- 1 souris avec branchement USB
- 1 lampe tourche ou fontale
- 1 pointeur laser type «point rouge»
- 1 rallonge électrique
- 1 câble d'alimentation pour ventilateur
- 1 multiprise fixée sur le fond de la caisse
- 1 exemplaire du livret d'utilisation

#### **Petit dôme gonflable**

- 1 toile gonflable + sac de rangement

- 1 caisse de rangement avec 1 ventilateur + câble

d'alimentation et variateur

#### **Grand dôme gonflable**

- 1 toile gonflable + sac de rangement
- 1 caisson de ventilation en bois noir

- 1 caisse de rangement avec 2 ventilateurs secondaires + 1 toile avec scratch pour fermer la porte du dôme + 1 multiprise

+1 rallonge électrique.

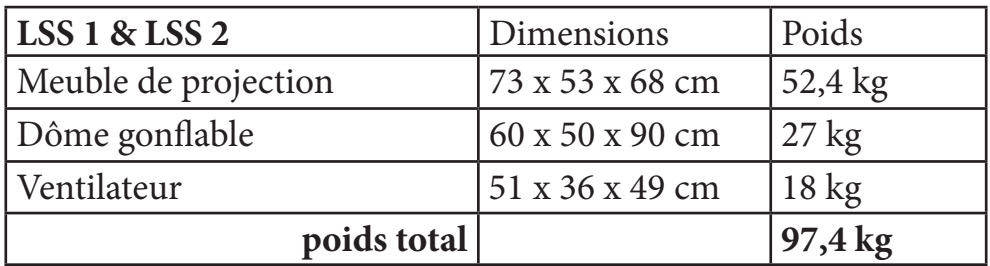

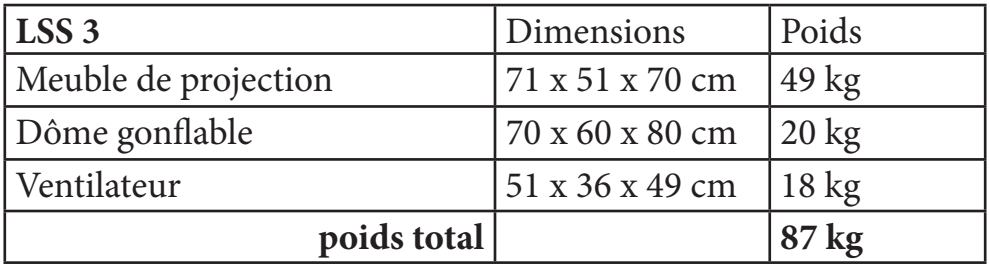

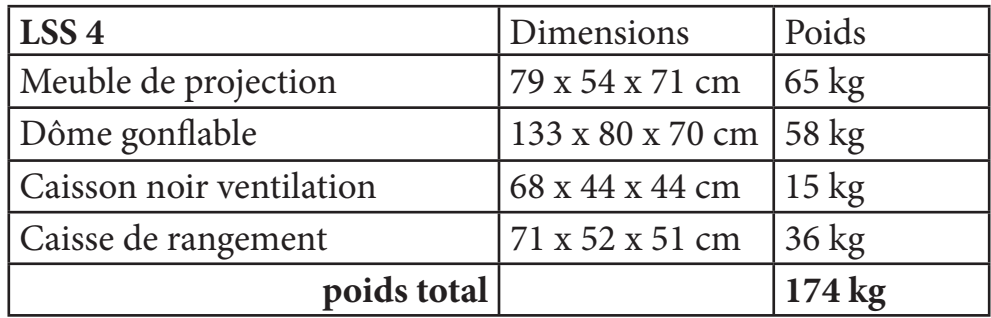

### **Valeurs d'assurance**

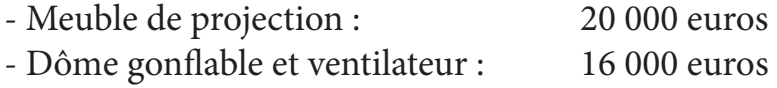

#### **Total 36 000 euros**

# Annexes

## **Fiche d'animation « Les étoiles d'Hercule » (version LSS 2020)**

**Public** : Tout public à partir de 6 ans **Durée de l'animation sous le dôme** : 50 minutes (Prévoir en tout 55 minutes pour l'installation du public et sa sortie du dôme) **Type de séance** : animation en direct

**Installation du dôme et du matériel (voir pages 37 à 47, durée à prévoir 45 minutes)** (Installer le clavier côté sas d'entrée)

#### **Chargement du script :**

 $Ctrl + F2$ 

Le script est prêt. Vous pouvez accueillir et installer le public sous le dôme.

#### **Accueil du public (à l'extérieur du dôme)**

« Bienvenue sous le planétarium itinérant du Forum départemental des Sciences. Nous allons passer un petit moment ensemble : environ 50 min, pour vous inviter à suivre l'histoire d'Hercule et plus précisément l'épisode de sa vie resté le plus célèbre : ses douze travaux.

Ce planétarium est un lieu où l'on peut recréer les conditions d'une belle nuit noire où le ciel est constellé d'étoiles. C'est l'appareil au centre du dôme qui projette de manière fidèle le ciel étoilé sur l'écran qui nous entoure. La Lune, le Soleil, les étoiles seront représentés sur cet écran quels que soient l'heure, la date et le lieu. Vous êtes dans un endroit entièrement consacré à la découverte de l'univers astronomique qui nous entoure.

(Inviter le public à vérifier que les portables sont bien éteints.)

Tout ceci n'a finalement pas grand-chose à voir avec notre héros légendaire. Que vient faire Hercule dans un planétarium ?

Il faut savoir qu'il y a bien longtemps, nos ancêtres, pour mieux repérer les étoiles et apprendre à les reconnaître, se sont amusés à faire des dessins avec elles : les constellations. Ils ont imaginé toutes sortes de formes et de représentations leur faisant penser à des personnages, des animaux, des objets… C'est ainsi que les Grecs anciens vont dessiner la constellation d'Hercule et d'autres figures d'étoiles qui racontent une partie de sa légende.

Voilà pourquoi nous allons pouvoir parler de lui ici et chercher après ses étoiles. Pour cela, nous allons d'abord suivre le récit de sa légende raconté par Zeus, le dieu des dieux, père d'Hercule. Cette histoire nous permettra de nous replonger il y a des millénaires (2500 ans) et de découvrir l'origine de certaines constellations encore utilisées aujourd'hui.

Après le spectacle, je reprendrai la parole pour revenir sur certains aspects astronomiques évoqués dans l'histoire, et pour aller plus loin nous parlerons de certaines légendes venant de diverses cultures et qui sont racontées par les constellations de notre ciel.

Pour le moment, je vous laisse en compagnie de Zeus et d'Hercule.

#### **SPECTACLE « Les étoiles d'Hercule »**

Appuyez sur la barre espace pour lancer le spectacle.

#### **Notions abordées dans l'histoire**

- Les étoiles et le Soleil sont immobiles, c'est la Terre qui tourne.

- Les étoiles sont des soleils extrêmement lointains.

- La Voie lactée n'est pas un nuage, c'est une zone du ciel remplie d'étoiles

 - Pour apprendre le ciel, on peut imaginer des dessins avec les étoiles : ces ensembles d'étoiles s'appellent des constellations.

- Présentation rapide d'Hercule, du Lion, du Taureau, du Dragon et de Cassiopée

 - Les constellations ne sont pas naturelles dans le ciel, c'est une interprétation d'une zone d'étoiles

Il n'y a pas que les Grecs anciens qui ont imaginé des constellations. Chaque civilisation a construit ses propres dessins d'étoiles, bien différents d'un peuple à un autre

#### **SECONDE PARTIE EN DIRECT**

Nous voici revenu au temps présent, après ce court récit de la légende d'Hercule. Contrairement à son père, Hercule n'était pas un dieu, mais un demi-dieu. Et un demi-dieu n'a pas le droit à l'éternité … Cependant, son histoire a traversé les âges et nous pouvons encore aujourd'hui apercevoir ses étoiles et se rappeler ses exploits. Il y a encore de nombreuses constellations à découvrir. Alors faisons revenir la nuit pour retrouver d'autres légendes racontées par certaines constellations visibles chez nous.

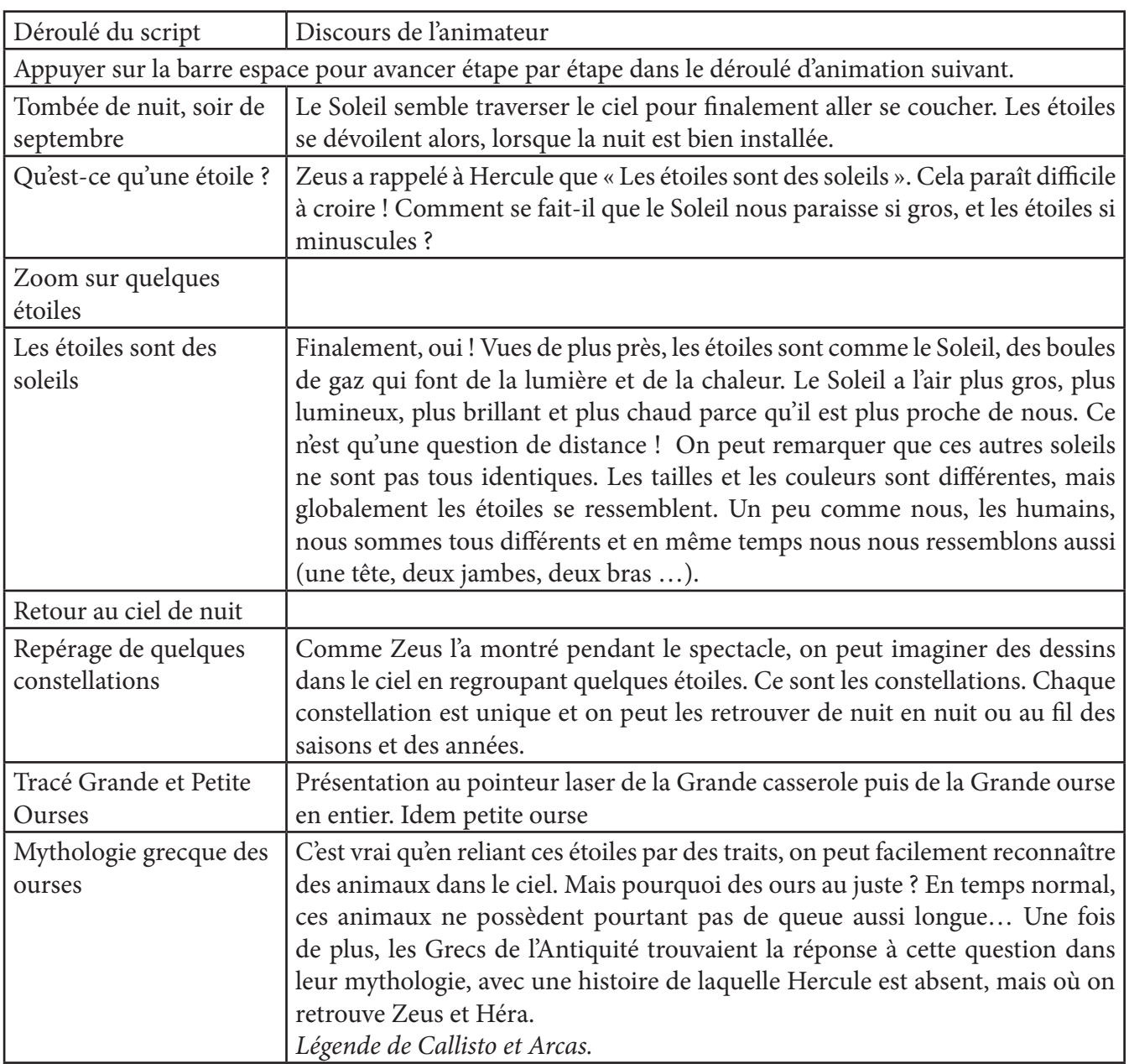

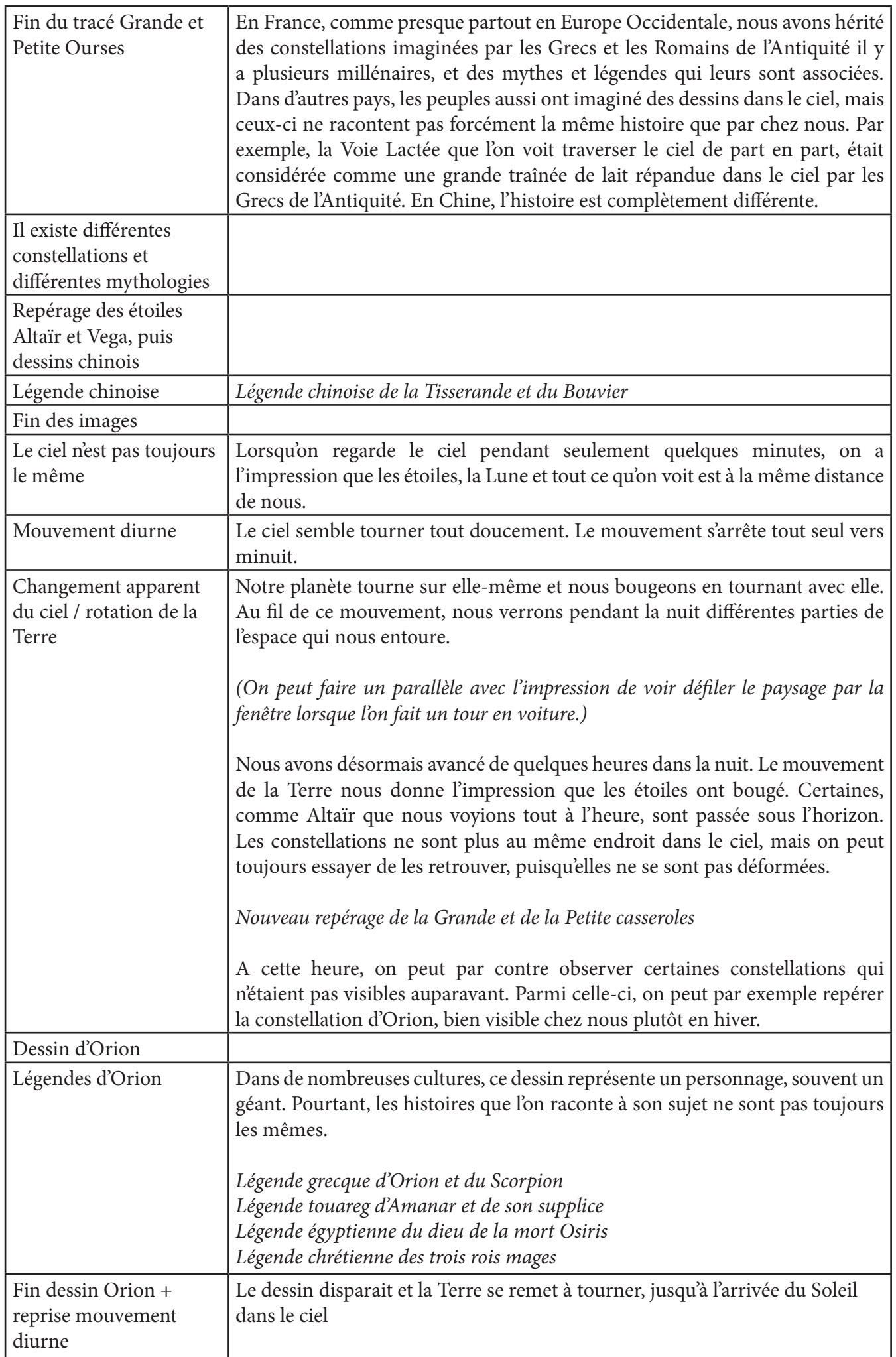

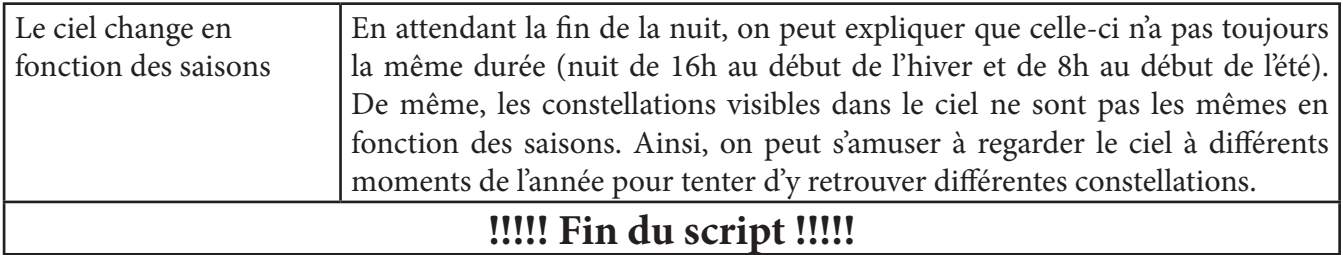

**Une fois le public sorti et avant de faire une nouvelle séance, sortir du fichier-script en tapant Ctr + Q ET fermer le logiciel Spacecrafter en tapant Ctr + Q puis relancer le logiciel en tapant Alt + F1. Cela permet de réinitialiser tous les paramètres.**

**Puis suivre la procédure présentée au début de ce document pour relancer le spectacle.**

Livres pour aller plus loin :

- Astronomies du passé de Stonehenge aux pyramides mayas Yaël Nazé, Belin 2018
- Le ciel des Arabes Apport de l'uranographie arabe Roland Laffitte, Geuthner 2012
- Contes étoilés du monde entier Geraldine McCaughrean et Sophy Williams ; Gautier-Languereau 1998

#### **Séance LSS « Les étoiles d'Hercule » - Fiche pédagogique**

**Public** : Tout public à partir de 6 ans **Type** : spectacle de 25 minutes, puis animation en direct de 20 minutes

La séance se déroule en deux parties distinctes. Dans une première partie, juste après une rapide introduction au lieu, l'animateur lance le spectacle « Les étoiles d'Hercule ». Durant toute la durée de celuici, 25 minutes environ, l'animateur reste silencieux, et regarde si tout se déroule bien. Une fois la séance terminée (après la fin du générique), l'animateur reprend la parole, et entame la deuxième partie, plutôt consacrée à des légendes autour de constellations non évoquées dans le spectacle.

#### **Première partie : spectacle « Les étoiles d'Hercule »**

Le but de ce spectacle est de familiariser le public avec le concept de constellation, et avec les légendes grecques associées à certaines d'entre elles. L'histoire se déroule sous la forme d'une conversation entre Zeus, le dieu suprême de la mythologie grecque, et son fils Hercule lorsqu'il était enfant. Hercule est un héros, ou un demi-dieu puisque sa mère, Alcmène, est mortelle. Surtout connu pour ses douze travaux, ce héros a souvent la réputation d'être très costaud. Un troisième personnage interviendra à plusieurs reprises pendant la séance : la déesse Héra, femme (et sœur) de Zeus, qui par jalousie, cherche souvent à se venger de son mari infidèle. Au cours de l'histoire, Zeus retrace différentes étapes clés de la vie d'Hercule à travers ces dessins que l'on forme en reliant certaines étoiles par des traits. Les constellations d'Hercule, du Taureau, du Lion, et du Dragon sont ainsi identifiées.

#### **Deuxième partie (en direct) : d'autres légendes du ciel**

Dans cette deuxième partie, l'animateur rappelle que le ciel qui sera montré a été choisi à une date particulière, et qu'il ne s'agit pas forcément de ce que l'on pourrait voir le soir même de l'animation. En effet, à cause du mouvement de révolution de la Terre autour du Soleil, les constellations visibles dans notre partie du globe varient au cours de l'année. Le but de cette deuxième partie est de montrer qu'il y a bien d'autres légendes racontées par notre ciel la nuit, qui ne concernent pas forcément les aventures d'Hercule. Dans toutes les civilisations humaines, on retrouve des légendes autour du ciel de la nuit, qui ne sont pas forcément les mêmes d'une culture à l'autre. Si la technique de construction des constellations – tracer des traits entre les étoiles pour former des dessins – semble universelle, les dessins représentés et les histoires associées peuvent différer.

Trois histoires pourront être racontées au cours de cette partie : la légende grecque de la Grande et de la Petite Ourses, la légende chinoise du Bouvier et de la Tisserande, et les différentes représentations et histoires d'Orion.

#### **Légende grecque : « La Grande Ourse et la Petite Ourse »**

La nymphe Callisto était la fille de Lycaon, roi d'Arcadie. Un jour, Zeus l'aperçut alors qu'elle chassait en compagnie d'Artémis et s'en éprit. Quelques mois plus tard, Callisto donna naissance à un fils, Arcas, des suites de sa liaison avec le dieu suprême. Jalouse, Héra, femme légitime de Zeus, exerça sa vengeance en changeant la jeune fille en ourse. L'enfant grandit et devint un homme. Et puis, bien plus tard, Arcas rencontra une ourse sans savoir que c'était sa mère. Il allait lui lancer son javelot pour l'abattre quand Zeus, voulant éviter un matricide involontaire, retint son bras. Pour protéger son amante et son fils de la colère d'Héra, Zeus changea également Arcas en ours, attrapa les deux ours par le bout de la queue et les fit tournoyer au-dessus de sa tête avant de les jeter le plus loin possible dans le ciel. C'est ainsi que Callisto et Arcas devinrent les constellations que nous connaissons tous aujourd'hui : la Grande et la Petite ourses, avec leur queue qui s'est allongée au cours de cet épisode.

Bonus : Toujours aussi jalouse de sa rivale, Héra lui interdit de se reposer. C'est pourquoi peu importe l'heure de la nuit ou la période de l'année, la Grande Ourse est visible (et la Petite aussi d'ailleurs). Ces constellations tournent en effet toujours à proximité de l'étoile polaire, sans jamais descendre au-dessous de la ligne d'horizon pour se coucher dans la mer, dans notre hémisphère.

#### **Légende chinoise : « Le Bouvier et la Tisserande »**

Il était un jeune homme, orphelin et solitaire, qui travaillait tous les jours du matin au soir à faire paître ses buffles dans une prairie. On l'appelait le Bouvier. Un jour, alors qu'il menait ses bêtes au bord de la rivière pour les abreuver, il fit la rencontre d'une jeune fille, dont il tomba immédiatement amoureux. Réputée très belle, gentille et surtout experte en tissage, on l'appelait la Tisserande. La profonde sincérité et le regard enamouré du jeune homme bouleversa la Tisserande, qui eut elle aussi le coup de foudre pour ce pauvre orphelin. Dès lors, le Bouvier et la Tisserande devinrent un couple inséparable.

Les années passèrent. L'homme labourait et la femme tissait. Néanmoins, la Tisserande était la dernière des sept filles du puissant Empereur Céleste. Or, quand la nouvelle de la vie que sa fille menait sur Terre parvint à ses oreilles, l'Empereur entra dans une colère sans nom, tant il la trouvait indigne de sa position. Il envoya aussitôt chercher la Tisserande, et la sépara de son amant pour la ramener au Ciel. Le Bouvier tenta de rejoindre sa chère et tendre, lorsqu'apparut la femme de l'Empereur Céleste. D'un simple mouvement de la main, elle traça au milieu du ciel une rivière large et profonde aux eaux tumultueuses, qui sépara définitivement les deux amoureux. Chez nous, cette rivière céleste porte le nom de Voie Lactée, et il s'agit d'une tâche de lait laissée par Hercule lorsqu'il était bébé.

Ainsi, des deux côtés de la Voie Lactée, le Bouvier et la Tisserande se regardèrent éternellement de loin, sans pouvoir se réunir. Néanmoins, chaque année depuis cet épisode, au septième jour du septième mois du calendrier lunaire, des pies célestes se regroupent pour former une passerelle provisoire sur laquelle le Bouvier retrouve brièvement la Tisserande. Cet événement est célébré dans tout le pays sous le nom de Qixi, la « Saint-Valentin chinoise ».

#### **Légendes d'Orion**

Dans la mythologie grecque, Orion, était un chasseur légendaire, fils du dieu de la mer Poséidon. C'était un géant. Sa taille lui permettait de marcher au fond de la mer et d'avoir encore la tête hors de l'eau. Il se vantait de pouvoir chasser n'importe quel animal. Une version de la légende raconte qu'il fut tué par un scorpion envoyé par Héra. Celle-ci voulait punir Orion de ses « vantardises ». Ce scorpion deviendra la constellation du même nom.

A la place d'Orion, les Egyptiens de l'Antiquité voyaient une représentation du dieu des morts et de l'outremonde, Osiris. Cette constellation étant plutôt visible dans le ciel d'hiver, cela correspond en effet à la saison « morte ».

Les Arabes y représentent Elgeuse, une chasseresse. Elle donnera son nom à l'étoile Betelgeuse tout en haut à gauche de la constellation, qui signifie "la main d'Elgeuse" ou "la maison d'Elgeuse" selon les traductions.

Pour les Touaregs, cette constellation dessine Amanar « le guide ». La légende raconte qu'un jour, Amanar osa gifler sa mère. Un affront inacceptable pour les dieux, qui décidèrent de le punir en le soumettant à deux supplices : le feu à l'épaule gauche (Betelgeuse, étoile rouge) et le froid au pied droit (Rigel, étoile bleue). On sait aujourd'hui qu'une étoile bleue n'est pas froide : elle est même plus chaude qu'une rouge !

L'appellation "les trois rois" pour les trois étoiles alignées du baudrier d'Orion nous vient du Moyen-Âge et de l'Occident chrétien et fait allusion aux rois mages. A cette époque il y a une tentative pour donner une vision chrétienne des constellations. Dans ce cadre Orion devenait Saint Joseph.

Ainsi, cet exemple nous montre qu'à travers une même constellation, de nombreuses histoires peuvent êtres racontées par des peuples ayant des cultures différentes.

#### **Pour en savoir plus**

#### **Mythologie**

- Le conteur d'étoile (1- les constellations du zodiaque, 2- les constellations du ciel d'été). Robert Carde - Ed. Eveil Editeur

- Le livre du Ciel - Jean-Louis Heudier - Ed. Z'Editions

- Le ciel, mythes et histoires des constellations – Pascal Charvet – Ed. Nil éditions

- Histoires d'étoiles, les merveilleuses légendes du ciel de l'antiquité – Marie-Françoise Serre et Pierre Bourge – Ed. Bonnefoy

#### **La légende d'Hercule**

- Les douze travaux d'Hercule - Gabriel Aymé - Ed. Hachette Jeunesse

- Les douze travaux d'Hercule – Dominique Buisset – Ed. Castor Poche Flammarion

### **Fiche d'animation « Regards vers le ciel » (2022)**

**Public** : Tout public à partir de 6 ans

**Durée de l'animation sous le dôme** : 45 minutes (Prévoir 5 minutes supplémentaires pour l'installation du public et sa sortie du dôme)

**Typede séance** : animation en direct

#### **Installation du dôme et du matériel (voir pages 37 à 47, durée à prévoir 45 minutes)**

(Installer le clavier côté sas d'entrée)

#### **Accueil du public (à l'extérieur du dôme)**

Bienvenue au planétarium itinérant du Forum départemental des Sciences.

Cette séance intitulée « Regards vers le ciel » est l'occasion de renouer avec l'usage millénaire de passer un moment privilégié à la belle étoile. Nous aurons l'occasion de contempler la beauté simple du ciel nocturne et de découvrir comment nos ancêtres envisageaient l'Univers et comment ils ont utilisé le ciel pour se repérer sur Terre.

Recommandations au public : éteindre les téléphones portables, ne pas manger ou boire pendant la séance.

Faire entrer le public par petits groupes et l'installer sous le dôme.

Rappel : jauge max sous le dôme 18 ou 21 personnes, animateur compris, selon le nombre de sortie de secours.

Recommandation au public : Ne pas s'appuyer sur la toile (pour éviter de décaler le dôme par rapport au projecteur).

#### **Lancement du spectacle « Regards vers le ciel » : Ctrl + F3**

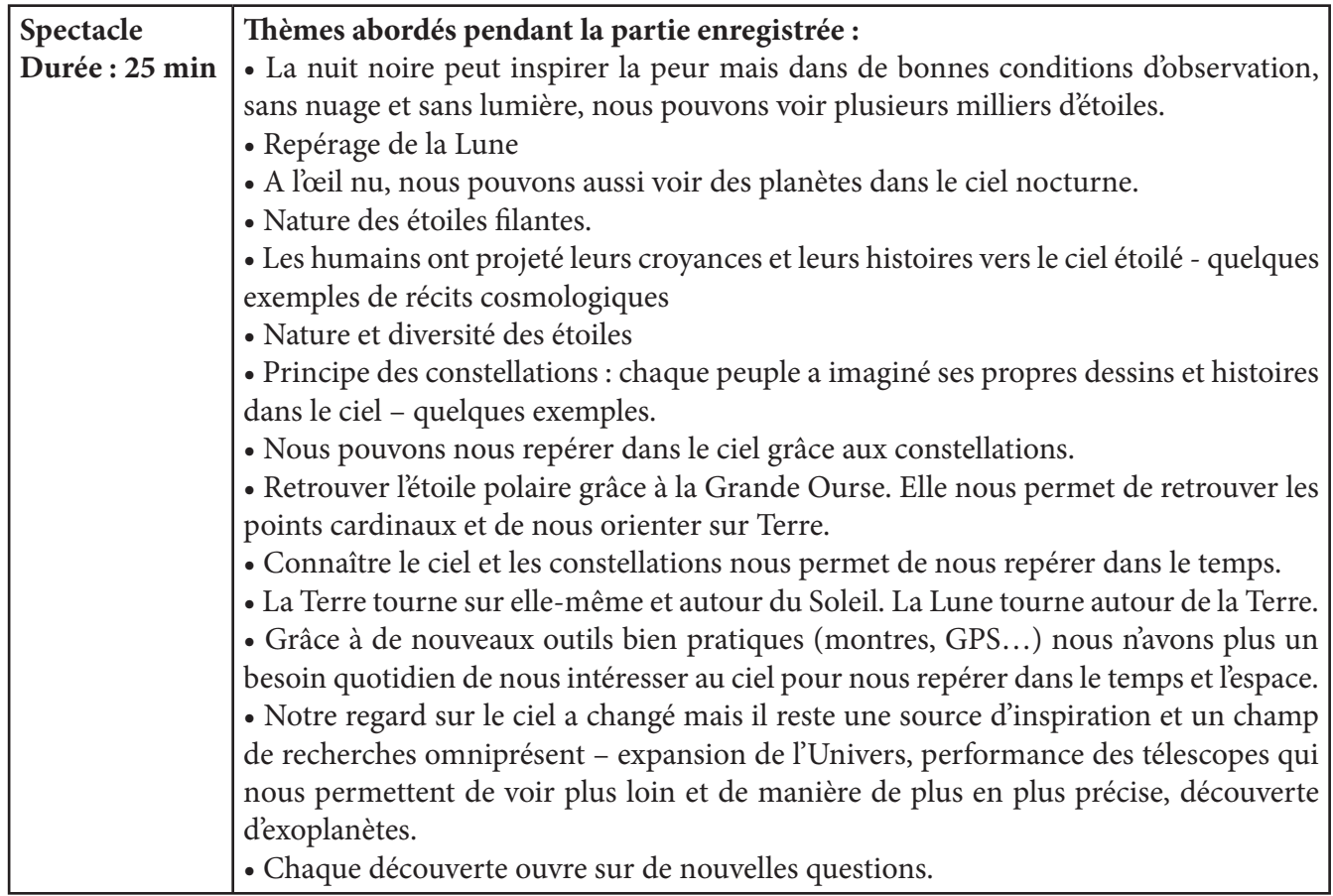

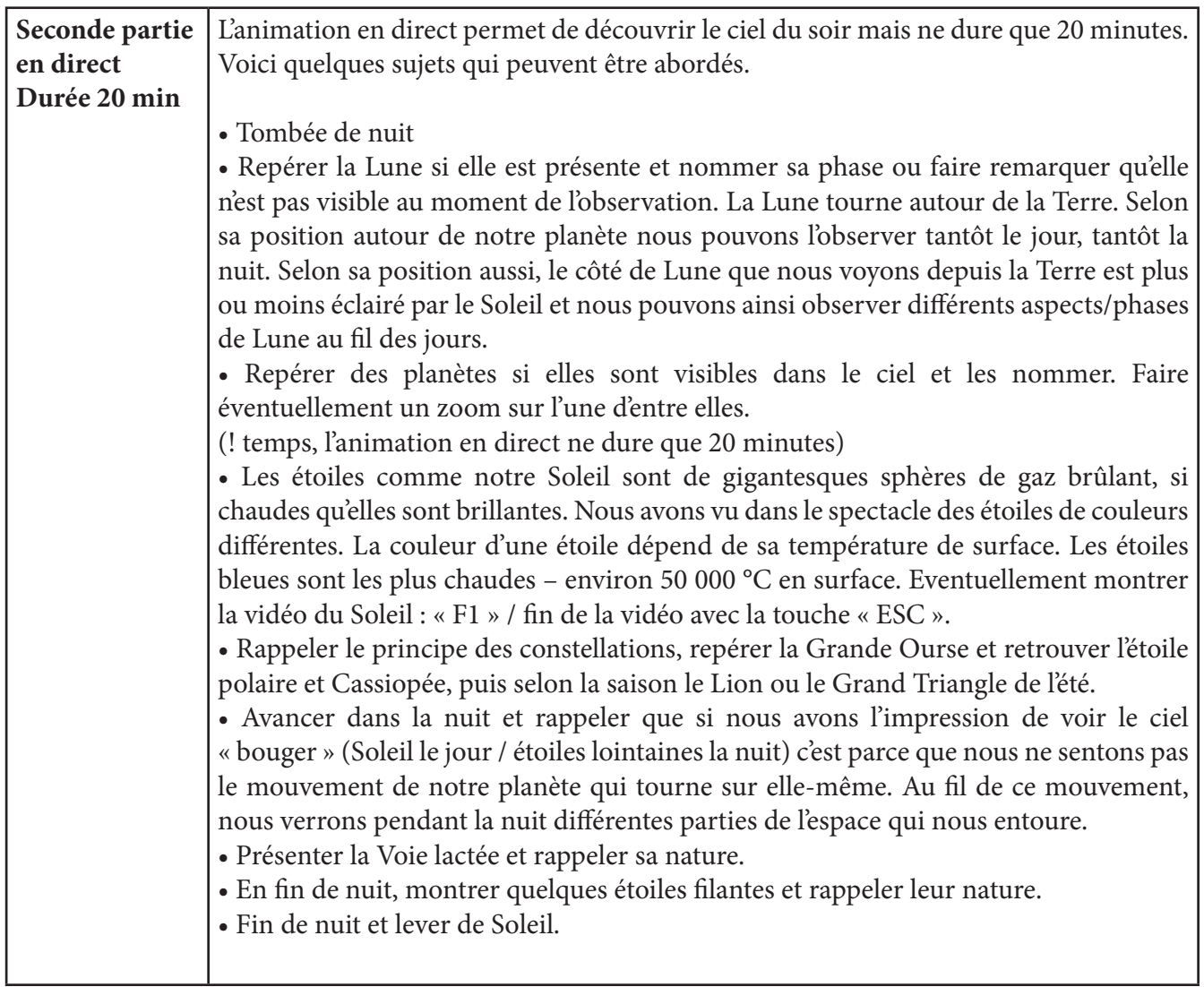

Si le temps le permet, répondre aux éventuelles questions du public puis l'accompagner pour la sortie du dôme.

#### **Avant la séance suivante :**

Vérifier que le dôme et le projecteur sont toujours bien calés. Fermer le logiciel Spacecrafter (ctrl + Q) puis le relancer (Alt + F1)

## **Liste des commandes SpaceCrafter**

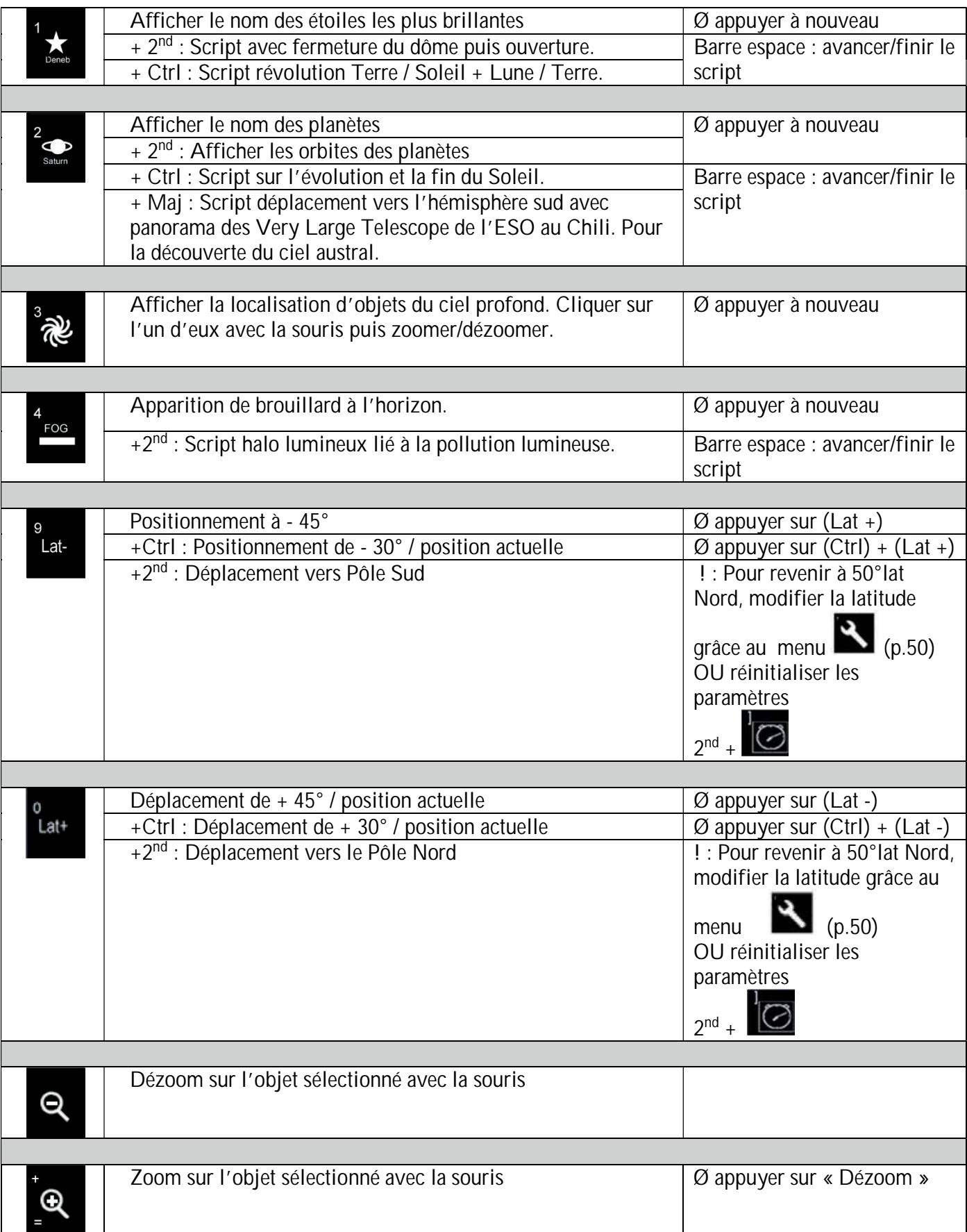

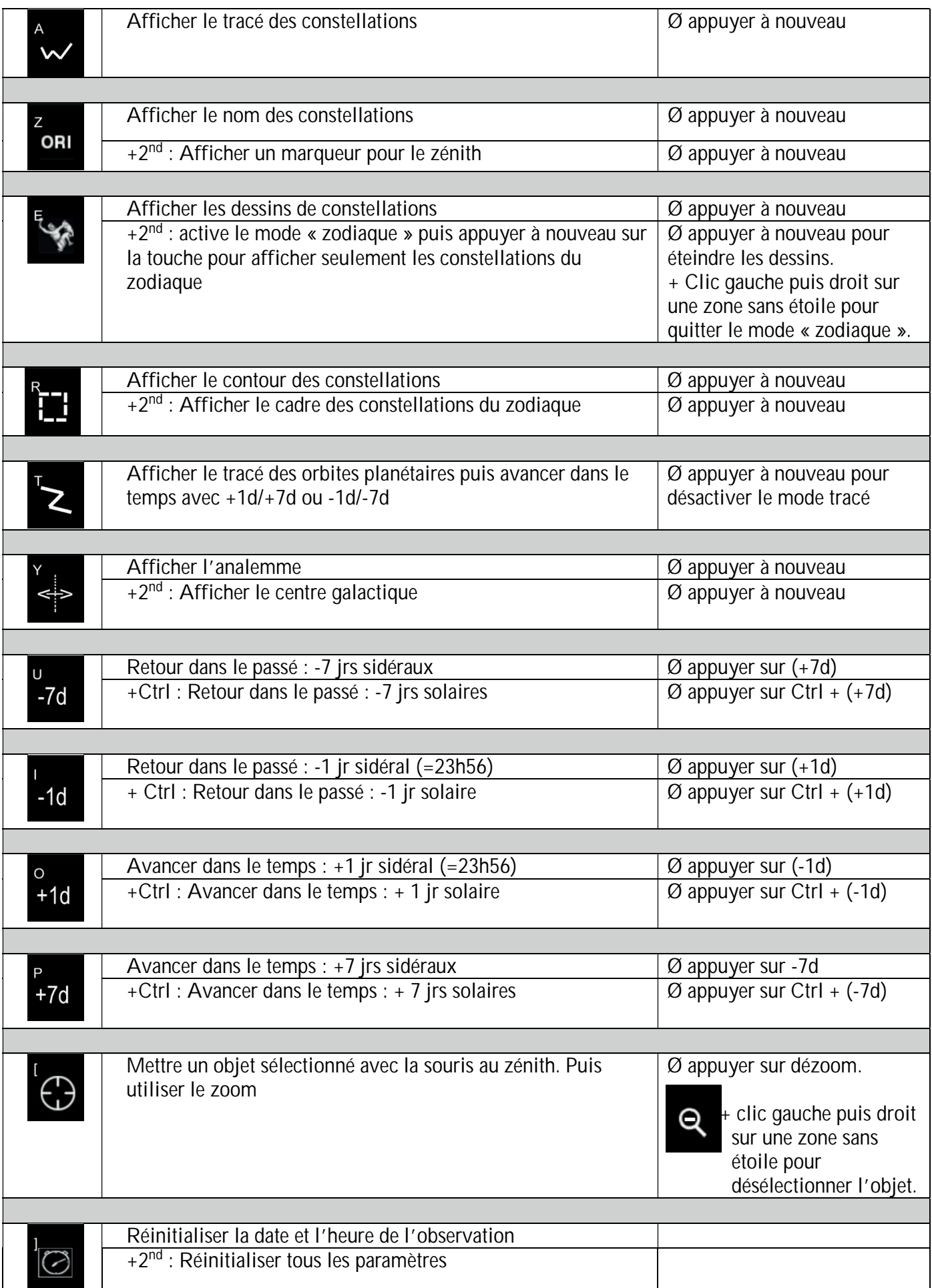
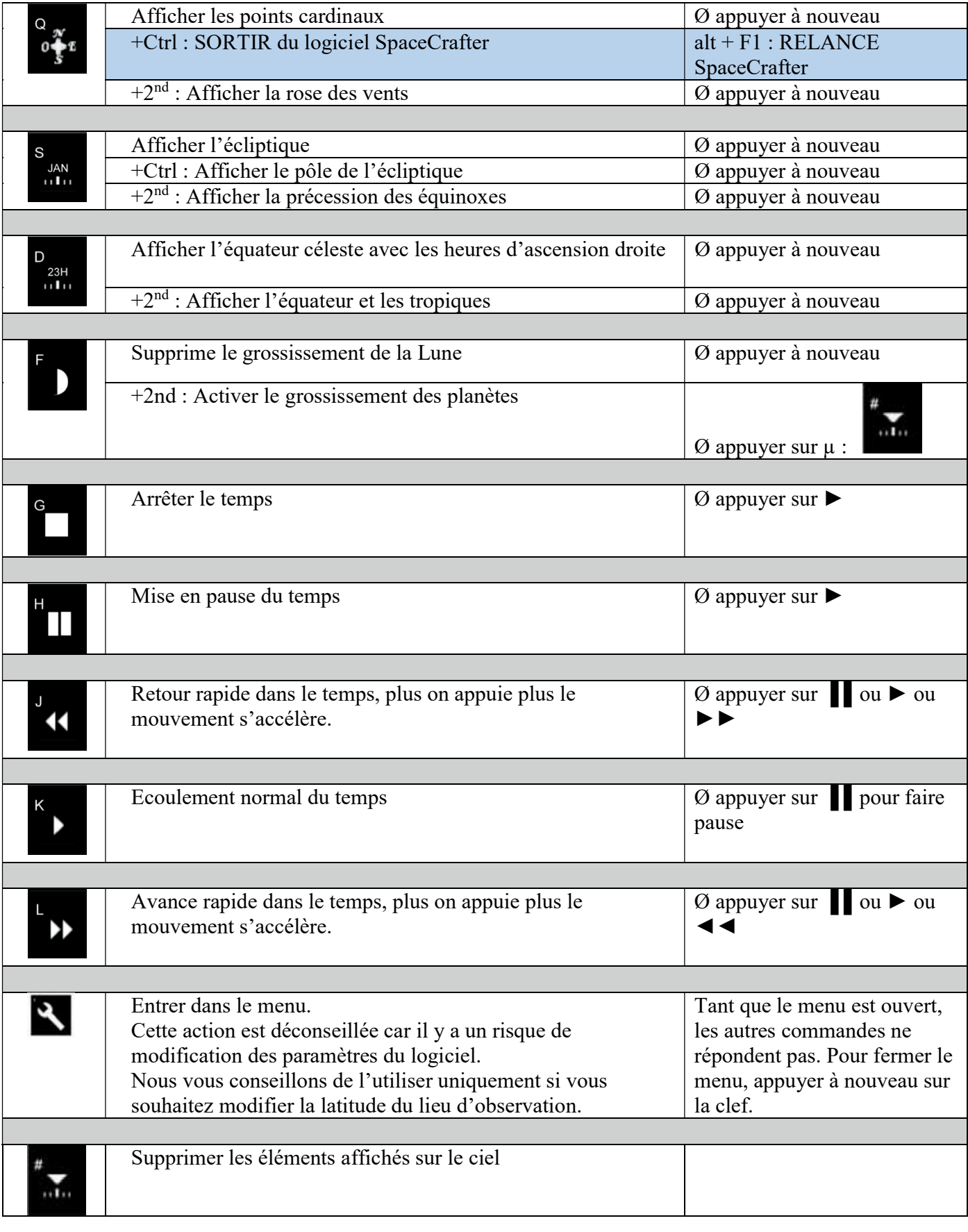

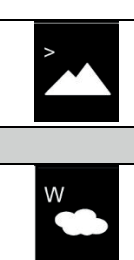

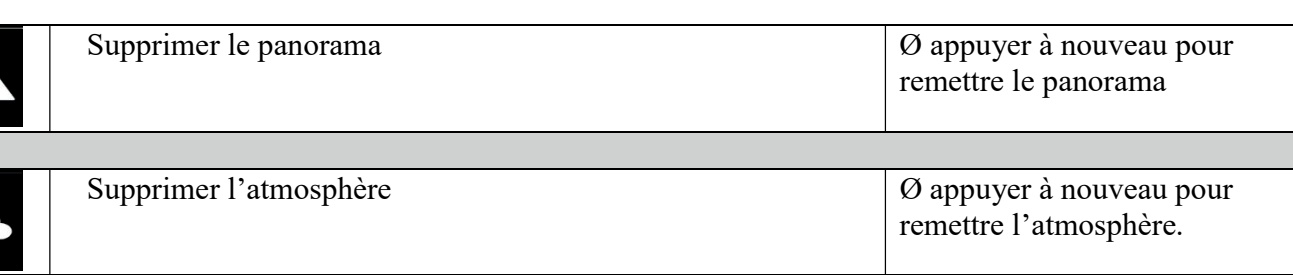

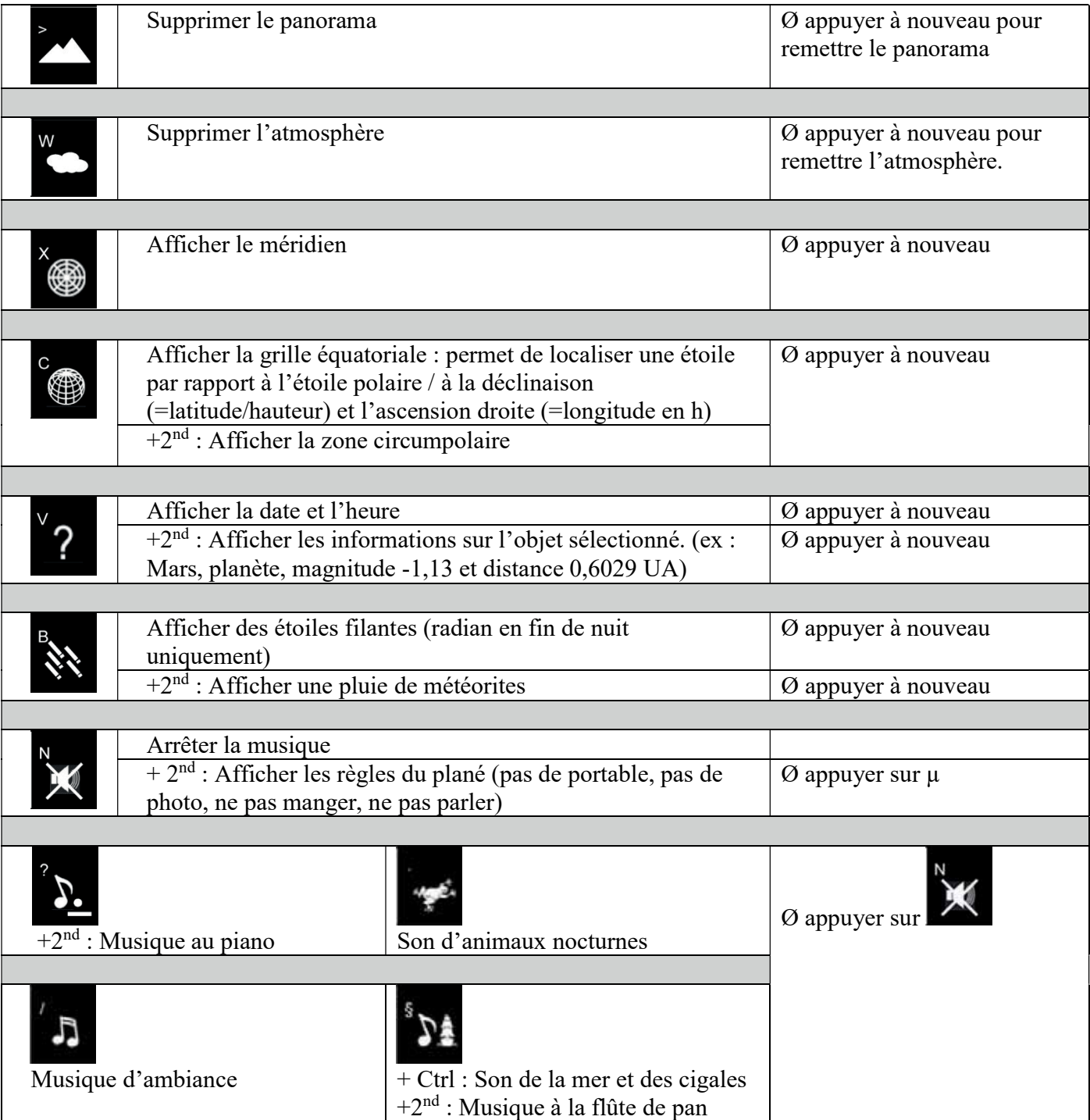

# Pavé numérique

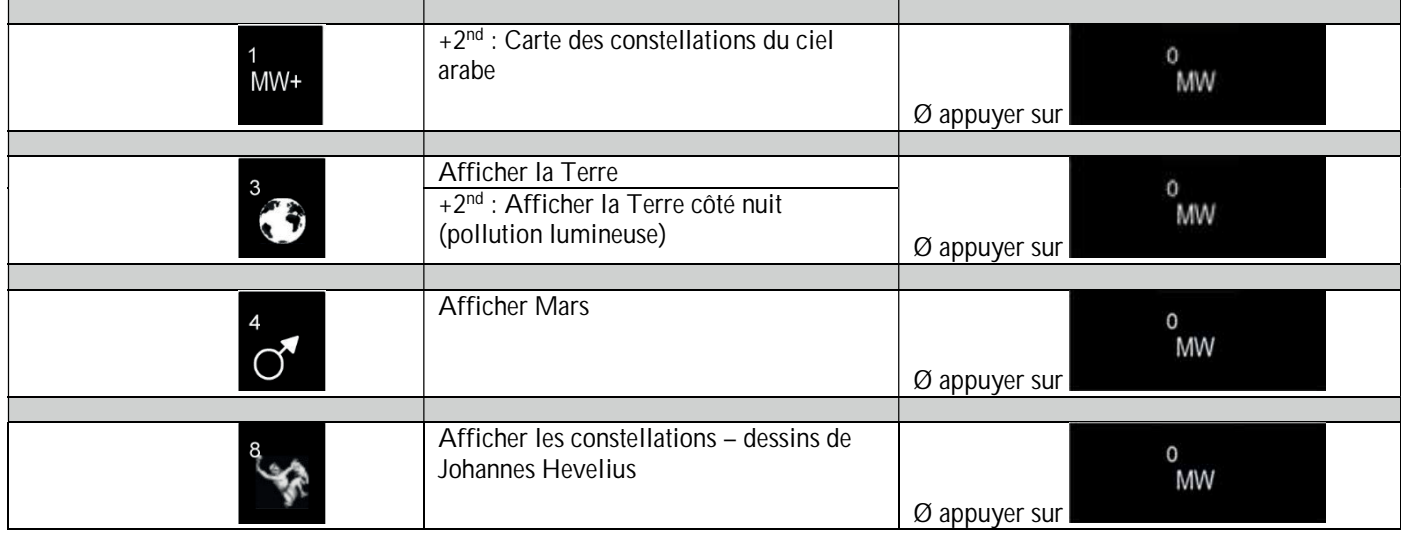

## **LSS 1 & 2**

Pour accéder aux câbles, ouvrez la trappe arrière avec la clé carrée.

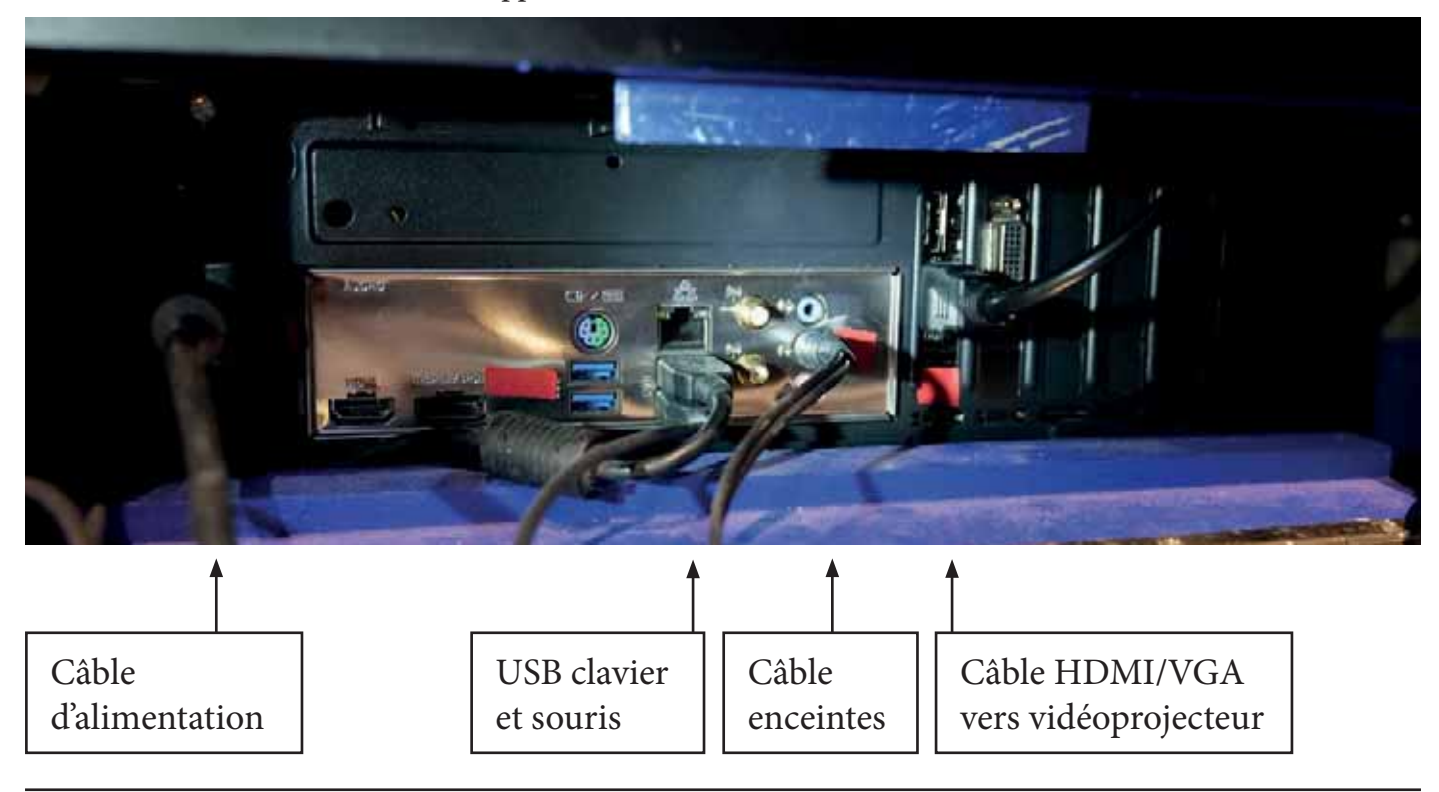

## **LSS 3**

Pour accéder aux câbles, ouvrez la trappe arrière avec la clé carrée.

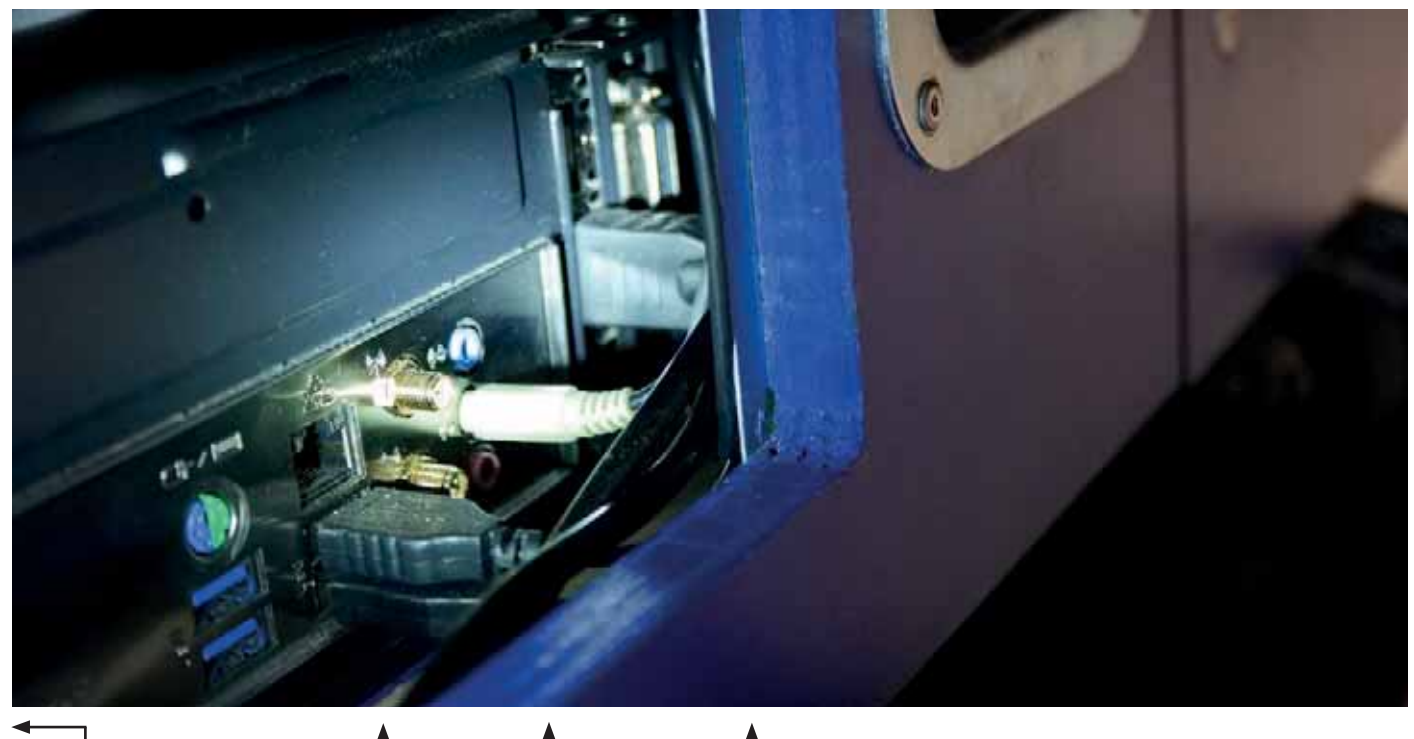

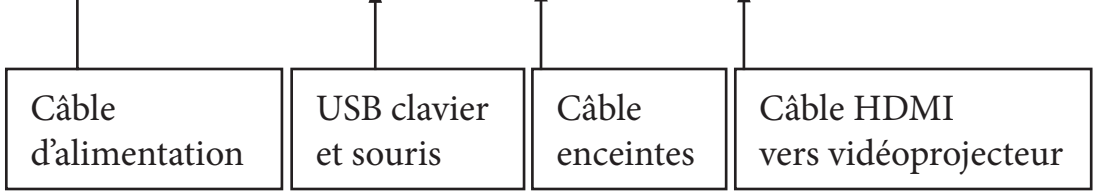

## **LSS 4**

Pour accéder aux câbles, tirez délicatement sur la tour d'ordinateur.

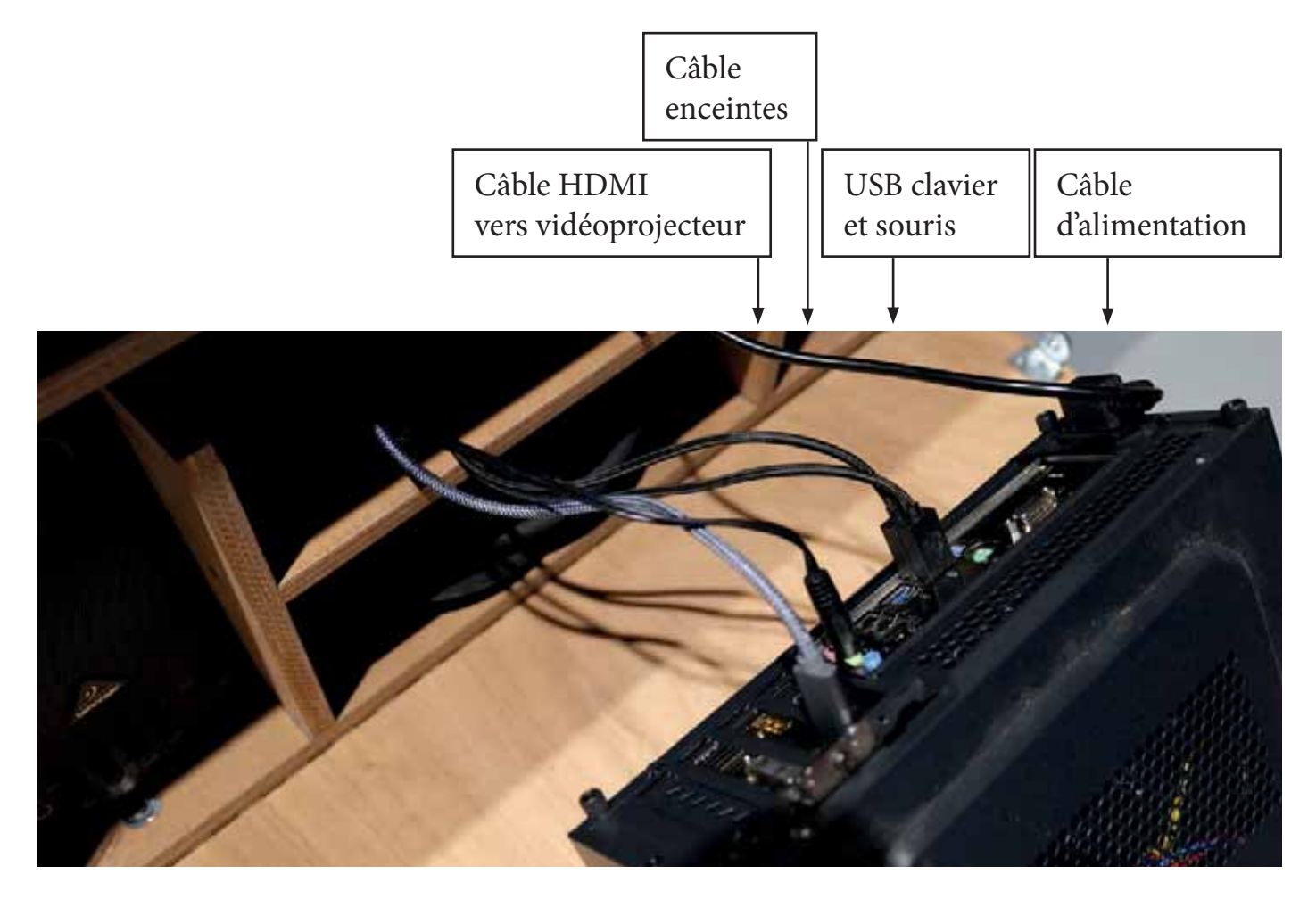

## **BUREAU DE VERIFICATION CHAPITEAUX TENTES STRUCTURES**

Habilité du Ministère de l'Intérieur - Arrêté du 30.05.02 - Agrément catégorie C, Ministère de l'Intérieur

Président Directeur Général : Jack MERVIL

Expert près la Cour d'Appel de Versailles Conseiller de l'Emeignement Technologique (Académie de PARIS) Membre de la Commission Centrale de Sécurité de 1976 à 1996 (CT et CTS)

**ENOUETE TECHNIOUE** 

## **I-DEMANDEUR**

Ń

N

QUIM GUIXA S.L. P.O. BOX 102 08440 CARDELEU - BARCELONA

#### II-DESCRITPITF DE L'ETABLISSEMENT

Planétarium - Modèle T

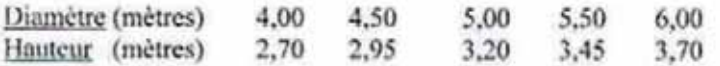

Coloris : Décor Planétarium

Toile réalisée en matériau M1 Selon PV nº 218.735F en date du 17.05.2004 Délivré par LEITAT - laboratoire espagnol

#### **III - EXAMEN PAR LA COMMISSION CENTRALE DE SECURITE**

Un avis favorable a été émis par la Commission Centrale de Sécurité, dans sa séance du 04.11.1993 concernant le modèle de planétarium.

Entendu que:

\* il sera utilisé exclusivement en intérieur,

\* il ne constituera pas un obstacle pour les dégagements normaux de l'établissement dans lequel il sera implanté.

Toute correspondance est à adresser à Monsieur Jack MERVII.

Manoir du Laurier - 59660 MERVILLE . Tél 03 28 48 39 39 . Fax 03 28 49 67 62 Internet : MERVIL@wanadoo.fr - Site : WWW.ASPEC.FREE.FR

Administration et Services Techniques : M. TANCRÉ : 06 08 88 72 38 · M. BENAULT : 06 07 38 22 79 · Comptabilité : 03 28 48 02 26 SIREN HAZ B SW 010 075 - SA AU CAPITAL DE 56.112.25 €

## **IV - VERIFICATION:**

Une vérification a été effectuée le 06 décembre 2005 par Monsieur DONDAINE à CARDELEU (Espagne)

### V - CONCLUSION :

Nous n'avons pas d'observation à formuler concernant la stabilité mécanique : montage assemblage et la réaction au feu de la toile en ce qui nous concerne.

Nous émettons un AVIS FAVORABLE.

Fait à Merville, le 15 décembre 2005 Pour Le Président Directeur Général, **Jack MERVIL** Par délégation François TANCRE

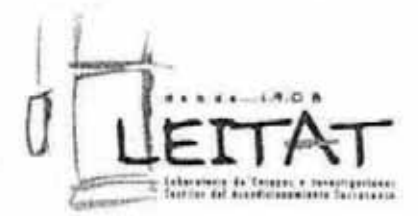

QUIM GUIXA, S.L.

H.

MAR

Apartado de Correos nº 102

08440 CARDEDEU (BARCELONA)

Nº 218.735-F Page 1/4

#### RAPPORT D'ÉCHANTILLON

Echantillon soumis à l'examen

Un morceau de tissu enduit, référencé: «A»

Composition : Polvamide Poids total au mètre carré: 223,5 g/m<sup>2</sup> Épaisseur totale: 8,16 mm. Traitements ignifuges: ----

Date de présentation: 29/04/04.

 $124.16$ 

 $12.71$ 

**SAS www.** 

Essais demandés.-

Détermination de la réaction au feu (UNE 23.727/90). Essais de réaction au feu des matériaux de construction. Classification des matériaux utilisés dans la construction après le vieillissement accéléré. (UNE 23.735-94 Partie 2 Expérimentale).

#### Essais réalisés.»

温德县

OE CENTIES

#### ESSAI DU BRULEUR ELECTRIQUE (UNE 23727/90)

ESSAI COMPLEMENTAIRE DE VITESSE DE PROPAGATION DE LA FLAMME (UNE 23724/90)

Dates de l'essai : du 30/04/04 au 6/05/04.

Passeig 22 de juliol, 218 · 08221 Terrassa · Tel. +34 93 788 23 00 · Fax +34 93 789 19 06 E-mail: acondi.terrassa@leitat.com

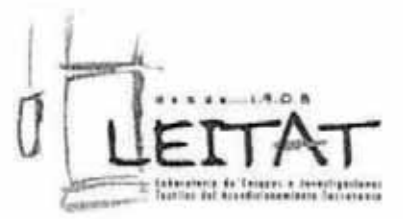

QUIM GUIXA, S.L.

Apartado de Correos nº 102

08440 CARDEDEU (BARCELONA)

Nº 218.735-F Page 1/4

#### RAPPORT D'ÉCHANTILLON

Echantillon soumis à l'examen

Un morceau de tissu enduit, référencé: «A»

Composition : Polvamide Poids total au mêtre carré: 223,5 g/m<sup>2</sup> Épaisseur totale: 8,16 mm. Traitements ignifuges: ----

Date de présentation: 29/04/04.

 $\sim$ 

 $12.14$ 

فالبر فلألاء

Essais demandés.-

Détermination de la réaction au feu (UNE 23.727/90). Essais de réaction au feu des matériaux de construction. Classification des matériaux utilisés dans la construction après le vieillissement accéléré. (UNE 23.735-94 Partie 2 Expérimentale).

#### Essais réalisés.-

张振思

**CEA DE CENTIMO** 

在注射机

ESSAI DU BRULEUR ELECTRIQUE (UNE 23727/90)

ESSAI COMPLEMENTAIRE DE VITESSE DE PROPAGATION DE LA FLAMME (UNE 23724/90)

Dates de l'essai : du 30/04/04 au 6/05/04.

Passeig 22 de juliol, 218 + 08221 Terrassa + Tel. +34 93 788 23 00 + Fax +34 93 789 19 06 E-mail: acondi.terrassa@leitat.com

#### ACONDICIONAMIENTO TARRASENSE LEITAT

Nº 218.735-F PAGE 2\4

Résultats obtenus.-

#### ESSAIS DE RÉACTION AU FEU DES MATÉRIAUX DE CONSTRUCTION. CLASSIFICATION DES MATÉRIAUX UTILISÉS POUR LA CONSTRUCTION. (UNE 23.727/90).

\* Conditionnement des échantillons:

Les échantillons ont été déposés dans une chambre de conditionnement avant et après le vieillissement à 23°C ± 3°C et à 50% ± 10% d'humidité relative, jusqu'à l'obtention du poids constant (±2%).

\* Processus de vieillissement accéléré (UNE 23735 - 94 Partie 2 Expérimentale)

Les échantillons, tissé pour tapisserie/rideaux, ont été soumis à un vieillissement préalable avant la réalisation des essais de réaction au feu, en accord avec le paragraphe 5.3 de cette norme

#### ESSAI DU BRÜLEUR ELECTRIQUE (UNE 23727/90)

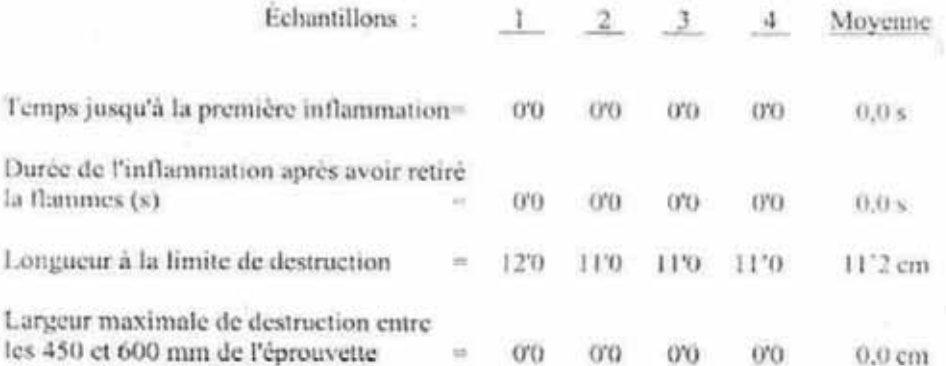

Observations : On n'observe pas de gouttes mais perforation du tissu avant les 20 seconds.

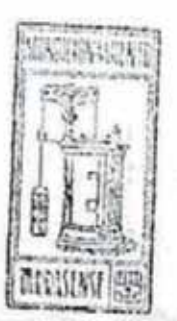

#### ACONDICIONAMIENTO TARRASENSE LEITAT

Nº 218.735-F **PAGE 2\4** 

Résultats obtenus.-

#### ESSAIS DE RÉACTION AU FEU DES MATÉRIAUX DE CONSTRUCTION. **CLASSIFICATION DES MATÉRIAUX UTILISÉS POUR LA CONSTRUCTION. (UNE** 23.727/90).

\* Conditionnement des échantillons:

Les échantillons ont été déposés dans une chambre de conditionnement avant et après le vicillissement à 23 °C = 3 °C et à 50% + 10% d'humidité relative, jusqu'à l'obtention du poids constant (±2%).

\* Processus de vieillissement accéléré (UNE 23735 - 94 Partie 2 Expérimentale)

Les échantillons, tissé pour tapisserie/rideaux, ont été soumis à un vicillissement préalable avant la réalisation des essais de réaction au feu, en accord avec le paragraphe 5.3 de cette norme

## ESSAI DU BRÛLEUR ELECTRIQUE (UNE 23727/90)

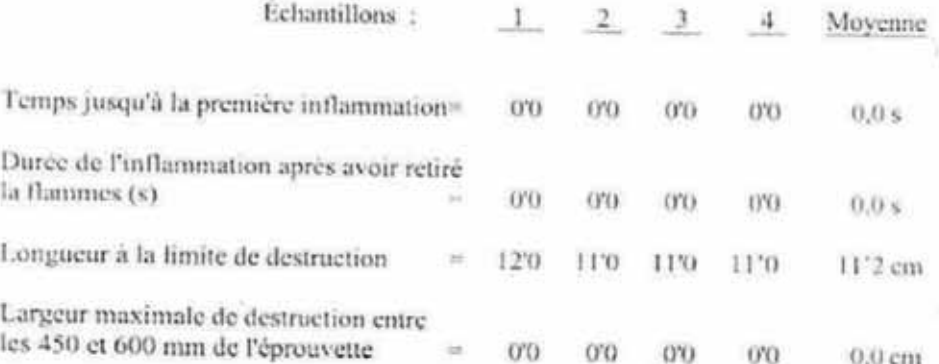

Observations : On n'observe pas de gouttes mais perforation du tissu avant les 20 seconds.

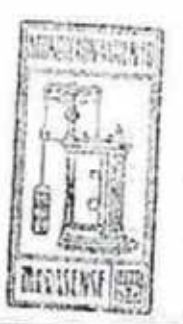

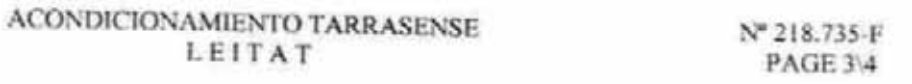

## ESSAI COMPLEMENTAIRE DE VITESSE DE PROPAGATION DE LA FLAMME

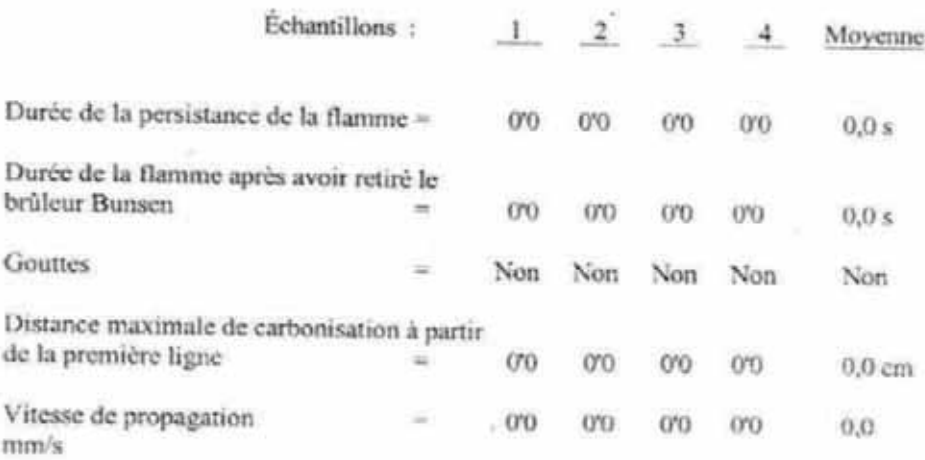

Observations : ...

#### CLASSIFICATION DE L'ÉCHANTILLON PRÉSENTÉ .-

Le matériel de l'échantillon soumis à l'essai, conformément à la norme UNE 23.727-90 est classifié comme :

#### Classe M-1

#### OBSERVATIONS.-

Classification obtenue suite aux essais de réaction au feu, après avoir préalablement soumis le matériel au vieillissement accéléré selon la norme UNIT 23735 - 94, Part 2 Expérimental

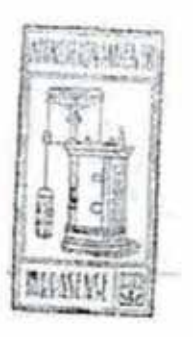

#### ACONDICIONAMIENTO TARRASENSE LEITAT

Nº 218.735-F PAGE 4\4

Les incertitudes concernant l'essai sont à la disposition du client.

Les résultats et la classification font uniquement référence à l'échantillon présenté à ce laboratoire.

«Laboratoire d'essai crédité par ENAC avec des accréditations  $N^o$ 18/LE0026,  $N^o$ 18/LE274, $N^o$ 18/LE600 et  $N^o$ 18/LE $705~\nu$ 

Terrassa, le 17 mai 2.004

Responsable des Essais Spéciaux Josep M Pallares i Soler

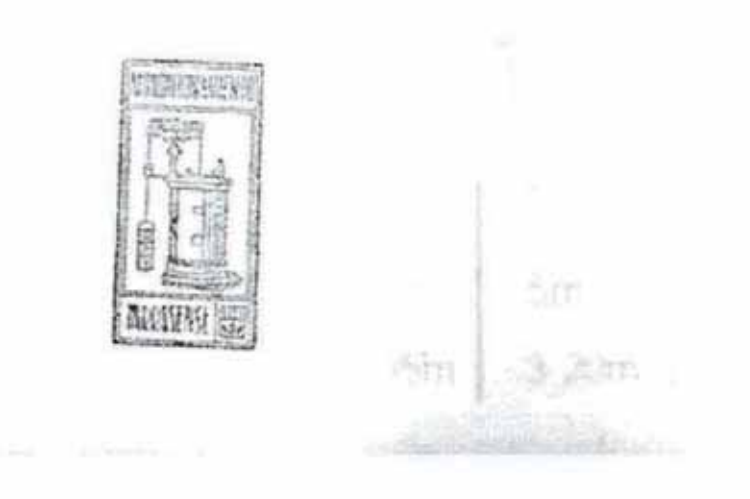

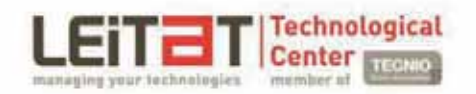

Acondicionamiento Tarrasense C/ de la Innovació, 2 - 08225 Terrassa (Barcelona) Tel. +34 93 788 23 00 - Fax +34 93 789 19 06<br>leitat@leitat.org - http://www.leitat.org

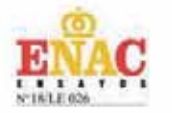

QUIM GUIXÀ, S. L. P. I. LES PUNGOLES, NOU CREUS 14 08459 - SANT ANTONI DE VILAMAJOR **BARCELONA** 

**CERTIFICAT DE PRODUIT** 

IN-00944/2016-C-F Num. Rapport: **Total Pages:** 3

#### **ÉCHANTILLON PRÉSENTÉE**

#### **Description échantillon:**

Un échantillon de tissu en polyamide 6.6 revêtue d'un côté avec une résine de polyuréthane contenant cela, les colorants et les retardateurs de flamme, pour la construction de structures gonflables, avec des caractéristiques techniques suivantes:

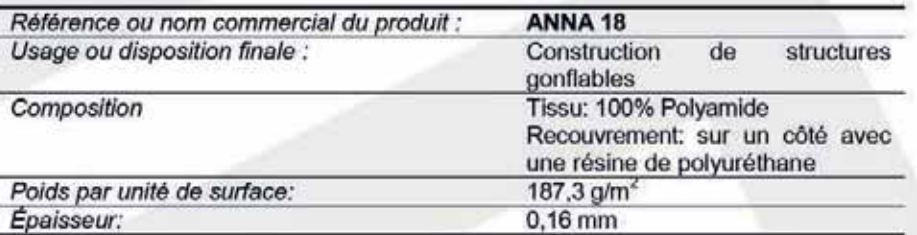

Date de présentation: 03/05/16

#### **DOCUMENTATION LIVRÉ**

Rapport Technique No IN-00944/2016-F émis par LEITAT en date du 06 Octobre 2.016:

- ESSAIS DE RÉACTIION AU FEU DES MATÉRIAUX. ESSAIS AU BRÛLEUR ÉLECTRIQUE APPLICABLE AUX MATÉRIAUX SOUPLES. Norme UNE 23723 :1990
- ESSAIS DE RÉACTION AU FEU DES MATÉRIAUX. ESSAI DE PERSISTNACE ÷ ET MESURE DE VITESSE DE PROPAGATION DE FLAMME. Norme UNE 23724 :1990
- ESSAIS DE RÉACTION AU FEU DES MATÉRIEUX. ESSAIS APPLICABLE AUX MATÉRIAUX THERMOFUSIBLES : ESSAIS DE GOUTTE. Norme UNE 23725:1990

Page 1/3

La rapport ne témoigne pas, par-dels dels échantitions présentais pour sa inistiation ou analyse qui sont détenus par le taboritisme, seloit les méthodes et conditions énoncties et métodes de la leggior, tembrit à cas eu responsibility professionnels at undigue du Laboration, Dauf indication comment, while distribution about pay is demandeur. Lets achierentes du test terminance is convenient in those and payment as a comparation of the sta echantificary presenting, womener to taboratore de toute responsable a default de on mode de produite. Ce repport d'estat ini paul pas étie reproduit, m en solate en en parte, m étre partie à des fins publicaires, sans<br>l'a le cos échéant. Les fisitios d'essais de portant pas la marque ENAC ne sont pas itclus dans la portire de l'accrédiation

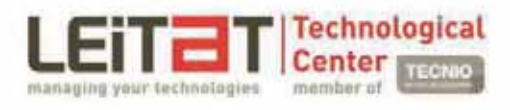

 $\label{eq:ac1} {\small \begin{array}{c} \text{Aconditionamiento Tarrasense} \\ \text{C/ de la innovació, 2 - 08225 Ternasca (Barcelona) } \\ \text{Tel. +34 93 788 23 00 - Fax +34 93 789 19 06 } \\ \text{loitat@leitat.org - http://www.leitat.org} \end{array}}$ 

Dates de réalisation: du 03/05/16 au 09/05/16

"Ce rapport est une traduction du rapport no. IN-00944/2016-C émis par LEITAT le 09 Mail 2016"

Responsable Technique Unité Réaction au Feu Gemma Ferrer

Terrassa, le 10 octobre, 2016

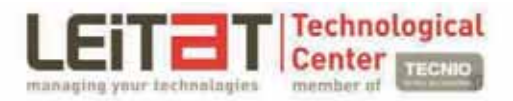

#### **CLASSEMENT:**

CLASSEMENT DES MATÉRIAUX D'AMÉNAGEMENT SELON LEUR RÉACTION AU  $\frac{1}{2}$ FEU.

Norme UNE 23727:1990

Selon les résultats obtenus dans le rapport IN-00944/2016-F

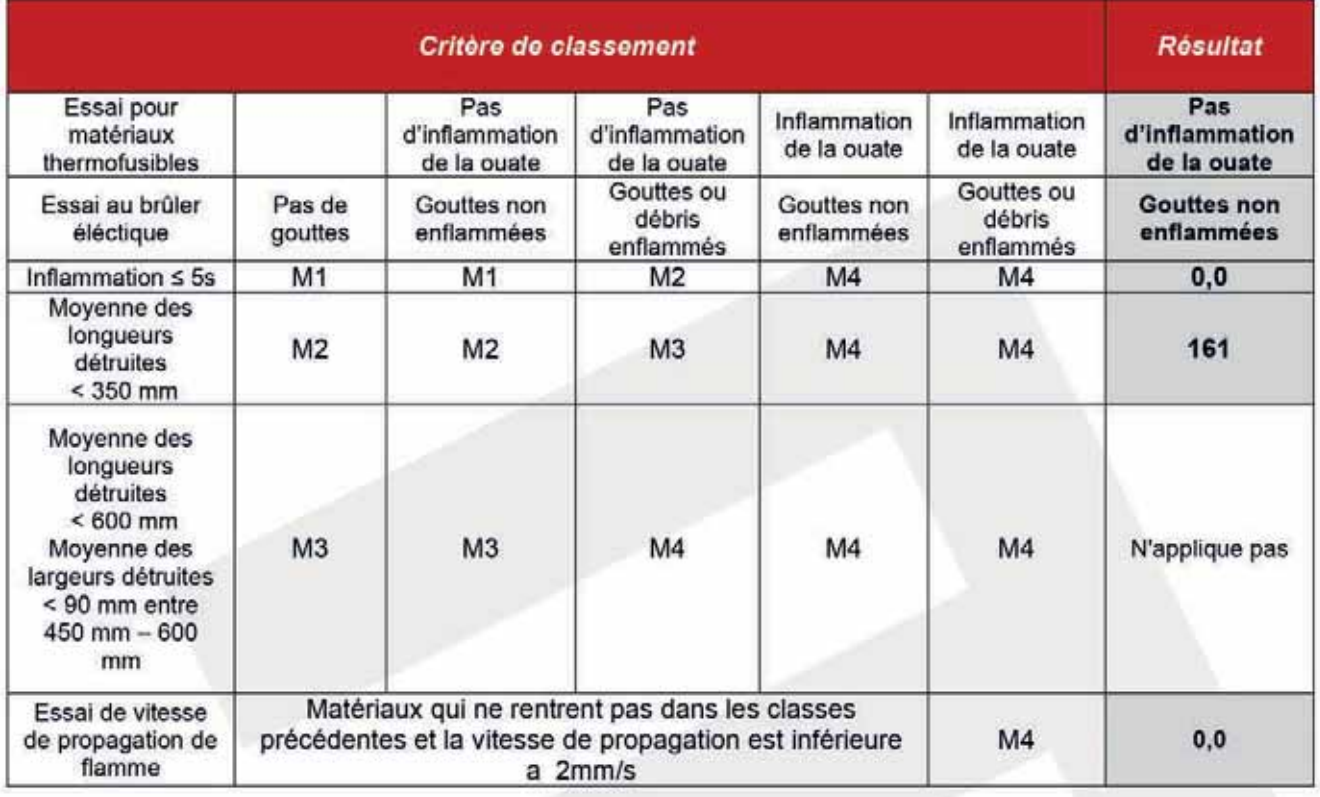

## **CONFORME À LA NORME DE CLASSIFICATION**

 $M<sub>1</sub>$ 

### **Crédit images**

Schémas pédagogiques, photos des matériels et installations par le Forum des Sciences

Visuels du ciel par capture d'écran du logiciel Spacecrafter développé par LSS Open Project.

Photos d'astronomie par la NASA / JPL-Catech / ESO / ESA / The Hubble Heritage Team (STScl/AURA)

- p. 5 C'est quoi un planétarium ? Ciel étoilé par le logiciel Spacecrafter, panorama de ville par Frank Goubet et silhouette d'enfants par le Forum des Sciences
- p. 7 Pollution lumineuse Effect of light pollution on clouds.jpg, par Christopher Kiba et Ray Stinson
- p. 10 Voie lactée Bontecou Lake Milky Way panorama.jpeg, par Julian Colton
- p. 12 Éclipse de Lune Lunar Eclipse November 2021.jpeg, par Aaron Lucas Éclipse de Soleil - Solar eclipse 1999.jpeg, par Luc Viatour
- p. 13 Système solaire Solar-System-White-Sun.svg, par Beinahegut, traduit et adapté par le Forum des Sciences
- p.17 Comète Comet Hale-Bopp 199501.jpg, par E. Kolmhofer, H. Raab, Johannes-Kepler- Observatory, Linz, Austria
- p.25 Mouvement diurne Trailiing stars above Paranal.jpg, par ESO/Stéphane Guisard
- p.26 Mouvement diurne et étoiles circumpolaires dans l'hémisphère nord Circumpolaire au dessus de l'observatoire.png, par Visio Tempus Mouvement diurne et étoiles circumpolaires à l'équateur - lasillafisheye1-cc.jpg, par ESO/B. Tafreshi Mouvement diurne et étoiles circumpolaires dans l'hémisphère sud - 2018-03 Gorges de la Loire Nature Reserve star trails.jpg, par 0x010C
- p.28 Ciel et mesure du temps Horloge astronomique de la cathédrale de Beauvais.jpg, par Monbeig
- p.31 Constellations AriesCC.jpg, TaurusCC;jpg, GeminiCC.jpg, CancerCC.jpg, LionCC.jpg, VirgoCC.jpg, LibraCC.jpg, ScorpiusCC.jpg, OphiuchusCC.jpg, SagittariusCC.jpg, CapricornusCC.jpg, AquariusCC.jpg, par Till Credner
- p.49 Hercule et l'Hydre de Lerne, pâte à modeler par Frederic Moreau

# + INFOS

forumdepartementaldessciences.fr

1, place François Mitterrand 59650 Villeneuve d'Ascq Tél: 03 59 73 96 00